$\prod_{\text{min}}$  UB Die approbierte Originalversion dieser Diplom-/ Masterarbeit ist in der Hauptbibliothek der Tech-nischen Universität Wien aufgestellt und zugänglich.

http://www.ub.tuwien.ac.at

The approved original version of this diploma or master thesis is available at the main library of the Vienna University of Technology.

http://www.ub.tuwien.ac.at/eng

**TU UB** 

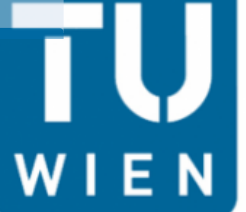

**TECHNISCHE UNIVERSITÄT WIEN** Vienna University of Technology

# **Diplomarbeit**

# **Kraft-Wärme-Kopplung mittels kesselloser Kolbendampfmaschine**

Ausgeführt zum Zwecke der Erlangung des akademischen Grades eines Diplom-Ingenieurs unter Leitung von

### **Ao. Univ. Prof. Dipl.-Ing. Dr. techn. Karl Ponweiser**

Institut für Energietechnik und Thermodynamik E302

eingereicht an der Technischen Universität Wien Fakultät für Maschinenwesen und Betriebswissenschaften

von

David Winter 1026574 Gerasdorferstrasse 153/307 A-1210 Wien

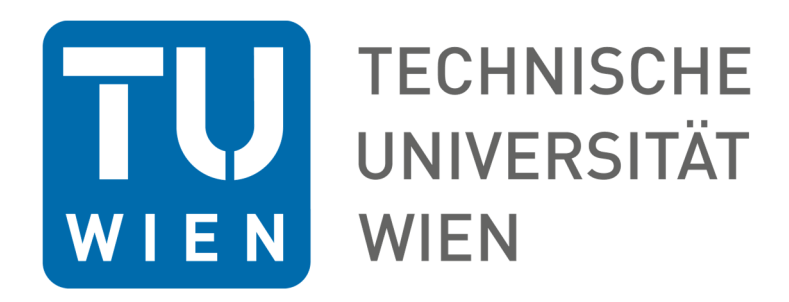

Ich habe zur Kenntnis genommen, dass ich zur Drucklegung meiner Arbeit unter der Bezeichnung

# **Kraft-Wärme-Kopplung mittels kesselloser Kolbendampfmaschine**

nur mit Bewilligung der Prüfungskommission berechtigt bin.

Ich erkläre weiters an Eides statt, dass ich meine Diplomarbeit nach den anerkannten Grundsätzen für wissenschaftliche Abhandlungen selbstständig ausgeführt habe und alle verwendeten Hilfsmittel, insbesondere die zugrunde gelegte Literatur, genannt habe. Weiters erkläre ich, dass ich dieses Diplomarbeitsthema bisher weder im In- noch Ausland (einer Beurteilerin/einem Beurteiler zur Begutachtung) in irgendeiner Form als Prüfungsarbeit vorgelegt habe und dass diese Arbeit mit der vom Begutachter beurteilten Arbeit übereinstimmt.

Wien, am \_\_\_\_\_\_\_\_\_\_\_\_ \_\_\_\_\_\_\_\_\_\_\_\_\_\_\_\_\_\_\_\_\_\_\_\_\_

# **Vorwort**

Ich bedanke mich bei allen Personen, die mich bei der Ausarbeitung dieser Diplomarbeit hilfreich unterstützt haben. Einerseits allen Personen, die mir fachlich als auch persönlich geholfen haben und andererseits besonders meiner Familie, die mir jederzeit zeitlichen und finanziellen Rückhalt während dieser Arbeit und auch meiner Studienzeit gegeben hat.

Drei Personen möchte ich besonders hervorheben:

Professor Ponweiser, welcher mir zu jeder Zeit mit seinem Rat zur Seite gestanden und mich immer fachlich in die richtige Richtung gelenkt hat. Eine bessere Betreuung kann ich mir nicht vorstellen.

Ebenso bedanke ich mich herzlich bei Herrn Lumper, dessen Ideen die Arbeit ins Rollen gebracht haben. Er war stets für Rückfragen verfügbar und sehr engagiert dabei mir zu helfen. Unsere ständigen Absprachen ließen die Qualität der Arbeit enorm steigen. Sein Erfindergeist ist bemerkenswert.

Außerdem möchte ich noch Herrn Engelhart meinen Dank aussprechen. Ohne ihn wäre die Arbeit nicht zu Stande gekommen. Neben der Vermittlung der Arbeit war er besonders in der Anfangsphase tatkräftig an der Ideensammlung beteiligt.

Vielen Dank!

# **Zusammenfassung**

Die vorliegende Arbeit untersucht das technische Konzept einer Maschine, die es ermöglichen kann, die Anforderungen der dezentralen thermischen Energieerzeugung und der Emissionsreduktion der Energieproduktion zu kombinieren und so einen Beitrag zur Energiewende zu leisten. Besonderer Augenmerk wird in dieser Diplomarbeit auf die zugrundeliegende thermodynamische Auslegung für die erste Designphase gelegt.

Zwei Besonderheiten prägen dabei die entworfene Maschine:

- 1. Ausführung des Dampferzeugers ohne einer Dampftrommel
- 2. Verwendung einer Dampfkolbenmaschine anstelle einer -turbine

Der erste Punkt ermöglicht eine ökonomischere Inbetriebnahme und Wartung, da zu erwarten ist, dass die Errichtung eines Kessels mit Trommel mit komplexeren Sicherheitsnachweisen behaftet ist als es bei einem unter Druck stehenden Verdampferrohr der Fall ist.

Der zweite Punkt ermöglicht eine Applikation der Maschine bei geringeren Leistungen, weil ein effizienter Betrieb von Turbinen erst bei Leistungen von mehreren Megawatt möglich ist.

Es werden der Reihe nach der Dampferzeuger, die Kolbenmaschine, der Kondensator und die Speisewasserpumpe untersucht mit einer anschließenden Quantifizierung der differenten Wirkungsgrade. Die größte Aufmerksamkeit liegt dabei auf der Auslegung des Dampferzeugers, insbesondere der Verbrennungsrechnung und der Modellierung des Strahlraums.

Die gesamte Anlage basiert auf dem Prinzip der Kraft-Wärme-Kopplung (siehe Kapitel 2.2), bei der die Erzeugung von elektrischer Energie mit der Nutzung der entstehenden Abwärme gekoppelt ist. Diese Abwärme wird dabei als Raum- oder Prozesswärme genutzt. Dadurch ist eine höhere Ausnutzung der Primärenergie möglich als bei der Aufteilung zwischen zentralen Stromkraftwerken und dezentralen Heizanlagen.

Sämtliche Berechnungen wurden mit Hilfe der Software MATHCAD® 15 durchgeführt und basieren auf der Literatur, welche in Kapitel 5.3 angegeben ist.

# **Abstract**

This work investigates the technical concept of a machine that could combine the requirements of decentralised thermal power generation and emission reduced power production and by that contributing to achieve the goals of energy transition towards renewable energy. In this master thesis, special attention will be paid to the fundamental thermodynamic calculation of the first design phase.

Two specifics of the designed machine are from special interest:

- 1. Conception of the boiler without the use of a steam drum
- 2. Usage of a steam piston engine instead of a steam turbine

The first facilitates a more economic commissioning and maintenance, since it is expectable that the operation of a steam drum is bound to more complex safety regulations than a single pressurised boiler pipe.

The second allows the application of this machine at lower powers because the efficient service of steam turbines is only given at powers of a couple of megawatts.

In sequence, the design of the boiler, the piston engine, the condenser, and the feedwater pump will be surveyed with subsequent quantitation of the energy conversion efficiency. Focus is put on the design of the boiler, particularly the combustion calculation and the modelling of the heat radiation chamber.

The whole facility is based on the principle of combined heat and power generation (CHP), in which the occurring heat of the electrical power generation is used for heating purposes. By doing this, an increased utilisation of the primary energy is possible compared to a split between centralised power stations and decentralised heating facilities.

All calculations are carried out with the use of the software MATHCAD® 15 and are based on the literature given in chapter 5.3.

# Inhaltsverzeichnis

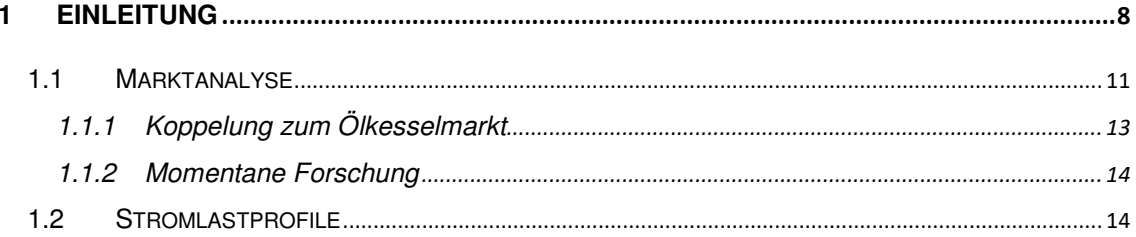

#### 

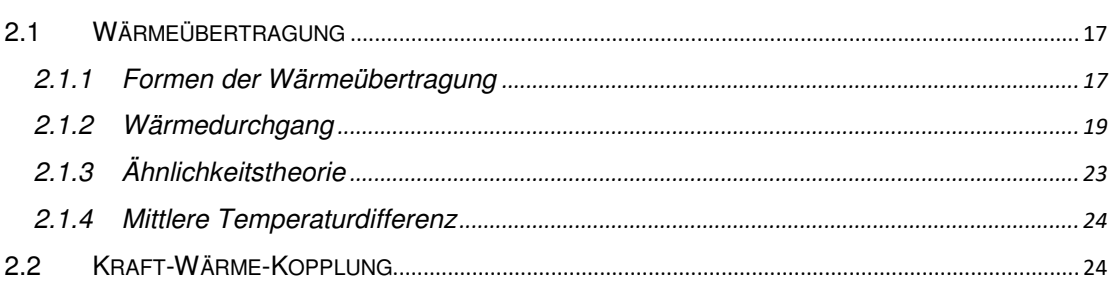

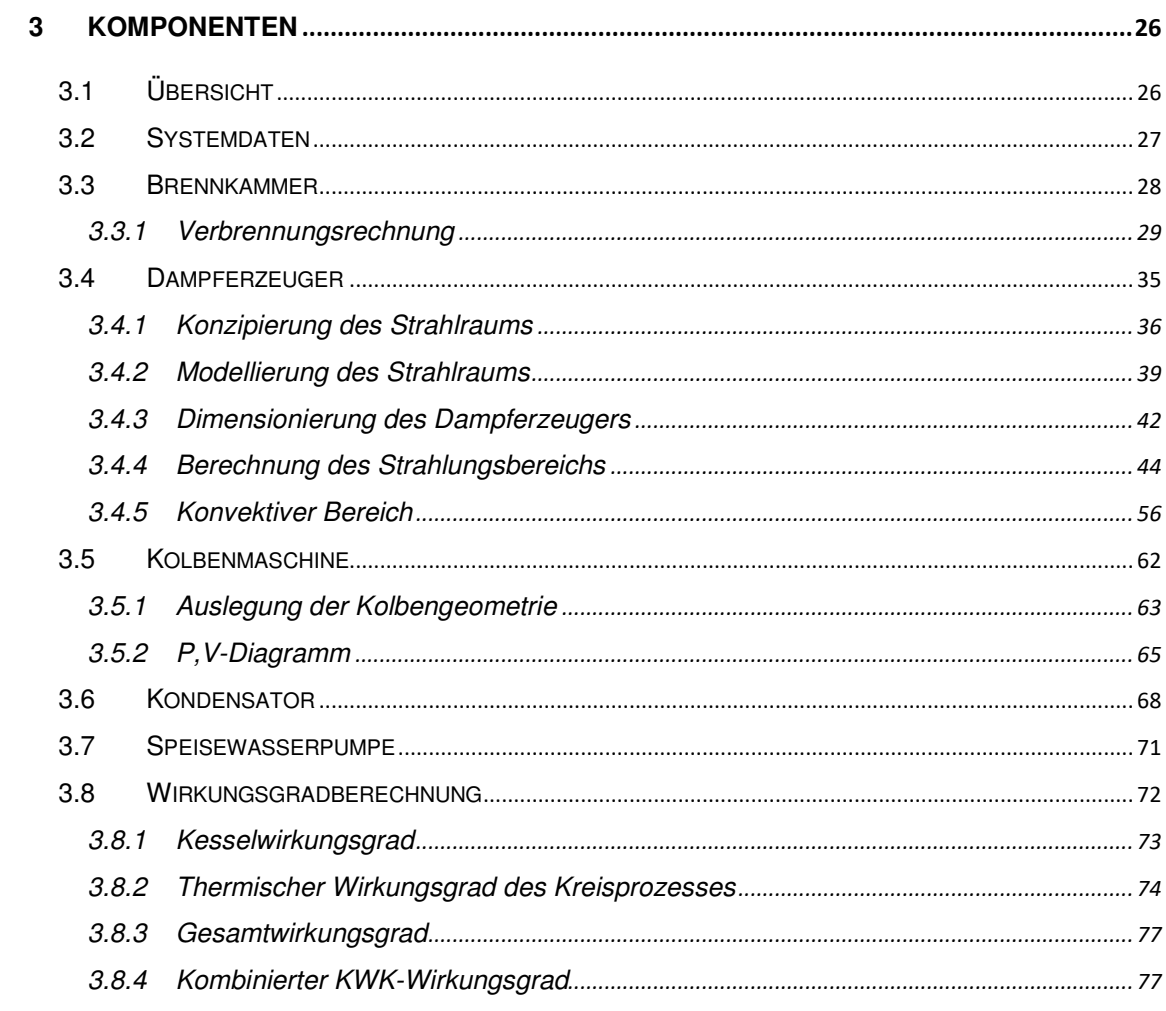

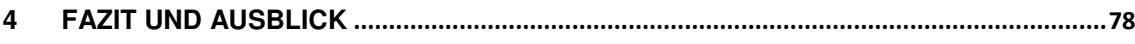

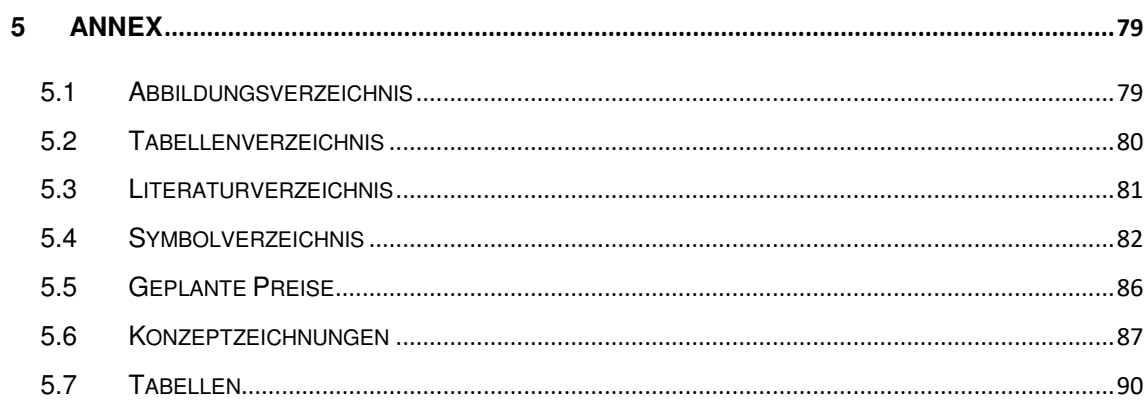

## **1 Einleitung**

Eine der größten Herausforderungen der nächsten Jahrzehnte ist der Einfluss der derzeit stattfindenden Erderwärmung und dem damit verbundenen Klimawandel. Die ersten drastischen Auswirkungen gefährden bereits große Bereiche der Erde durch die Veränderung der bisherigen Lebensbedingungen für Mensch und Natur.

Im Dezember 2015 wurde deswegen das *Übereinkommen von Paris* durch die Klimarahmenkonvention der Vereinten Nationen (UNFCCC) in Kraft gesetzt, das das Ziel hat, die durchschnittliche weltweite Erhöhung der Temperatur aufgrund der Erderwärmung auf unter 2°C - im Vergleich zu vorindustriellen Leveln - zu begrenzen.

Die Europäische Union (EU) als einer der Hauptverursacher der Klimaerwärmung hat bereits seit längerem Pläne entwickelt, um seine eigene Klimabilanz zu verbessern. So sieht die derzeitige Strategie vor, dass bis zum Jahr 2030 die Treibhausgasemissionen um 40 % (im Vergleich zu 1990) verringert werden, während der Anteil von erneuerbaren Energiequellen auf 27 % erhöht und die Energieeffizienz um 27 % gesteigert wird (vgl. [1]). Für den Kontext dieser Arbeit ist die Substitution von fossilen Brennstoffen durch erneuerbare Energieträger von elementarer Bedeutung, was eine Reduzierung der Treibhausgase - insbesondere CO<sub>2</sub> - bedeutet.

Die Erhöhung des Anteils von erneuerbaren Energieträgern kann durch mehrere Technologien realisiert werden. Während der größte Anteil an erneuerbarer Energie in der Europäischen Union immer noch Wasserkraft darstellt, gibt es hier aus Umweltgründen kaum Möglichkeiten für eine Erhöhung der Kapazitäten. Dies ist auch in der annähernd konstanten Energieausbringung dieser Technologie in der EU im Zeitraum von 2004 bis 2014 zu beobachten (siehe Abbildung 1-1). Eine Erhöhung des Anteils der erneuerbaren Energie in der Stromerzeugung ist nur durch andere Technologien - wie beispielsweise Windenergie, Biomasse, Solarenergie und geothermische Energie - erreichbar. Besonders die ersten zwei genannten stellen ein großes Potential der gewünschten Kapazitätserhöhung dar, wie in Abbildung 1-1 erkennbar.

# 1 Einleitung

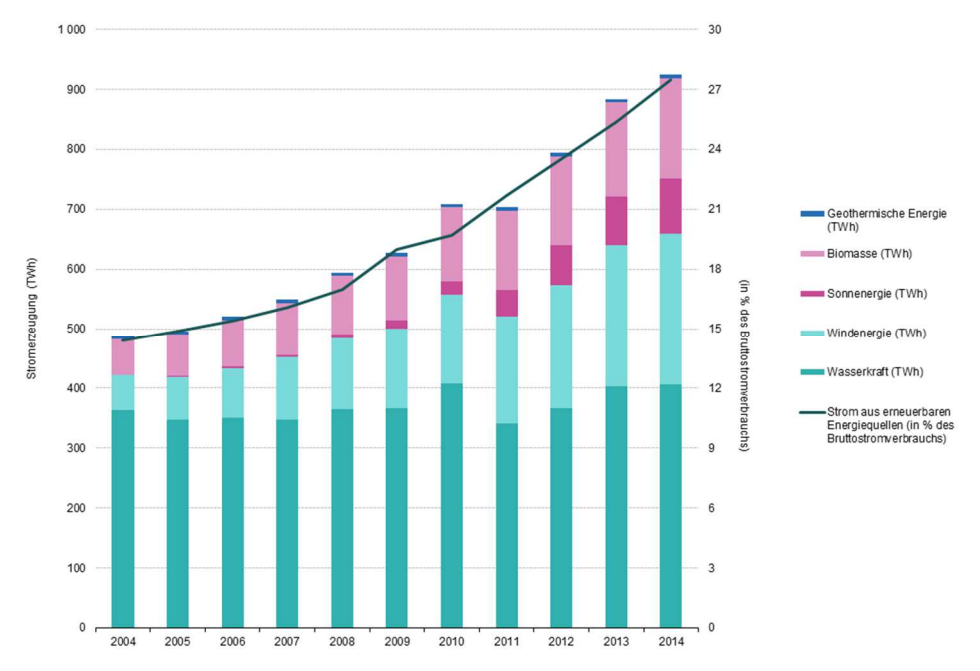

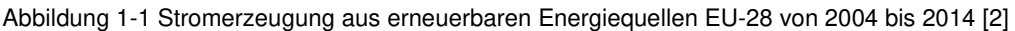

Das österreichische Umweltbundesamt hat zum Erreichen der EU-Ziele für Österreich eine Reihe an Maßnahmen identifiziert, deren Implementierung bis 2020 in Österreich als wahrscheinlich anzusehen ist (siehe [3]):

- Erhöhte Förderung verbesserter Gebäudeeffizienz und der Erneuerbaren Energie in der Raumwärmeerzeugung
- Steigerung Energieeffizienz der gesamten Energiebereitstellung (Fernwärmeausbau, Abwärmenutzung, Energie-Raumordnung)
- Weitere Förderung für bestehende Biomasseanlagen in der Energieaufbringung
- Auslaufen des Programms "Heizen mit Öl" der Mineralölindustrie ab 2017 (siehe auch 1.1.1)

Außerdem gibt es noch Szenarien für eine Treibhausgasemissionsreduktion über die Ziele der EU hinaus [3]:

- Verpflichtender Mindesteinsatz von Erneuerbarer Energie ab 2012 bei umfassender Sanierung (Raumwärme)
- Forcierung des Kesseltauschs (Industrie non-ETS)
- Umstieg auf weniger CO<sub>2</sub>-intensive Energieträger (Industrie non-ETS)
- Strom aus Quellen ohne Wärmeanfall oder mit KWK bzw. Prozesswärmenutzung (Industrie non-ETS)

Das Ziel dieser Diplomarbeit ist es, einen Beitrag zur Bewältigung dieser Herausforderung zu liefern, indem ein innovatives Konzept für eine Maschine entwickelt wird. Diese Maschine folgt dem Clausius-Rankine-Prozess und besitzt eine

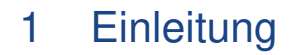

Kolbenmaschine anstelle der sonst üblichen Turbine. Damit ist eine Anwendung für kleinere Leistungen möglich, bei der die Turbine nicht ökonomisch betrieben werden könnte. Die zweite Besonderheit ist der bewusste Verzicht auf einen Kessel (Trommel), um so eine kompaktere und sicherere Bauweise zu ermöglichen. Der Dampferzeuger ist als Durchlauferhitzer aufgebaut und besteht aus einem spiralförmig gewickeltem Erhitzerrohr (siehe auch 3.4).

Des Weiteren folgt die Maschine dem Prinzip der Kraft-Wärme-Kopplung (KWK) für Anwendungen im kleineren Maßstab als bisher üblich. KWK stellt eine der ressourcenschonendsten Technologien für die Nutzung von Primärenergien dar, da die Abwärme der Stromerzeugung genutzt wird um Industrieanlagen oder Wohngebäude zu heizen. Damit wird weniger Brennstoffe verbraucht als bei zentraler Strom- und dezentraler Wärmeerzeugung, was gleichzeitig weniger Treibhausgas (THG) - Emissionen zur Folge hat (siehe auch 2.2). Beispiele hierfür sind Heizkraftwerke für den Betrieb in einem Fernwärmenetzwerk oder auch Blockheizkraftwerke. Letztere kann man auch als Mini-KWK (Leistung unter 50 kW) oder Mikro-KWK (Leistung unter 10 kW) klassifizieren.

Außerdem können Übertragungsverluste minimiert werden, da die Bereitstellung des Stromes kommunal – in der Nähe des Verbrauchers – erfolgt, wodurch die Primärenergie noch effizienter ausgenutzt wird. Dies hat ebenfalls den Effekt, dass die Stromversorgung der Gemeinden autarker wird.

Zusammenfassend hat die hier beschriebene technische Anlage drei wesentliche Vorteile zu konventionellen Systemen:

- Reduktion von THG-Emissionen durch Nutzung von Biomasse als Erneuerbare Energie (Substitution von Ölkesseln)
- Reduktion von THG-Emissionen durch Prinzip der Kraft-Wärme-Kopplung
- Entlastung von Stromnetzen durch vermehrten Einsatz von Mini-KWK-Anlagen in Stromnetzen (siehe auch 1.2) und der Möglichkeit der Vernetzung der Stromproduktion (Stichwort Smart-Grids)
- Steigerung des exergetischen Wirkungsgrads durch KWK (siehe 2.2)

### **1.1 Marktanalyse**

Das Einsatzgebiet der in dieser Diplomarbeit entwickelten Maschine ist für Regionen bzw. Gemeinden mit niedriger Besiedlungsdichte vorgesehen. Solche Gemeinden sind gekennzeichnet durch das Fehlen einer zentralen Fernwärme-Infrastruktur. Die Maschine soll dem Prinzip eines Blockheizkraftwerks mit geringen Leistungen folgen. Das Leistungsspektrum soll dabei von rund 10 kW bis hin zu 200 kW Gesamtleistung reichen. Diese Variation entsteht durch verschiedene Bauformen bzw. die Möglichkeit, einzelne Anlagen in Serie schalten zu können. Primäres Anwendungsgebiet ist das Beheizen von Einfamilienhäusern, Gebäudekomplexen sowie Industriegebäuden bei gleichzeitiger Stromproduktion.

Abgesehen von den ökologischen Vorteilen der Anlage gibt es auch eine Reihe an ökonomischen. Stromkosten können reduziert werden, da es neben der Eigennutzung auch die Möglichkeit gibt, überschüssige Kapazitäten in das Netz einzuspeisen und so, abhängig vom Tarifvertrag mit dem Netzbetreiber, dem eigenen Netzverbrauch gegenzurechnen, wodurch die Amortisationsdauer der Investition in diese Technologie verringert werden kann.

Prinzipiell ist eine Anwendung von KWK - also eine Anwendung der hier erörterten Maschine - für alle derzeit verwendeten Kessel mit ausschließlicher Heiznutzung denkbar, sowohl für Biomasse- als auch für Öl- und Gaskessel. Die Reduzierung von Ölkesseln stellt dabei das größte Einspar-Potential von Treibhausgasemissionen für die Erzeugung von Raumwärme in Österreich dar. Im Jahr 2011 gab es in Österreich 805.600 Haushalte mit Ölheizung [4], die durch die hier beschriebene Maschine ersetzt werden könnten.

Auch wenn der Biomassebrenner derzeit auf Pellets ausgelegt ist, ist die Verwendung von Hackgut oder Stückholz als Brennstoff nach Modifikation möglich.

## 1 Einleitung

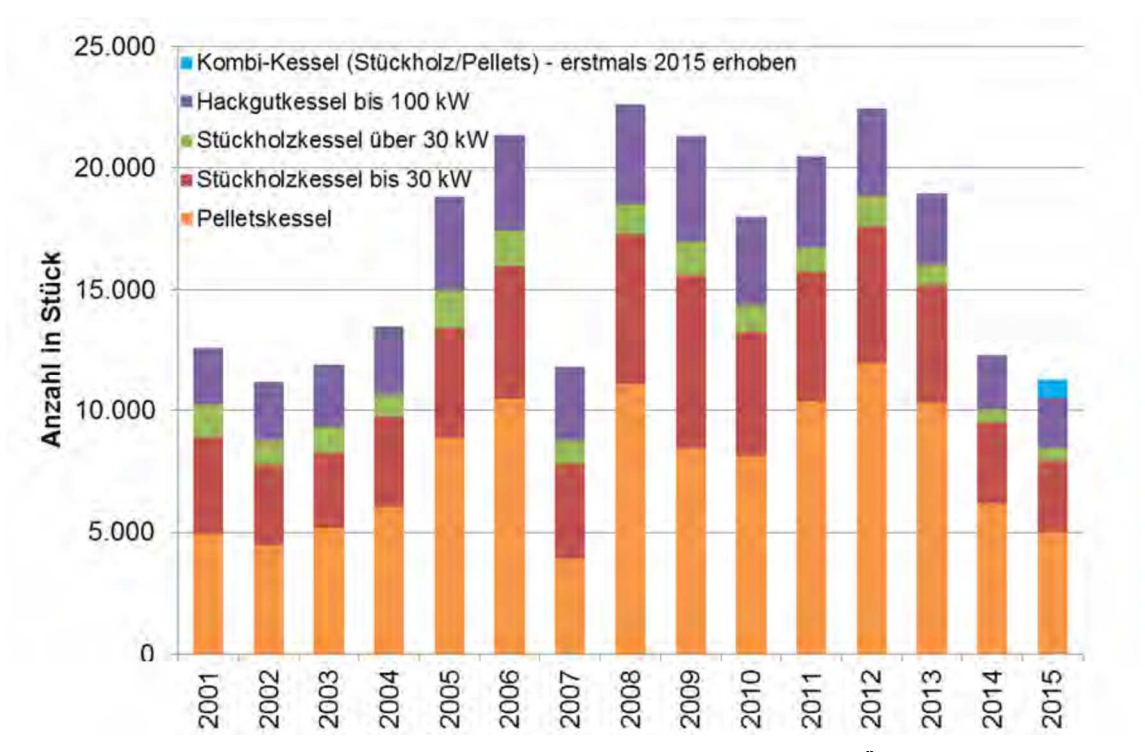

Abbildung 1-2 Stückzahl jährlich installierter Biomassekessel unter 100kWth in Österreich zwischen 2001 und 2015 [5]

Von 1980 bis 2015 wurden in Österreich 73.000 Hackgutfeuerungen bis 100 kW mit einer Gesamtleistung von rund 3,4 GW $_{\text{th}}$  in Betrieb genommen. Außerdem wurden noch  $\sim$ 85.000 Stückholzkessel mit einer Leistung von 2,4 GWth (2001 bis 2015) und  $\sim$ 123.000 Pelletkessel mit insgesamt 2,5GW<sub>th</sub> (1997-2015) [5] installiert. Dies entspricht in Summe  $8.3$  GW<sub>th</sub>.

Die österreichische Biomassekesselindustrie exportiert einen Großteil ihrer Produktion, vor allem innerhalb der EU. Deswegen sei an dieser Stelle auch noch auf Abbildung 1-3 verwiesen: die Verkaufszahlen der äquivalenten Kessel in Deutschland (österreichische Kesselhersteller haben dort einen Marktanteil von 66%; siehe [5]).

## 1 Einleitung

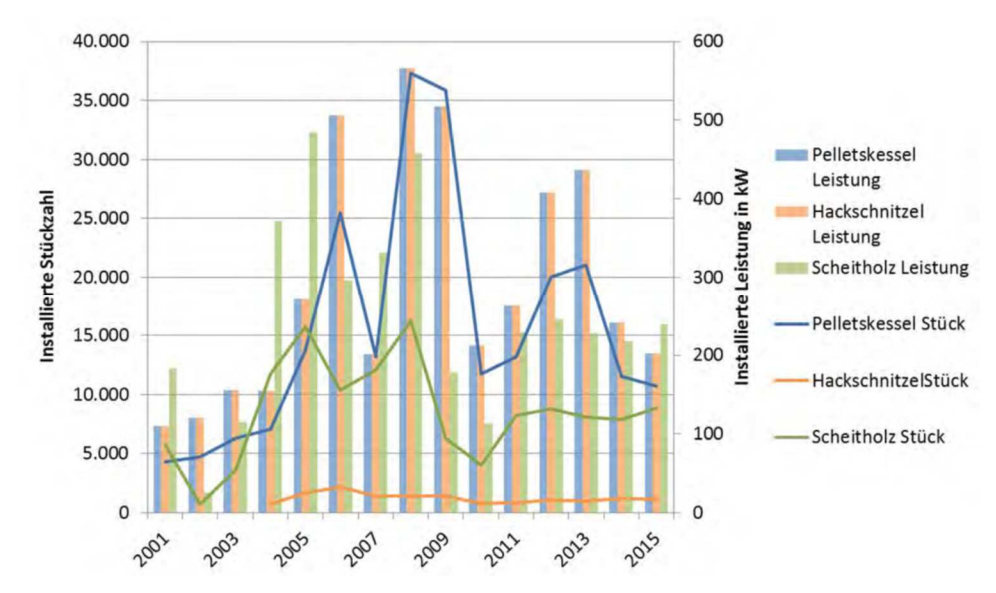

Abbildung 1-3 Installierte Biomassekessel mit verschiedenen Brennstoffen in Deutschland mit Leistung unter 100 $kW_{th}$  [5]

Die Verkaufszahlen von Biomassekesseln (siehe Abbildung 1-2 und Abbildung 1-3) schwanken teilweise deutlich, einerseits durch die Folgen z. B. der Finanzkrise 2007, Fluktuation des Brennstoffes (vor allem auch Pellets), den Wärmepumpenmarkt und der derzeit hohen Attraktivität von Substitutionsrohstoffen wie Erdöl (siehe 1.1.1).

Außerdem kommt der Fakt hinzu, dass die Jahre 2014 und 2015 durch zwei der mildesten Winter der letzten 30 Jahre geprägt waren. So liegt die Jahres-Heizgradsumme Österreichs im Jahr 2014 um 20,3 % und im Jahr 2015 um 11,1 % unter dem Mittelwert der Werte zwischen 1980 und 2015 (siehe [5]). Dadurch wurde die technische Lebensdauer alter Anlagen verlängert, wodurch die Verkaufszahlen für neue Geräte aller Technologien sanken.

#### **1.1.1 Koppelung zum Ölkesselmarkt**

Besonders in den Jahren seit 2013 ist ein Rückgang der Verkaufszahlen von Biomassekesseln, bedingt durch den niedrigen Ölpreis, zu sehen. Das Auffüllen von Heizöltanks wurde in dieser Zeit stark forciert. Von den derzeitigen Marktschwankungen des Ölpreises auf niedrigem Niveau ist hauptsächlich der Sanierungsmarkt der Biomasse-Kesselindustrie betroffen, nicht aber der Neubaumarkt (vgl. [5] Seite 42).

Es existiert eine Initiative der österreichischen Mineralölwirtschaft unter dem Namen "Heizen mit Öl", die den Einbau von neuen Öl-Heizkessel finanziell fördert. Dies senkt ebenfalls die Überzeugung von Besitzern alter Öl-Heizkessel auf einen Biomasse-Kessel umzusteigen.

Der Absatzmarkt von Biomassekesseln würde außerdem ein deutliches Wachstum erleben, sollte in Österreich legistisch ein Verbot der Neuinstallation von Ölkesseln

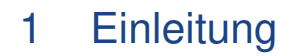

durchgesetzt werden wie es in anderen Ländern (z.B. Norwegen oder Dänemark) schon geschehen ist. Dieses Vorhaben wird von den zuständigen Behörden bereits geprüft [6].

#### **1.1.2 Momentane Forschung**

Um eine kurze Übersicht über die momentanen Forschungsbemühungen zu geben, sei auf folgende Passage hingewiesen (aus [5]; Seite 74):

Keine Zahlen wurden für den Bereich der kleinen Biomasse-KWK-Anlagen (<100 kWel) erhoben. Für diesen Bereich sind aktuell keine vollständig marktreifen Geräte bzw. Anlagen verfügbar. Biomassebefeuerte Stirlingmotoren konnten sich bisher trotz mehrerer Versuche nicht etablieren. Klein-ORC- (Organic Rankine Cycle) Anlagen befinden sich im Pilotstadium. Auch pelletsbefeuerte Dampfkolbenmotoren im Bereich von  $<$ 5 kW $_{el}$  sind gegenwärtig im Pilotstadium. Die gestufte Biomasse-Festbettvergasung befindet sich im Demonstrationsstadium, einzelne Fabrikate sind am Markt erhältlich.

Die ersten beiden Sätze vermerken, dass es momentan keine mit Biomasse befeuerten (Mikro- bzw. Mini-) KWK-Anlagen auf dem Markt gibt. Somit stellt die in dieser Diplomarbeit abgehandelte Maschine eine Marktinnovation dar.

#### **1.2 Stromlastprofile**

Die Menge an benötigter Stromerzeugungsleistung variiert jährlich, monatlich und täglich. Dies stellt besonders Netzbetreiber vor große Herausforderungen, die dafür sorgen müssen, dass weder ein Defizit noch ein Überschuss im Netz besteht.

Ein Beispiel für solche Schwankungen ist in der Abbildung 1-4 zu sehen. Sie zeigt den tageszyklischen Bedarf sowie die Verteilung der verschiedenen Erzeugungsformen des Vereinigten Königsreichs für den Zeitraum vom 8. bis 15. März 2017.

# 1 Einleitung

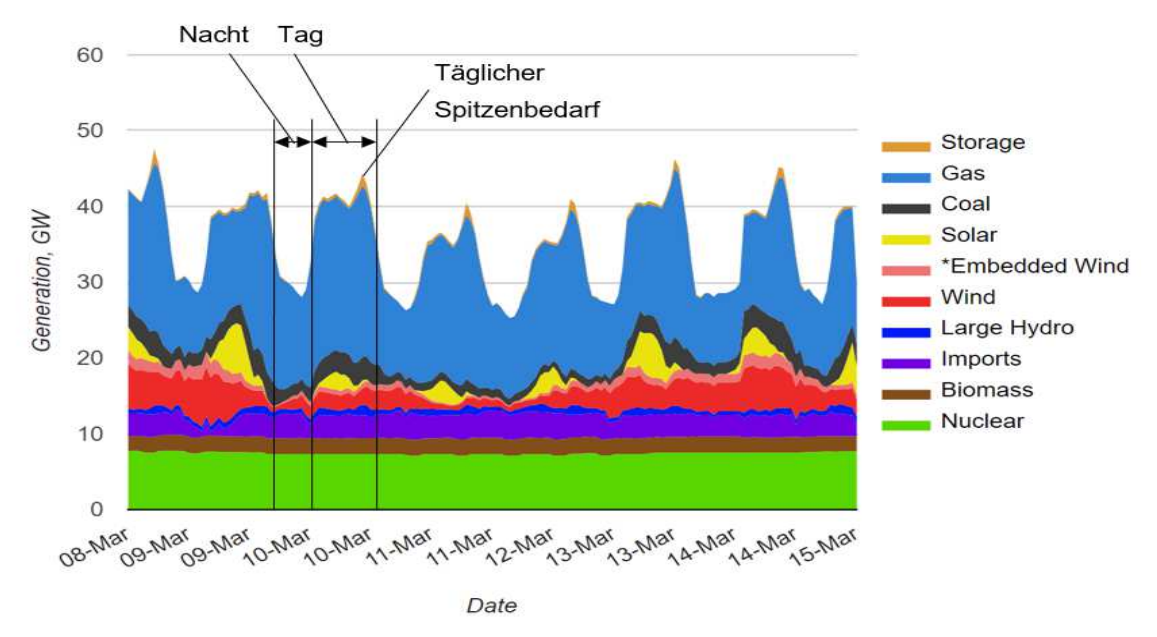

Abbildung 1-4 Wöchentliche(r) Strombedarf und -erzeugung im Vereinigten Königreich [7]

Auch wenn der Energiemix von Land zu Land unterschiedlich ist, sieht das Verbrauchsprofil ähnlich aus. Tagsüber, in den Zeiten von ungefähr 06:00 bis 22:00 Uhr, ist der Bedarf höher als in der Nacht. Es gibt einen Spitzenbedarf in den Abendzeiten (vgl. Abbildung 1-4). Dieser Zyklus ist durch den typischen Schlafrhythmus des Menschen und Betriebszeiten von energieintensiven Industrieanlagen bedingt. Verschiedene Erzeugeranlagentypen erfordern unterschiedliche Lastprofile. Manche

sind träge und können nur langsam hoch- oder runtergefahren werden oder benötigen eine konstante Auslastung, wie beispielsweise Kern- oder Kohlekraftwerke.

Andererseits gibt es auch Anlagen, deren Lastprofil sich rasch ändern kann, aber deren Ausbringung kaum vorhersehbar ist. Solarthermie-Anlagen beispielsweise können innerhalb kürzester Zeit ihre Stromleistung variieren, sie lassen sich aber wetterbedingt schwer vorhersagen. Die Produktionsleistung kann während der hellen Tageszeit in einem Spektrum von keiner Stromerzeugung bis zu der Nennleistung der Anlage schwanken. Dies ist exemplarisch anhand des gelben Bereichs in Abbildung 1-4 ersichtlich.

Ähnlich problematisch verhält sich die Energieerzeugung durch Windanlagen. Der zur Verfügung stehende Wind ist nur kurzfristig vorhersehbar. Er steht zwar den gesamten Tag gleichermaßen zur Verfügung, schwankt innerhalb dieser Zeit allerdings deutlich. Dadurch überdeckt sich diese Art der Stromerzeugung nicht mit den Bedarfszeiten. Ein Beispiel für dieses Erzeugungsverhalten lässt sich an der roten Fläche in Abbildung 1-4 erkennen.

Um all diese Schwankungen – sowohl produktions- als auch verbraucherseitig – auszugleichen werden flexible Kraftwerke, Energiespeicheranlagen oder Stromimporte und -exporte benötigt. Zur Energiespeicherung kommen praktisch nur Wasserspeicheranlagen in Frage, da andere Technologien noch nicht ausgereift sind, um große Mengen an Energie für eine lange Zeitspanne kostengünstig zu speichern. Die Möglichkeit für den Betrieb solcher Wasserspeicheranlagen ist aber geographisch limitiert. Während in Ländern wie Norwegen oder Österreich eine Vielzahl solcher Anlagen installiert ist, ist dies in den meisten Ländern nicht möglich - so auch im oben gezeigten Beispiel des Vereinigten Königreichs.

Die andere Möglichkeit ist die Nutzung von flexiblen Anlagen, primär Gaskraftwerken, welche auch mit raschen Lastwechseln betrieben werden können (siehe blauer Bereich in Abbildung 1-4). Doch diese beiden Methoden haben gravierende Nachteile: Speicheranlagen besitzen einen schlechten Wirkungsgrad und Gaskraftwerke emittieren Treibhausgase.

Genau in diesem Produktionsprofil bzw. der Planbarkeit der Betriebszeiten liegt ein weiterer Vorteil von Stromerzeugung durch Biomasse. Im Vergleich zu anderen erneuerbaren Energien wie Wind und Solarthermie lässt sich Biomasse zu beliebigen Zeiten betreiben und so an die Bedarfszeiten anpassen. Damit wird der Bedarf der Regelung durch Speicherkraftwerke ergänzt und die Nutzung von fossilem Erdgas in Gaskraftwerken minimiert und THG-Emissionen reduziert.

### **2 Theoretische Grundlagen**

Für den Entwurf der Anlage ist eine Fülle an Grundlagenkenntnissen notwendig. In diesem Kapitel werden lediglich spezielle Themen erläutert, die für das Verständnis der später durchgeführten Berechnung von Nöten sind, da sie wiederholt auftreten. Für tiefergehende Einblicke, sei an dieser Stelle auf [8], [9], [10] und [11] verwiesen.

### **2.1 Wärmeübertragung**

Wärmeübertragung bezeichnet den Energietransport über gesetzte Systemgrenzen aufgrund eines Temperaturgradienten. Dabei wird Energie von einem Körper höherer auf einen Körper niederer Temperatur, in Form eines Wärmestroms  $\dot{Q}$ , übertragen.

#### **2.1.1 Formen der Wärmeübertragung**

Wärmeübertragung kann in drei Formen auftreten:

- **Wärmeleitung**
- **Konvektion**
- **Wärmestrahlung**

**Wärmeleitung** - auch Konduktion genannt - tritt zwischen zwei sich berührenden, zueinander ruhenden Körpern und innerhalb eines Feststoffes bzw. eines ruhenden Fluids auf. Der Wärmestrom  $\dot{Q}$  prägt sich gemäß dem Gesetz von Fourier aus. Im eindimensionalen Fall gilt für den Wärmestrom in Richtung x:

$$
\dot{Q}_{WL} = -\lambda A \frac{\partial T}{\partial x}
$$

In diesem Zusammenhang stellt der materialspezifische Wert λ die Wärmeleitfähigkeit des betrachteten Objektes dar. Er definiert, wie stark sich bei gegebenem Querschnitt und Temperaturgefälle in x-Richtung ( $\frac{\partial T}{\partial x}$ ) ein Wärmestrom einstellt. Hierbei ist auf das richtige Vorzeichen des Wärmestroms zu achten, da sich, wie bereits erwähnt, der Wärmestrom immer in Richtung der niedrigeren Temperatur einstellt.

Bei der **Konvektion** wird die Wärme von den Teilchen eines strömenden Fluids transportiert (lateinisch convectum - "mitgetragen") und aufgrund von Wärmeleitung zwischen sich berührenden Teilchen des Fluids übertragen. Konvektion ist Energietransport durch eine Kombination aus Wärmeleitung und Stofftransport. Bei der Wärmeabgabe einer Wand an ein fluides Medium beispielsweise wird thermische Energie von der Wand an die Stoffteilchen des fluiden Mediums mittels Wärmeleitung übertragen und in Form von thermischer innerer Energie mit den Stoffteilchen transportiert. Die einzelnen Stoffteilchen wiederum stehen untereinander in ständigem Energieaustausch mittels Wärmeleitung.

Man kann zwischen freier und erzwungener Konvektion unterscheiden. Bei der erzwungenen Konvektion entsteht die Fluidströmung aufgrund eines von außen aufgebrachten Druckgefälles (z.B. Ventilator) während bei der freien Konvektion diese durch den Dichteunterschied innerhalb des Fluids aufgrund einer Temperaturdifferenz hervorgerufen wird. Der Wärmestrom beim Wärmeübergang zwischen Oberfläche des Festkörpers und Fluids bildet sich nach Newton wie folgt aus:

$$
\dot{Q}_{KON} = \alpha A (T - T_W) \tag{2-2}
$$

Der Wärmeübergangskoeffizient α ist dabei ein Faktor, der die Energieübertragung zwischen Fluid und Festkörper beschreibt und der von mehreren Faktoren, wie beispielsweise Geometrie, Geschwindigkeitsprofil und Viskosität des Mediums, abhängt. Er kann beispielsweise über die Nußelt-Zahl bestimmt werden (siehe 2.1.3 Ähnlichkeitstheorie). Die Temperaturdifferenz ( $T - T_W$ ) stellt den Unterschied zwischen der Oberflächentemperatur des Festkörpers und der Temperatur des strömenden Mediums in ausreichendem Abstand zur Oberfläche dar.

Als **Wärmestrahlung** wird die Energieübertragung von einem Körper auf einen anderen durch niederfrequente elektromagnetische Strahlung verstanden. Jeder feste Körper, sowie viele Fluide emittieren diese Strahlung, die aus thermischen inneren Energie des Körpers resultiert. Diese Strahlung wird von dem Körper auf den sie auftrifft, entweder durchgelassen, reflektiert oder absorbiert, wobei sie bei letzterem wieder in thermische innere Energie umgewandelt wird. Die Wärmestrahlung braucht im Gegensatz zu den beiden anderen Formen der Wärmeübertragung kein Übertragungsmedium.

Den Strahlungsfluss des schwarzen Körpers – ein idealisiertes Modell des maximalen Energietransports - kann man mit Hilfe des Stefan-Boltzmann-Gesetzes berechnet und mit Hilfe des Gesetzes von Kirchhoff an den realen Körper angepasst werden. Aus

diesen Beziehungen kann man eine Beziehung für die Wärmestrahlung von grauen Strahlern, die die gegenseitige Strahlung, Reflexion und Absorption berücksichtigt, ableiten:

$$
\dot{Q}_{Strahlung} = C_{12} A (T_1^4 - T_2^4)
$$

$$
C_{12} = \frac{\sigma}{\frac{1}{\varepsilon_1} + \frac{1}{\varepsilon_2} - 1}
$$

In diesem Zusammenhang sind  $T_1$  und.  $T_2$  die Oberflächentemperaturen der beiden Körper.  $C_{12}$  beschreibt die Strahlungsaustauschkonstante zwischen den beiden Körpern, welche sich aus  $\varepsilon_1$  und  $\varepsilon_2$ , den Emissionszahlen der beiden Körper, sowie der Stefan-Boltzmann-Konstante  $\sigma$  zusammensetzt. Zu beachten ist, dass die Wärmeübertragung bei der Wärmestrahlung mit der vierten Potenz der Temperatur zunimmt.

#### **2.1.2 Wärmedurchgang**

Von Wärmedurchgang spricht man, wenn Energie von einem Medium auf ein anderes über eine stoffundurchdringliche Trennwand übertragen wird. Dabei treten die Wärmeübertragungsphänomene Wärmeleitung und Konvektion auf (siehe Abbildung 2-1).

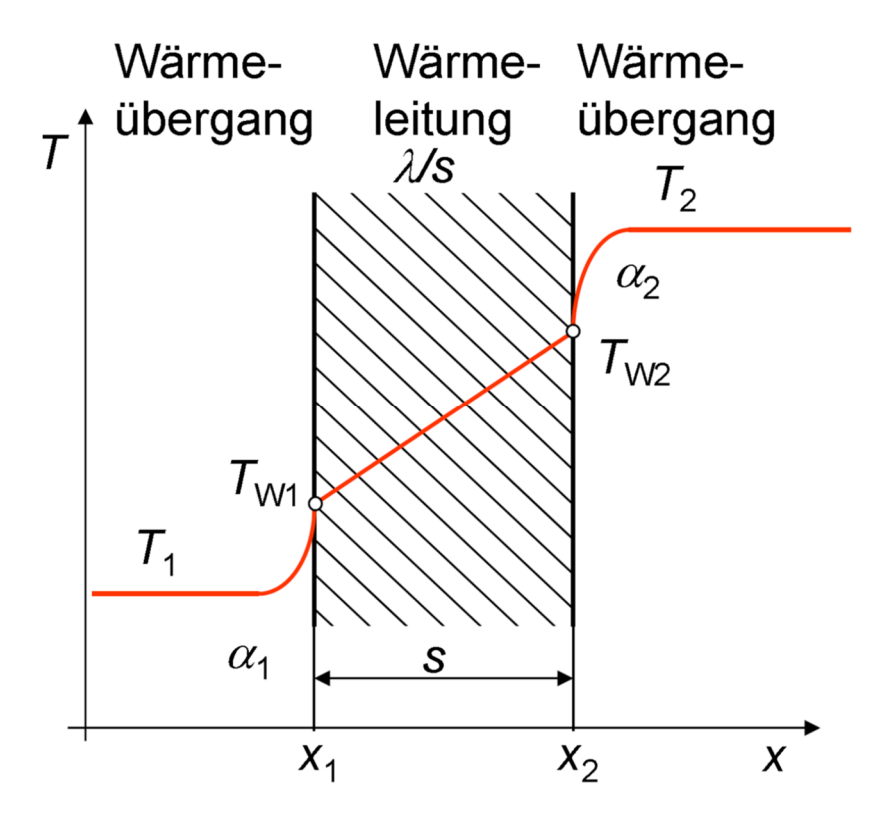

Abbildung 2-1 Darstellung des Wärmedurchganges durch eine ebene, einschichtige Platte [8]

In Abbildung 2-1 ist der Temperaturverlauf beim Wärmedurchgang durch eine einschichtige und homogene Trennwand mit der Wandstärke s abgebildet, wobei der Wärmestrom entgegen der x-Achse von dem Medium 2 in Richtung des Mediums 1 ausgeprägt ist. Hierbei tritt ein Wärmeübergang, mit dem Wärmeübergangskoeffizienten  $\alpha_2$  zwischen Medium 2 und der Wand an der Stelle x<sub>2</sub>, auf. Anschließend wird die Energie durch die Wand mit der Wärmeleitfähigkeit  $\lambda$  und der Dicke (Länge in Richtung x) s übertragen. Die Temperatur fällt hierbei von  $T_{W2}$  auf  $T_{W1}$ . Auf Seite des Mediums 1 erfolgt schließlich wieder ein Wärmeübergang an der Stelle x<sub>1</sub> mit dem Wärmeübergangskoeffizienten  $\alpha_1$  und den Temperaturen  $T_{W1}$  der Wand bzw.  $T_1$  des Mediums 1.

Da der Wärmestrom bei allen Übertragungsformen (stationärer Zustand) konstant ist, kann man folgende Beziehung angeben:

$$
\dot{Q} = \alpha_2 A (T_2 - T_{W2}) = \frac{\lambda}{s} A (T_2 - T_1) = \alpha_1 A (T_{W1} - T_1)
$$
\n(2-5)

Zusammenfassend lässt sich der Wärmestrom von Medium 1 auf Medium 2 gemäß Gleichung 2-6 beschreiben.

### 2.1 Wärmeübertragung

$$
\dot{Q} = k A (T_2 - T_1) \tag{2-6}
$$

Der Wärmedurchgangskoeffizient k setzt sich dabei aus Wärmeübergangskoeffizienten  $\alpha_1$  und  $\alpha_2$ , sowie Wärmeleitfähigkeit  $\lambda$  der Wand zusammen, wie in Gleichung 2-7 aufgezeigt.

$$
k = \frac{1}{\left(\frac{1}{\alpha_1} + \frac{s}{\lambda} + \frac{1}{\alpha_2}\right)}
$$

Für den Fall von mehreren Wandschichten und dementsprechenden Wärmeleitungen muss man die Wandstärke und Wärmeleitfähigkeit jeder Schicht einzeln miteinbeziehen. Dies ist in der vorliegenden Arbeit bei der Berechnung der konvektiven Wärmeverluste des Dampferzeugers von Interesse, da hier eine hitzebeständige Schamottewand und anschließend eine wärmedämmende Isolationsschicht vorliegt (siehe 3.4.2). Der Wärmedurchgangskoeffizient berechnet sich dann analog zu vorheriger Gleichung, allerdings mit dem Unterschied, dass die Quotienten aus Wandstärken zu Wärmeleitfähigkeiten der einzelnen Schichten aufsummiert werden. Dies ist in Gleichung 2-8 festgehalten.

$$
k = \frac{1}{(\frac{1}{\alpha_1} + \sum_{i=1}^n \frac{s_i}{\lambda_i} + \frac{1}{\alpha_2})}
$$

Anschließend sei noch der Wärmedurchgang für den Zylinder erwähnt, der in der vorliegenden Arbeit von besonderem Interesse ist, da sowohl der Dampferzeuger als auch der Kondensator (siehe 3.4 und 3.6) als Rohre ausgelegt sind. Die Wärmeübertragungsphänomene sind analog zu denen der ebenen Wand, allerdings sind die innere und die äußere Oberfläche unterschiedlich (siehe Abbildung 2-2).

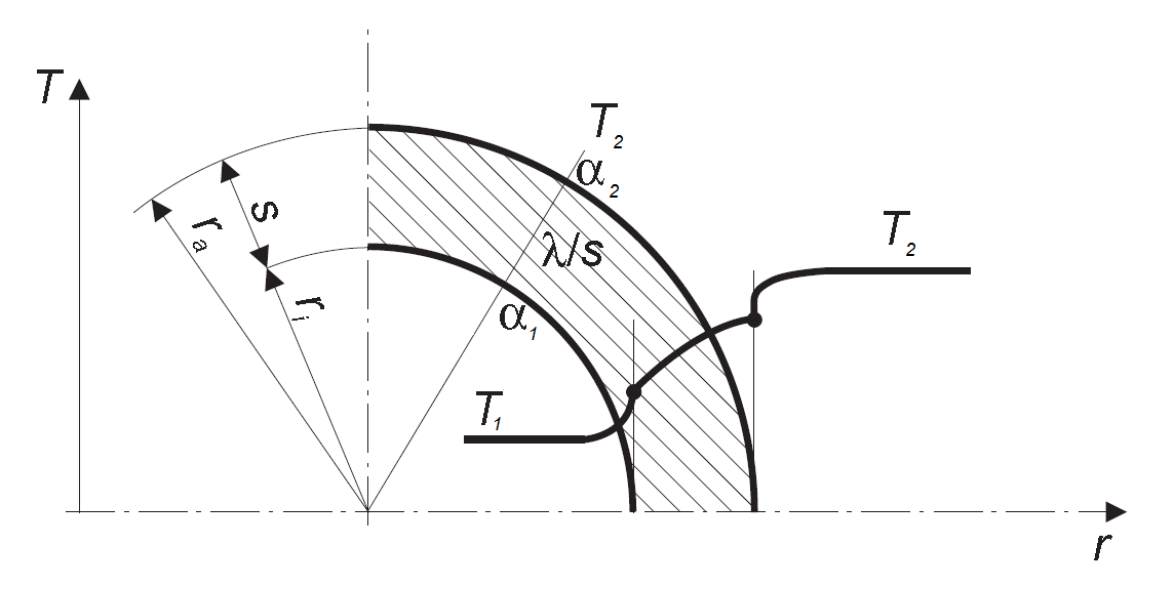

Abbildung 2-2 Darstellung des Wärmedurchganges durch eine zylindrische Wand [8]

Während in den einzelnen Schichten der Wärmestrom pro Längeneinheit, auch  $\dot{q}'$ bezeichnet, konstant ist, ist der Wärmestrom pro Fläche der betrachteten Schicht  $\dot{q}$ unterschiedlich. Er wird daher üblicherweise auf eine der beiden Oberflächen bezogen.

$$
T_2 - T_1 = \dot{q}' \left( \frac{1}{\alpha_2 d_a \pi} + \frac{\ln \left( \frac{d_a}{d_i} \right)}{\lambda 2\pi} + \frac{1}{\alpha_1 d_i \pi} \right)
$$

Wenn man diese Formel nun auf die gesamte Länge des Rohres erweitert und den Wärmestrom auf die innere Oberfläche definiert ergibt sich Gleichung 2-10 für den Wärmedurchgang durch ein Rohr.

$$
\dot{Q} = A_i \, k_i \, (T_2 - T_1) \tag{2-10}
$$

Mit dem inneren Wärmedurchgangskoeffizienten  $k_i$  gemäß Gleichung 2-11.

$$
k_i = \frac{1}{\left(\frac{1}{\alpha_1} + \frac{d_i}{\lambda} \ln\left(\frac{d_a}{d_i}\right) + \frac{d_i}{d_a} \frac{1}{\alpha_2}\right)}
$$

#### **2.1.3 Ähnlichkeitstheorie**

Die Bestimmung des Wärmeübergangskoeffizienten ist eine der elementaren Herausforderungen bei der Berechnung der Konvektion. Da dieser Wert von einer Vielzahl von Strömungsvorgängen beeinflusst wird, können diese meist nicht rein theoretisch ermittelt werden, sondern werden in fast allen Fällen empirisch berechnet. Um diese für ein breiteres Spektrum an Parametern anwendbar zu machen werden dimensionslose Kenngrößen eingeführt, die bei Problemen mit entsprechender Ähnlichkeit in Verhältnis gesetzt werden können.

Bei den Berechnungen des vorliegenden Systems waren vor allem vier dimensionslose Kennzahlen von Bedeutung (Gleichungen 2-12 bis 2-16).

$$
Nu\betaelt-Zahl \hspace{1cm} Nu = \frac{\alpha l}{\lambda} \hspace{1cm} 2-12
$$

Reynolds-Zahl

\n
$$
Re = \frac{w \, l}{v}
$$
\n2-13

Prandtl-Zahl

\n
$$
Pr = \frac{v}{a}
$$
\n2-14

$$
Grashof-Zahl \qquad \qquad Gr = \frac{l^3 g (T - T_W) \gamma}{v^2} \qquad \qquad \text{2-15}
$$

$$
Rayleigh-Zahl \hspace{1cm} Ra = Gr \ Pr \hspace{1cm} 2-16
$$

Die Variablen in diesen Gleichungen sind die charakteristische Länge  $l$ , die Strömungsgeschwindigkeit  $w$ , die kinematische Viskosität  $v$ , die Temperaturleitfähigkeit a. die Fallbeschleunigung a und der kubische Dehnungskoeffizient v.

Die Beziehungen, die für die Ähnlichkeitstheorie in diesem Zusammenhang relevant sind, lassen sich in Literatur wie dem VDI-Wärmeatlas [12] in Form von Gleichung 2-17 finden, mit der dann in weiterer Folge der Wärmeübergangskoeffizient  $\alpha$  berechnet werden kann.

$$
Nu = f(Re, Pr, Gr, l)
$$

#### **2.1.4 Mittlere Temperaturdifferenz**

Bei den Gleichungen 2-6 und 2-10 sind die Temperaturen beziehungsweise die Temperaturdifferenzen nur für lokale Betrachtungen gültig. Wärmetransportmedien, die während der Wärmeaufnahme (bzw. Wärmeabgabe) keinen Phasenwechsel vollführen, ändern während dieser Prozesse ihre Temperatur. Damit herrschen in unterschiedlichen Abschnitten des Wärmeübertragers unterschiedliche Temperaturdifferenzen zwischen den am Wärmeaustausch beteiligten Medien. Um trotzdem die Gleichungen in der Form von Gleichung 2-18 übernehmen zu können, wird der Term der Temperaturdifferenz auf eine mittlere logarithmische Temperaturdifferenz, wie in Gleichung 2-19 definiert, adaptiert.

$$
\dot{Q} = k A \Delta T_M \tag{2-18}
$$

$$
\Delta T_M = \frac{\Delta T_{Gr} - \Delta T_{Kl}}{\ln(\frac{\Delta T_{Gr}}{\Delta T_{Kl}})}
$$
\n(2-19)

Die Temperaturdifferenzen, die in Gleichung 2-19 verwendet wurden, stellen die Differenzen der Temperaturen zwischen den beiden Medien am Eingang beziehungsweise Ausgang des Wärmeübertragers dar. Für ein besseres Verständnis sei hier an die Auslegung des Dampferzeugers in Kapitel 3.4 verwiesen.

#### **2.2 Kraft-Wärme-Kopplung**

Die Kraft-Wärme-Kopplung bezeichnet die gleichzeitige Erzeugung von Heizwärme und elektrischer Energie. Die Wärme wird dabei als Prozesswärme für Industrieanlagen oder zur Heizung von Gebäuden (sowohl von privaten als auch öffentlichen) verwendet. Der entscheidende Nutzen dieser Technologie ist, dass die ungenutzte Abgabe von Abwärme - wie es bei der singulären Produktion von Strom notwendig ist, um den Kreisprozess schließen zu können - verringert wird.

Die zur Heizung benötigte Wärme besteht zu einem Großteil aus Anergie (sie besitzt zumindest noch genügend Exergie, um die Verluste der Wärmeverteilung abzudecken). Da bei der Stromerzeugung eben genau diese Wärme anfällt, wird bei gleichzeitiger Erzeugung beider Formen diese anfallende Anergie zu Heizzwecken genutzt. Es wird so weniger Primärenergie (hauptsächlich Exergie) benötigt als bei der getrennten Produktion von Strom in einem Kraftwerk und Wärme in konventionellen Heizsystemen.

Durch diese Verringerung der Exergieverluste der Primärenergienutzung kann die Emission von Treibhausgasen verringert werden.

In Abbildung 2-3 sind die unterschiedlichen Systemteile der Kraft-Wärme-Kopplung markiert. Die Grafik wurde von der thermischen Abfallverwertung Donautal (TAD) übernommen und adaptiert (Einteilung der Teilsysteme der KWK).

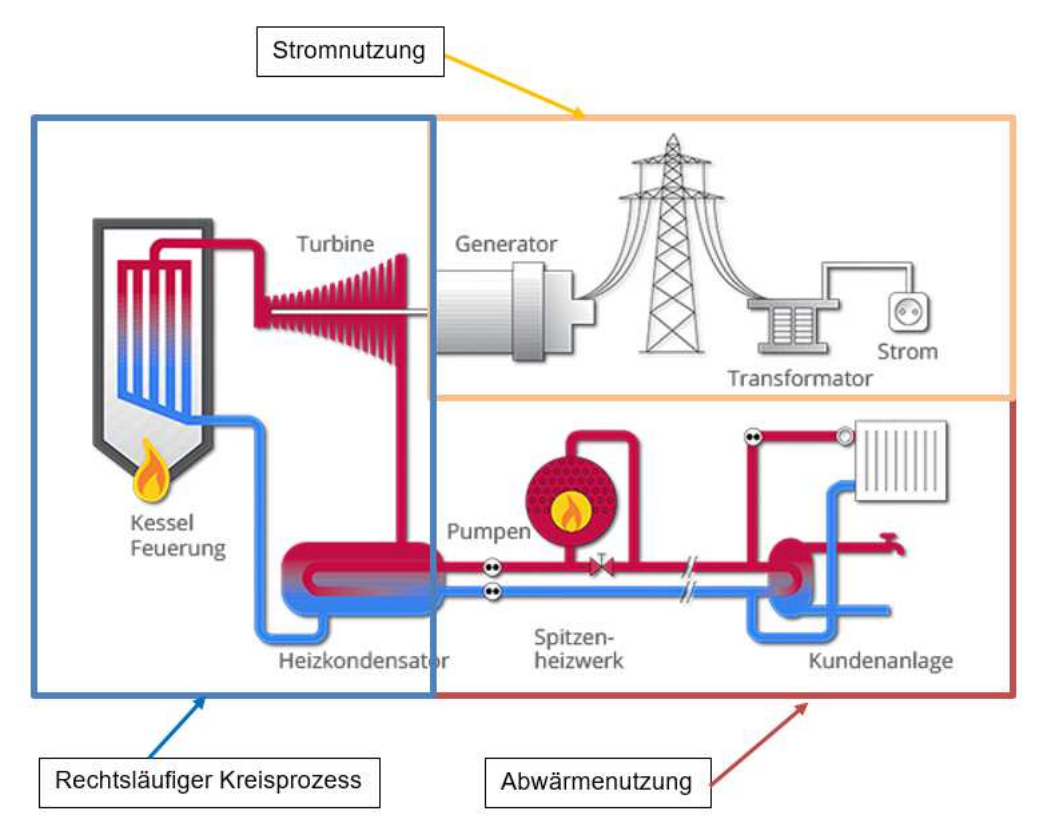

Abbildung 2-3 Wirkungsgradverbesserung durch Kraft-Wärme-Kopplung und derer Teilsysteme [13]

### **3 Komponenten**

In diesem Kapitel werden die einzelnen Komponenten des Dampfprozesses der Reihe nach untersucht und konzipiert. Deren Auslegung richtet sich primär nach thermodynamischen und geometrischen Überlegungen. Die Detailplanung findet zu einem späteren Zeitpunkt der Entwicklung statt, insbesondere das Bauen eines Prototypen zur Validierung der hier durchgeführten Berechnung ist essentiell auf dem Weg zu einem serienfähigen Produkt.

### **3.1 Übersicht**

In Abbildung 3-1 ist eine Übersicht über den auszuarbeitenden Dampfkraftprozess sowie seine Subkomponenten aufzeigt. Außerdem ist die für die Bearbeitung dieser Masterarbeit definierte Systemgrenze explizit dargestellt. In der genaueren Untersuchung der Komponenten ist jeweils die Beziehung zum gesamten Dampfkraftprozess dargestellt.

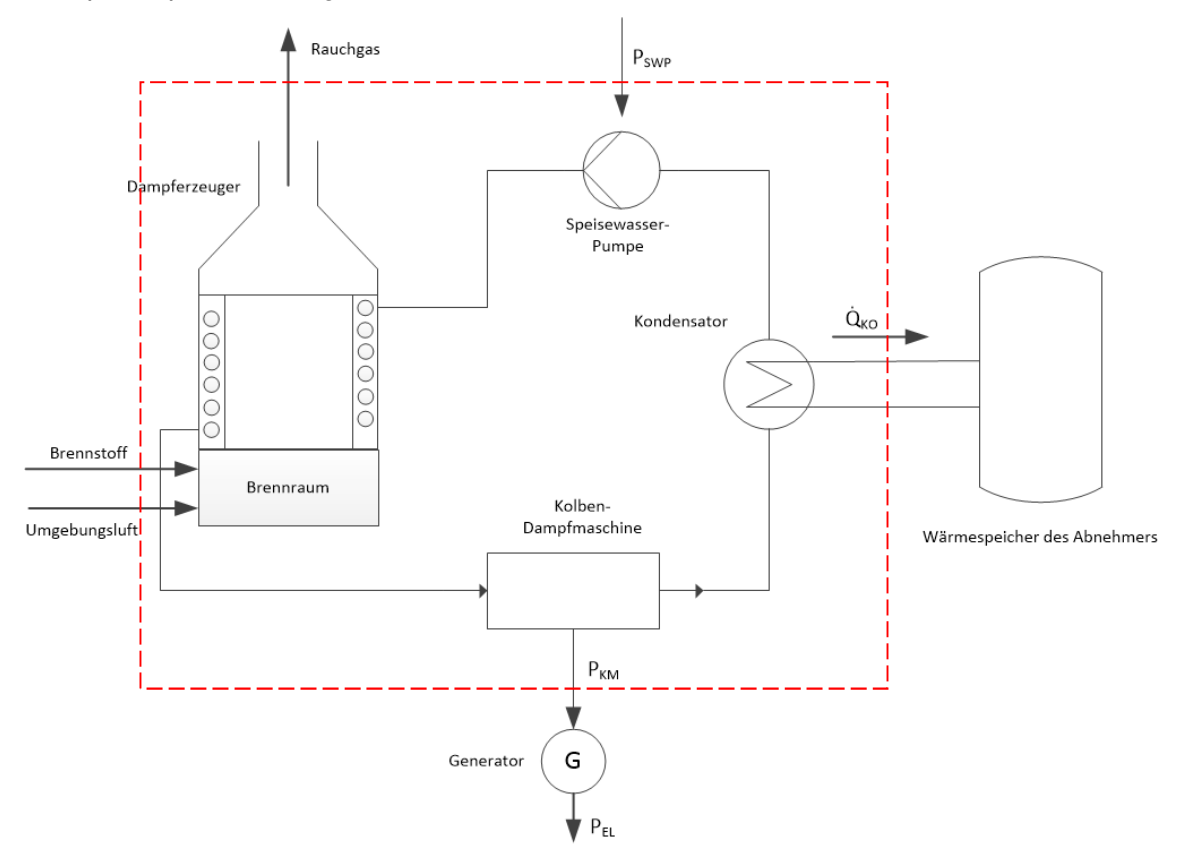

Abbildung 3-1 Übersichtszeichnung der Kraft-Wärme-Kopplung inklusive Systemgrenzen

Für die Konzipierung werden folgende Komponenten analysiert:

- Brennraum (Kapitel 3.3)
- Dampferzeuger (Kapitel 3.4)
- Kolbenmaschine (Kapitel 3.5)
- Kondensator (Kapitel 3.6)
- Speisewasserpumpe (Kapitel 3.7)

Abschließend werden noch verschiedene Wirkungsgrade der Maschine (abhängig von der Abgrenzung des Systems) in Kapitel 3.8 berechnet.

Aus den Betrachtungen ausgeschlossen sind unter anderem folgende Elemente:

- Elektrischer Generator
- Schwungrad der Kolbenmaschine
- Dem Kondensator nachgelagerte Wärmespeicherung
- Rauchgasnachbehandlung sowie -abzug
- Brennstoffaufbereitung (Trocknung, etc.)
- Luftaufbereitung (kein Vorwärmer vorgesehen derzeit)
- Für automatisierten Betrieb benötigte Regelungstechnik

### **3.2 Systemdaten**

Die Betriebszustände der Komponenten waren bereits vorweg bekannt und ergaben sich aus Überlegungen zu deren Betrieb. So ist für einen optimalen Betrieb der Kolbendampfmaschine eine Expansion von 40 bar(a) auf 1 bar(a) vorgesehen, da dies ein häufiges Anwendungsgebiet ist. Damit liegt der Betriebsdruck des Dampferzeugers bei ersterem Zustand während der Kondensator mit letzterem betrieben wird. Des Weiteren muss das Rauchgas beim Verlassen des Dampferzeugers (DE) ungefähr eine Temperatur von 160 °C besitzen um ein Abziehen des Rauchgases durch den nachgeschalteten Schornstein zu garantieren (Kamineffekt).

Der überhitze Dampf soll nach Verlassen des Dampferzeugers eine Temperatur von 600 °C aufweisen. Dies ermöglicht einen möglichst ökonomischen Betrieb unter Berücksichtigung der Belastungsgrenzen der Werkstoffe. Die maximale Belastung liegt bei etwa 750 °C (siehe 3.4.4.7). Ebenso ist die Temperatur des Wassers bei Eintritt in den Dampferzeuger bekannt, welche der Temperatur der Taukurve des Wassers bei Kondensationsdruck  $p_{K0}$  entspricht, da von einer isentropen Druckerhöhung in der Speisewasserpumpe ausgegangen wird. Diese Temperatur beträgt 99,88 °C. Innerhalb des Dampferzeugers soll eine Wärmeleistung von 10 kW übertragen werden. In Tabelle 3-1 sind diese Daten zusammenfassend aufgelistet.

| <b>Bezeichnung</b>                        | Formelzeichen       | <b>Dimension</b> | <b>Einheit</b> |
|-------------------------------------------|---------------------|------------------|----------------|
| Dampferzeugerdruck                        | $p_{DE}$            | 40               | bar(a)         |
| Kondensatordruck                          | $p_{KO}$            | 1                | bar(a)         |
| Rauchgasaustrittstemperatur               | $\vartheta_{RGauS}$ | 160              | °C             |
| Wassereintrittstemperatur DE              | $\vartheta_{Dein}$  | 99,88            | °C             |
| Dampfaustrittstemperatur DE               | $\vartheta_{Daus}$  | 600              | °C             |
| Thermische Leistung des<br>Dampferzeugers | $Q_{DE}$            | 10               | kW             |
| Referenztemperatur                        | $\vartheta_R$       | 25               | °۲             |

Tabelle 3-1 Ausgangsdaten der Berechnungen

Aus diesen Daten lässt sich umgehend der im Dampfkreisprozess notwendige Dampfmassenstrom gemäß Gleichung 3-3 bestimmen, da die Enthalpie des Wassers eine Funktion des Drucks und der Temperatur ist  $(h = f(p, \vartheta))$ .

$$
h_{Dein} = f(p_{DE}, \vartheta_{Dein}) = 421.51 \frac{\text{kJ}}{\text{kg}}
$$

$$
h_{Daus} = f(p_{DE}, \vartheta_{Daus}) = 3675 \frac{\text{kJ}}{\text{kg}}
$$

$$
\dot{m}_D = \frac{\dot{Q}_{DE}}{h_{Daus} - h_{Dein}} = 3.074 \frac{g}{s} = 0.184 \frac{\text{kg}}{\text{min}}
$$

#### **3.3 Brennkammer**

Die Brennkammer, oder auch Brennraum, bezeichnet im Zusammenhang mit dieser Arbeit den Ort, an dem die Verbrennung stattfindet. Räumlich befindet sich dieser im Dampferzeuger, allerdings stehen in diesem Kapitel die chemischen Reaktionen und die Ermittlung der Massenströme von Brennstoff, Verbrennungsluft und Rauchgas im Vordergrund und nicht die Wärmeströme, die von der Verbrennung ausgehen. In Kapitel 3.4 ist die Strahlungsrechnung zu finden, in der eine vollständige Verbrennung vorausgesetzt ist. Dort wird die Bestimmung der Geometrie des Brennraums bzw. des Dampferzeugers dargelegt, bei der Überlegungen zur korrekten Verbrennung mit einbezogen sind. In Abbildung 3-2 ist die Abgrenzung der Brennkammer, speziell auch

zum Dampferzeuger, ersichtlich. Gut zu erkennen ist auch die Zufuhr des Brennstoffes und der Umgebungsluft.

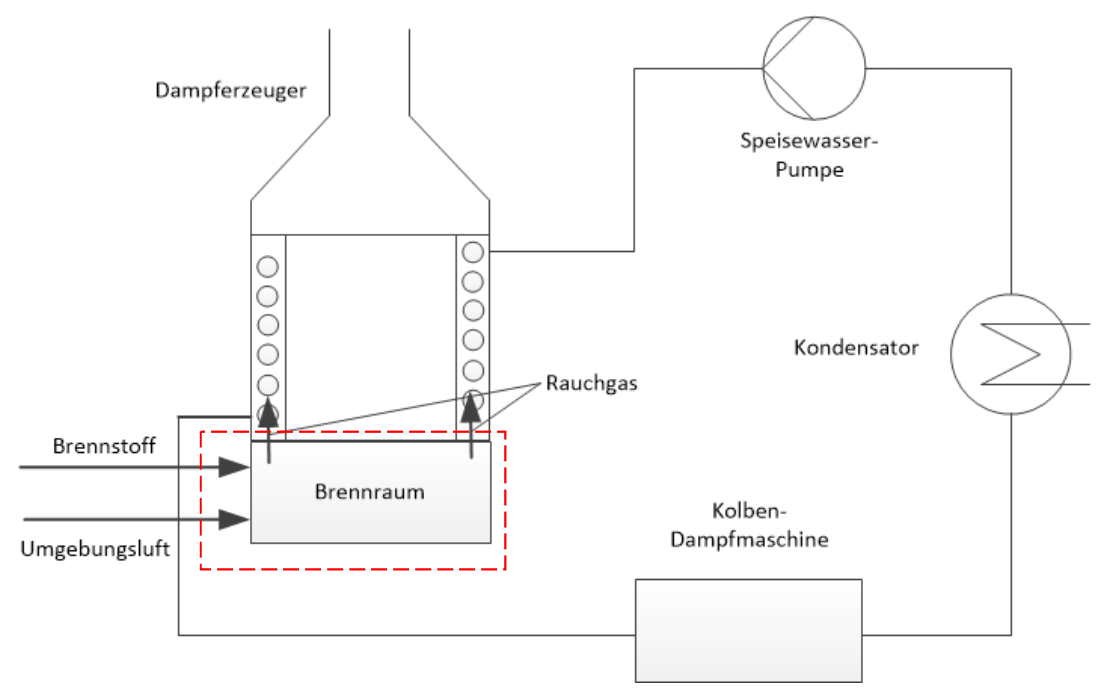

Abbildung 3-2 Systemgrenzen des Brennraums

#### **3.3.1 Verbrennungsrechnung**

Die Verbrennung liefert die thermische Energie, mit der die gesamte Maschine betrieben wird. Die Massenzusammensetzung der verschiedenen Fluid- und Brennstoffströme, chemische Reaktionen und stöchiometrischer Luftbedarf sind zentrale Elemente von Kapitel 3.3.1.1. Ausgehend davon und dem Ansetzen einer Energiebilanz gemäß Abbildung 3-3 können die Massenströme von Brennstoff, Verbrennungsluft und Rauchgas bestimmt werden. Dies wird in Kapitel 3.3.1.2 durchgeführt.

#### **3.3.1.1 Brennstoff-, Luft- und Rauchgaszusammensetzung**

In der Verbrennungsrechnung gilt es heraus zu finden, wieviel Brennstoff dem Brennraum pro Stunde für den Volllastbetrieb zugeführt werden muss, um die benötigte Leistung zu erreichen. Dafür benötigt man die Kenntnis über die Zusammensetzung des Brennstoffs und der Verbrennungsluft sowie einer Analyse der chemischen Reaktionen der Verbrennung.

Die Zusammensetzung von Fichtepellets wurde aus der Biomasse-Datenbank Phyllis2 [14] als arithmetisches Mittel von 44 Proben genommen. Die trockene

### 3.3 Brennkammer

Brennstoffzusammensetzung ist in Tabelle 3-2 zusammengefasst. Außerdem wurde hier der untere Heizwert (Englisch: "Lower Heating Value")  $LHV$  mit 18 $\frac{MJ}{kg}$  angegeben.

| Komponente   | Kürzel       | Massenanteil [%] |
|--------------|--------------|------------------|
| Kohlenstoff  | $\gamma_c$   | 49,35            |
| Sauerstoff   | $\gamma_{O}$ | 44,13            |
| Wasserstoff  | $\gamma_H$   | 5,87             |
| Stickstoff   | $\gamma_N$   | 0,14             |
| Schwefel     | $\gamma_{S}$ | 0,01             |
| Aschegehalt  | $\gamma_a$   | 0,5              |
| <b>SUMME</b> |              | 100              |

Tabelle 3-2 Brennstoffzusammensetzung (trocken)

Da für die Berechnung des stöchiometrischen Luftbedarfs auch der Feuchtegehalt von Relevanz ist, muss dieser auch bekannt sein. Gemäß [15] beträgt der Feuchteanteil von Holzpellets maximal 10%. In Tabelle 3-3 ist diese maximale Feuchte mit einbezogen.

| Komponente   | Kürzel       | Massenanteil [%] |  |
|--------------|--------------|------------------|--|
| Kohlenstoff  | $\gamma_c$   | 44,86            |  |
| Sauerstoff   | Yo           | 48,67            |  |
| Wasserstoff  | $\gamma_H$   | 5,88             |  |
| Stickstoff   | $\gamma_N$   | 0,13             |  |
| Schwefel     | $\gamma_{S}$ | 0,01             |  |
| Aschegehalt  | $\gamma_a$   | 0,45             |  |
| <b>SUMME</b> |              | 100              |  |

Tabelle 3-3 Brennstoffzusammensetzung (as received)

Des Weiteren sind noch die Luftzusammensetzung und der thermodynamische Zustand der Luft zu definieren. Es wird angenommen, dass die Luft mit der Referenztemperatur von 25 °C für die Verbrennung zur Verfügung steht.

### 3.3 Brennkammer

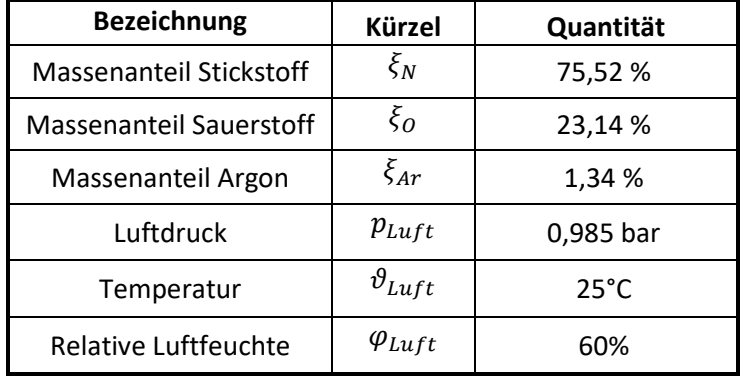

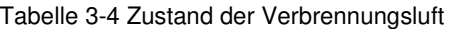

Für die Ermittlung des stöchiometrischen Luftbedarfs für den gegebenen Brennstoff gibt es drei chemische Reaktionen zu berücksichtigen. Diese sind in den Gleichungen 3-4 bis 3-6 beschrieben.

$$
C + O_2 \rightarrow CO_2 \tag{3-4}
$$

$$
H_2 + \frac{1}{2}O_2 \to H_2O
$$
 3-5

$$
S + O_2 \rightarrow SO_2 \qquad \qquad 3-6
$$

Somit kann man unter Berücksichtigung der molaren Massen der Elemente bzw. der Moleküle berechnen, wieviel Sauerstoff und in weiterer Folge wieviel trockene Luft für eine vollständige Verbrennung nötig ist:

$$
\mu_{O2} = \frac{M_{O2}}{M_C} \gamma_C + \frac{M_{O2}}{M_S} \gamma_S + \frac{M_{O2}}{2M_{H2}} \gamma_H - \gamma_O
$$

$$
\mu_{LoT} = \frac{M_{O2}}{M_C \xi_O} \gamma_C + \frac{M_{O2}}{M_S \xi_O} \gamma_S + \frac{M_{O2}}{2M_{H2} \xi_O} \gamma_H - \frac{1}{\xi_O} \gamma_O
$$

$$
\mu_{LoT} = 11,512 \gamma_C + 4,313 \gamma_S + 34,207 \gamma_H - 4,312 \gamma_O = 5,07
$$

Aus dem Luftdruck, der Temperatur und der relativen Feuchte kann man die Luftfeuchte-Beladung ermitteln (Gleichung 3-10), mit deren Hilfe man den stöchiometrischen Luftbedarf in kg Luft pro kg Brennstoff errechnen kann (Gleichung 3-11).

$$
X_{H2O,LT} = f(p_{Luft}, \vartheta_{Luft}, \varphi_{Luft}) = 0.012
$$

$$
\mu_{Lo} = \mu_{LoT} \left( 1 + X_{H2O,LT} \right) = 5{,}134
$$

Da der Wert  $\mu_{Lo}$  nur den Idealfall darstellt, in dem sämtlicher Sauerstoff aus der Luft bei der Verbrennung verwendet wird, wird ein Surplus an Luft aufgeschlagen, um eine unvollständige Verbrennung zu vermeiden. Diese würde zur Bildung von Kohlenmonoxid und Verlusten durch Unverbranntes führen. Außerdem kommt es bei einer unvollständigen Verbrennung auch zu Wirkungsgradverlusten, da ein Teil des Brennstoffes nicht verbrennt und mit der Schlacke als Abfallstoff den Brenner verlässt. Andererseits darf dieses Surplus – die sogenannte Luftzahl  $\lambda_V$  – nicht zu hoch sein, da sonst mehr (heißes) Rauchgas entstünde und sich die Rauchgasverluste erhöhen würden. Typische Werte für die Feuerung von Biomasse auf einem Rost liegen zwischen 1,2 und 1,7, weshalb ein Wert von 1,3 angemessen ist. Das bedeutet, dass dem Brenner 30% mehr Luft zugeführt wird als chemisch gesehen nötig wäre. In Gleichung 3-13 ist das Verhältnis von Verbrennungsluftmasse zu Brennstoffmasse und in Gleichung 3-14 das Verhältnis von Rauchgasmassenstrom zu Brennstoffmassenstrom zu sehen.

$$
\lambda_V = 1.3 \tag{3-12}
$$

$$
\mu_L = \lambda \,\mu_{Lo} = 6.674 \tag{3-13}
$$

$$
\mu_G = 1 + \mu_L - \gamma_a = 7{,}669
$$

Mit dem Verhältnis von Verbrennungsluft zu Brennstoff und deren elementarer Zusammensetzung ist es nun ebenfalls möglich, die Rauchgaszusammensetzung zu bestimmen. Es ist anzumerken, dass sämtlicher Kohlenstoff nur noch in Form von Kohlenstoffdioxid auftritt. Außerdem ist die Feuchte des Brennstoffs nun in Form von Wasserdampf im Rauchgas zu finden. Die geringen Spuren von Schwefel sind hier vernachlässigt.

### 3.3 Brennkammer

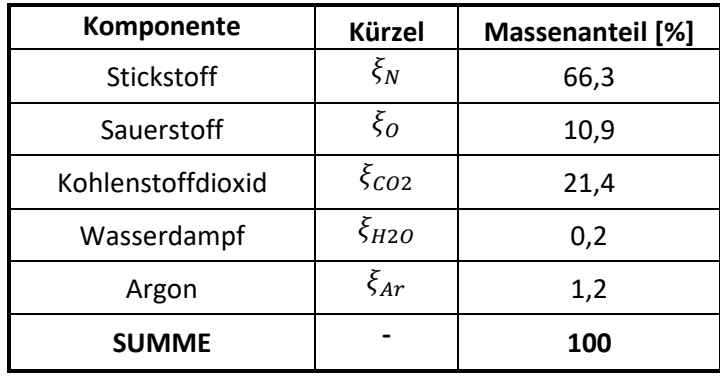

Tabelle 3-5 Rauchgaszusammensetzung  $\xi_{RG}$ 

Mit der Zusammensetzung des Rauchgases ist es möglich, Stoffwerte - wie beispielsweise die Wärmekapazität, die Wärmeleitfähigkeit oder die Viskosität - für verschiedene Temperaturen abzuschätzen. Dies ist für spätere Berechnungen noch erforderlich, wie z.B. in 3.4.5.

#### **3.3.1.2 Massenströme**

Mit den nun bekannten Informationen, können sämtliche Massenströme der Verbrennung bestimmt werden. Durch Aufstellen einer Energiebilanz über den Dampferzeuger erhält man den benötigten Zusammenhang. Das Schema der Energiebilanz ist in Abbildung 3-3 ersichtlich. Dabei muss die Summe sämtlicher zugeführten Energie gleich groß der Summe der abgeführten Energie sein.

$$
\dot{m}_{BS} \, LHV = \dot{Q}_{KON} + \dot{Q}_{DE} + \dot{m}_{RG} \, c_{p,RGV} \, \Delta T_{RGV} \tag{3-15}
$$

Es wird angenommen, dass sowohl Brennstoff als auch Luft mit Referenztemperatur in den Brennraum eintreten. In dieser Gleichung stellt  $c_{n,RGV}$  die mittlere spezifische isobare Wärmekapazität des Rauchgases zwischen Austritts- und Referenztemperatur und  $\Delta T_{RGV}$  die Temperaturdifferenz ( $\vartheta_{RGaus} - \vartheta_R$ ) dar. Die Berechnung der konvektiven Wärmeverluste ist in Kapitel 3.8 zu finden. Wenn man noch berücksichtigt, dass  $\dot{m}_{RG} =$  $\mu_G\:\dot{m}_{BS}$  gilt, so kann man obige Gleichung wie folgt umschreiben:

$$
\dot{m}_{BS} = \frac{\dot{Q}_{KON} + \dot{Q}_{DE}}{LHV - \mu_G c_{p.RGV} \Delta T_{RGV}} = 2{,}151 \frac{\text{kg}}{\text{h}}
$$

Und in weiterer Folge lassen sich die Verbrennungsluft- und Rauchgasmassenströme anschreiben:

$$
\dot{m}_L = \dot{m}_{BS} \,\mu_L = 14,358 \,\frac{\text{kg}}{\text{h}}
$$

$$
\dot{m}_{RG} = \dot{m}_{BS} \,\mu_G = 16.5 \,\frac{\text{kg}}{\text{h}} \tag{3-18}
$$

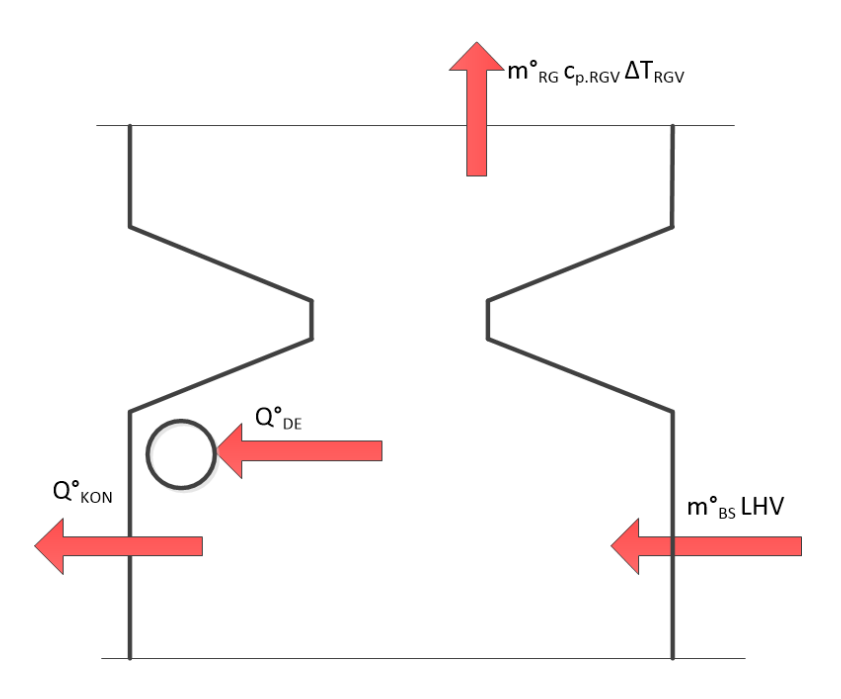

Abbildung 3-3 Energiebilanz für Bestimmung des Brennstoffmassenstroms, unter der Annahme, dass die Verbrennungsluft mit Referenztemperatur zugeführt wird

### **3.4 Dampferzeuger**

Der Dampferzeuger überträgt die Energie vom heißen Rauchgas auf das Prozessmedium Wasser. Bei der Auslegung wird dabei auf eine möglichst kompakte Bauform geachtet unter gleichzeitiger Berücksichtigung einer einfachen Fertigung.

Die Besonderheit dieses Dampfprozesses ist der bewusste Verzicht auf einen Heizkessel, wie bei konventionellen Heizsystemen üblich ist, aufgrund von sicherheitstechnischen und ökonomischen Überlegungen. Damit wird die thermodynamische Regelung des Systems zwar komplexer, was ein Hauptbestandteil künftiger Analysen werden wird. In Abbildung 3-4 ist die Abgrenzung des Dampferzeugers vom Gesamtprozess ersichtlich.

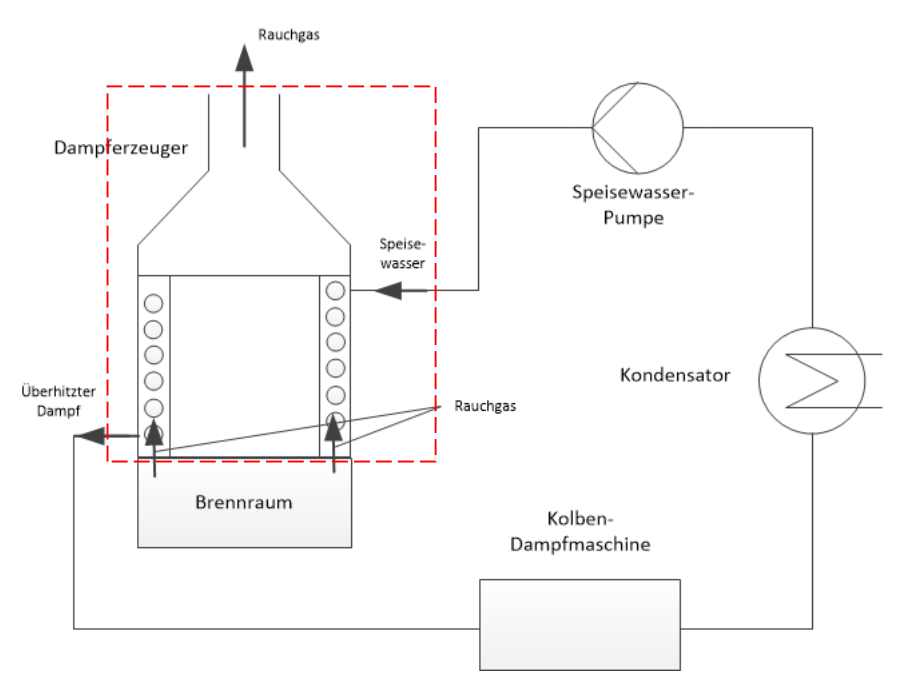

Abbildung 3-4 Systemgrenzen des Dampferzeugers

Der Dampferzeuger ist als Zwangdurchlauferhitzer mit einem Einzelrohr ausgeführt. Das Rohr ist spiralförmig angeordnet und das Wasser bewegt sich von oben nach unten durch das Rohr hindurch. Dabei wird das Wasser zunächst erwärmt, anschließend verdampft und zum Schluss überhitzt. Das Rauchgas strömt von unten nach oben um das Dampferzeugerrohr und überträgt so Energie in Form von Wärme an das Wasser. Im Wärmetauscher werden die Wärmeträgermedien im Gegenstrom geführt (Gegenstrom-Wärmetauscher), wodurch lokal heißem Rauchgas heißes Wasser und kaltem Rauchgas kaltes Wasser gegenüberstehen (siehe auch Abbildung 3-8).

#### **3.4.1 Konzipierung des Strahlraums**

Das Entwerfen und die Berechnung des Dampferzeugers waren die herausforderndsten Punkte dieser Arbeit. Ursprünglich wurde angenommen, dass die gesamte Wärmeenergie mittels konvektiver Wärmeübertragung (vgl. Gleichung 2-6) transferiert werden kann. Der Aufbau des Dampferzeugers hätte dann wie in Abbildung 3-5 gezeigt ausgesehen.

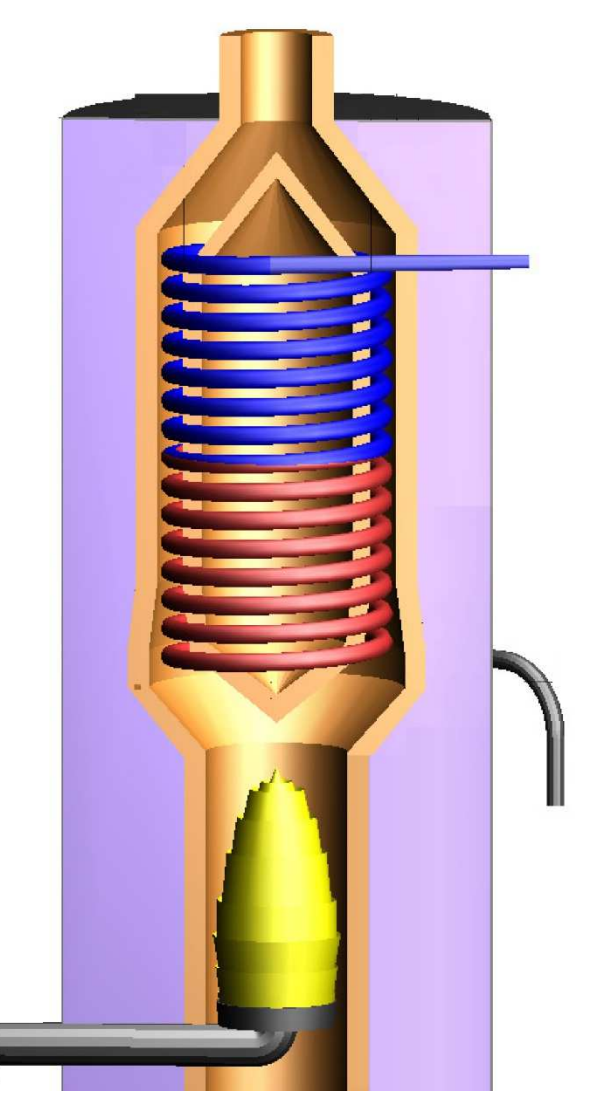

Abbildung 3-5 Erstes Konzept des Dampferzeugers

Das hier gezeigte Modell hat den großen Nachteil, dass kaum "kühlende Oberflächen" – d.h. Flächen, die vom zu erhitzenden Medium durchströmt werden und somit die Wärme der Verbrennung abtransportieren – für die Flamme sichtbar sind. Dies bedeutet, dass die Wärmestrahlung gemäß Gleichung 2-3 fast ausschließlich die isolierte Innenwand erreichen würde, deren Temperatur sich wiederrum der Flammtemperatur annähern
würde. Die Temperatur des Rauchgases würde durch die gute Isolierung ungefähr die adiabate Verbrennungstemperatur nach Gleichung 3-19 erreichen.

$$
\vartheta_{adiabat} = \left(\frac{LHV}{c_{P.RG}}\right) \frac{\dot{m}_{BS}}{\dot{m}_{RG}} + \vartheta_{luft} = \left(\frac{18 \frac{\text{MJ}}{\text{kg}}}{1.091 \frac{\text{kJ}}{\text{kgK}}}\right) \frac{0.036 \frac{\text{kg}}{\text{min}}}{0.275 \frac{\text{kg}}{\text{min}}} + 25 \text{ °C} = 2176 \text{ °C}
$$
3-19

Da diese Temperatur allerdings zu hoch für die verwendeten Materialien wäre, ist dieses Konzept so nicht möglich. Eine Möglichkeit die adiabate Temperatur zu senken, wäre die Verminderung des Faktors  $\frac{m_{BS}}{a}$  $\frac{m_{BS}}{\dot{m}_{RG}}$ . Dies würde eine Erhöhung der zugeführten Verbrennungsluft bzw. eine Erhöhung der Luftzahl  $\lambda_V$  gemäß Gleichung 3-12 bedeuten. Da dies allerdings den Kesselwirkungsgrad durch eine Steigerung der Abgasverluste vermindern würde (gemäß Gleichung 3-126), wäre dies keine optimale Lösung. Um eine Erhöhung der Strahlungsfläche zu ermöglichen, wäre eine Verjüngung der Rohrspirale zur Flamme hin vorstellbar gewesen. Dieses Konzept ist in Abbildung 3-6 ersichtlich.

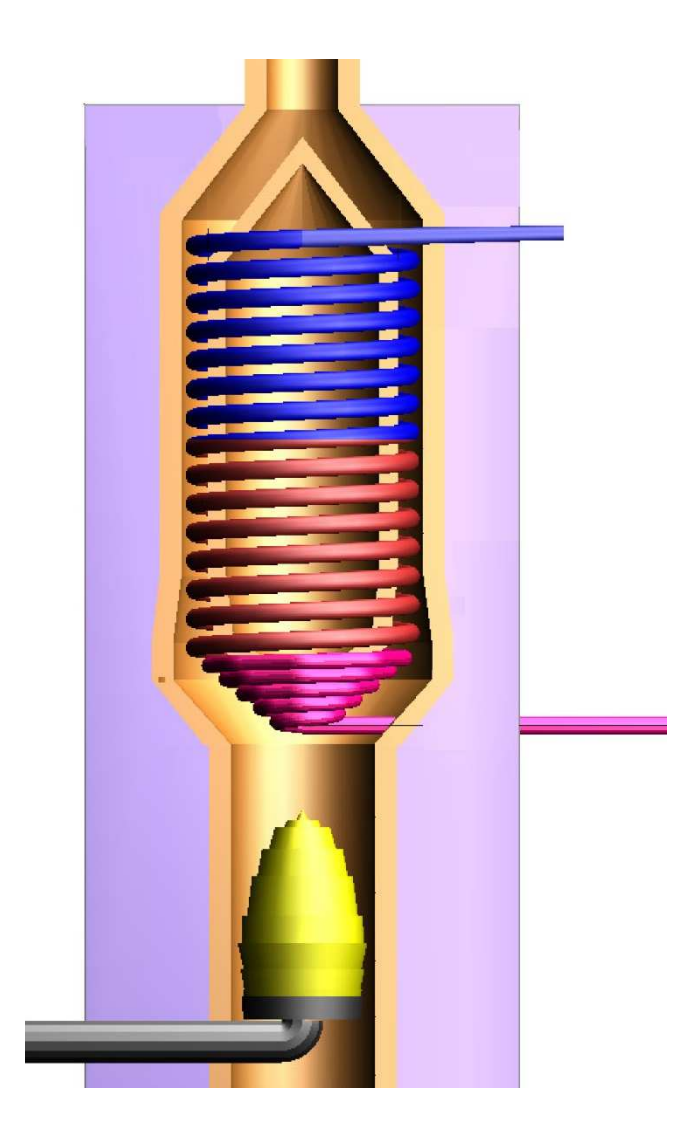

Abbildung 3-6 Konzept mit Vergrößerung der Strahlungsfläche durch Verjüngung der Spirale

Ein weiterer Vorteil dieser Bauweise ist der Schutz des Kerns vor der Wärmestrahlung. Durch eine übermäßige Erhitzung wäre eine ungleichmäßige Ausdehnung nicht auszuschließen gewesen, was in einer Verkantung der Rohrspirale resultieren würde. Auch wenn dieses Konzept bereits eine Verbesserung darstellt, ist die Rauchgastemperatur nach einer ersten Berechnung abermals zu hoch (~1800 °C). Um die von der Verbrennung herrührende thermische Energie effizient an das Wasser abzuführen und damit eine ausreichend niedrige Abgastemperatur am Austritt des Flammraumes zu erreichen, ist eine Konzipierung mit einer viel höheren Energieübertragung mittels Strahlung von Nöten.

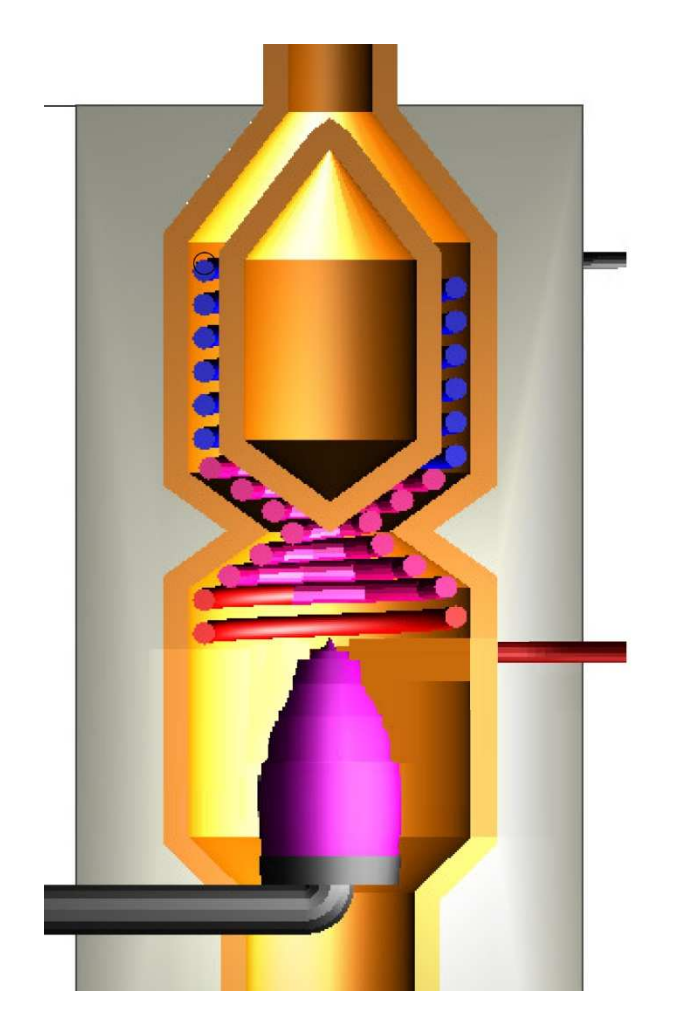

Abbildung 3-7 Gewähltes Dampferzeugerkonzept

In Abbildung 3-7 ist dieses Anforderung umgesetzt. Es setzt Abbildung 3-6 fort mit weiteren Rohrwindungen im Flammraum, die die Wärme der Flamme in Form von Wärmestrahlung aufnehmen können, womit die Rauchgastemperatur im Toleranzbereich der verwendeten Materialien bleibt. Auch wenn eine solche Konstruktion kostspieliger in der Herstellung ist, so wiegt sie doch immer noch die hohen Fertigungskosten einer Kesselkonstruktion auf.

### **3.4.2 Modellierung des Strahlraums**

Auch wenn das Konzept des Strahlraums steht, stellt sich immer noch die Frage, wie sich die Wärmeübertragung ausprägen wird bzw. wie viele Spiralwindungen von Nöten sind und wie deren Aufteilung aussehen soll.

Die erste Annahme, die für die Berechnung getroffen wurde, betrifft die Wärmeübertragung durch Konvektion innerhalb des Strahlraums. Da die

Wärmestromdichte der Strahlung um ein Vielfaches höher ist, wurde die Wärmeübertragung durch Konvektion an das Wasser vernachlässigt. Vice versa trifft die Strahlung der Flamme das Rohr nicht mehr nach der Verengung. Es kann also prinzipiell zwischen einem Strahlungsbereich (unterhalb der Verengung) und einem konvektiven Bereich (oberhalb der Verengung) unterschieden werden. Je nach Aufteilung der übertragenen Wärmemengen kommt es zu einer unterschiedlichen Ausprägung der Rauchgastemperatur. Im Laufe der Berechnung hat sich gezeigt, dass sich bei einer Aufteilung von 7 kW übertragener Wärme im Strahlungsbereich und 3 kW im konvektiven Bereich die gewünschten thermischen Verhältnisse im Dampferzeuger einstellen. Diese Grenze ist in Abbildung 3-8 eingezeichnet. So wird das Rauchgas vor dieser Grenze mit einer konstanten Temperatur angenommen, während es anschließend konstant seine Energie an das Wasser abgibt, bis es schließlich mit der Austrittstemperatur von 160 °C den Dampferzeuger verlässt.

Für die Berechnung der Wärmeströme ist eine weitere Zonenaufteilung notwendig, um zwischen den einzelnen Phasen des Wassers (und insbesondere der zugehörigen Temperaturen) zu unterscheiden. Das Wasser betritt den Dampferzeuger an dessen oberem Ende in flüssiger Phase und wird in weiterer Folge bis zu einer Temperatur von 250,34 °C, der Siedetemperatur des Wassers bei 40 bar(a), erhitzt. Im Zweiphasengebiet bleibt das Wasser auf konstanter Temperatur bis zur vollständigen Verdampfung. Anschließend erhöht sich die Temperatur bis zur Austrittstemperatur von 600 °C. Dies ist in Abbildung 3-8 anhand der blauen Linie ersichtlich (auf der rechten Seite des Diagramms befindet sich der Eintritt in den Dampferzeuger und auf der linken dementsprechend der Austritt).

Da der Massenstrom des Dampfes gemäß Gleichung 3-3 sowie die Zustände des Dampfes innerhalb des Dampferzeugers bekannt sind, können die benötigten Wärmeströme für die einzelnen Phasen, wie in den Gleichungen 3-22 bis 3-24 gezeigt, berechnet werden. Hierfür wird noch die jeweilige spezifische Enthalpie der Eckpunkte benötigt. Das Wasser wird vom Eintritt in den Dampferzeuger mit  $h_{Dein}$  (Gleichung 3-1) bis zum Start der Verdampfung  $h_{VS}$  erwärmt, ehe es vollständig verdampft bis zu dem Zustand  $h_{VE}$ . Der Dampf wird anschließend bis zum Austritt aus dem Dampferzeuger  $h_{Days}$  (Gleichung 3-2) überhitzt.

$$
h_{VS} = 1087 \frac{\text{kJ}}{\text{kg}}
$$

$$
h_{VE} = 2801 \frac{\text{kJ}}{\text{kg}}
$$

$$
\dot{Q}_W = \dot{m}_D \left( h_{VS} - h_{Dein} \right) = 2047 \, \text{W}
$$

$$
\dot{Q}_{V.ges} = \dot{m}_D \left( h_{VE} - h_{VS} \right) = 5267 \, \text{W}
$$

$$
\dot{Q}_{\ddot{U}H} = \dot{m}_D \left( h_{Daus} - h_{VE} \right) = 2686 \, \text{W}
$$

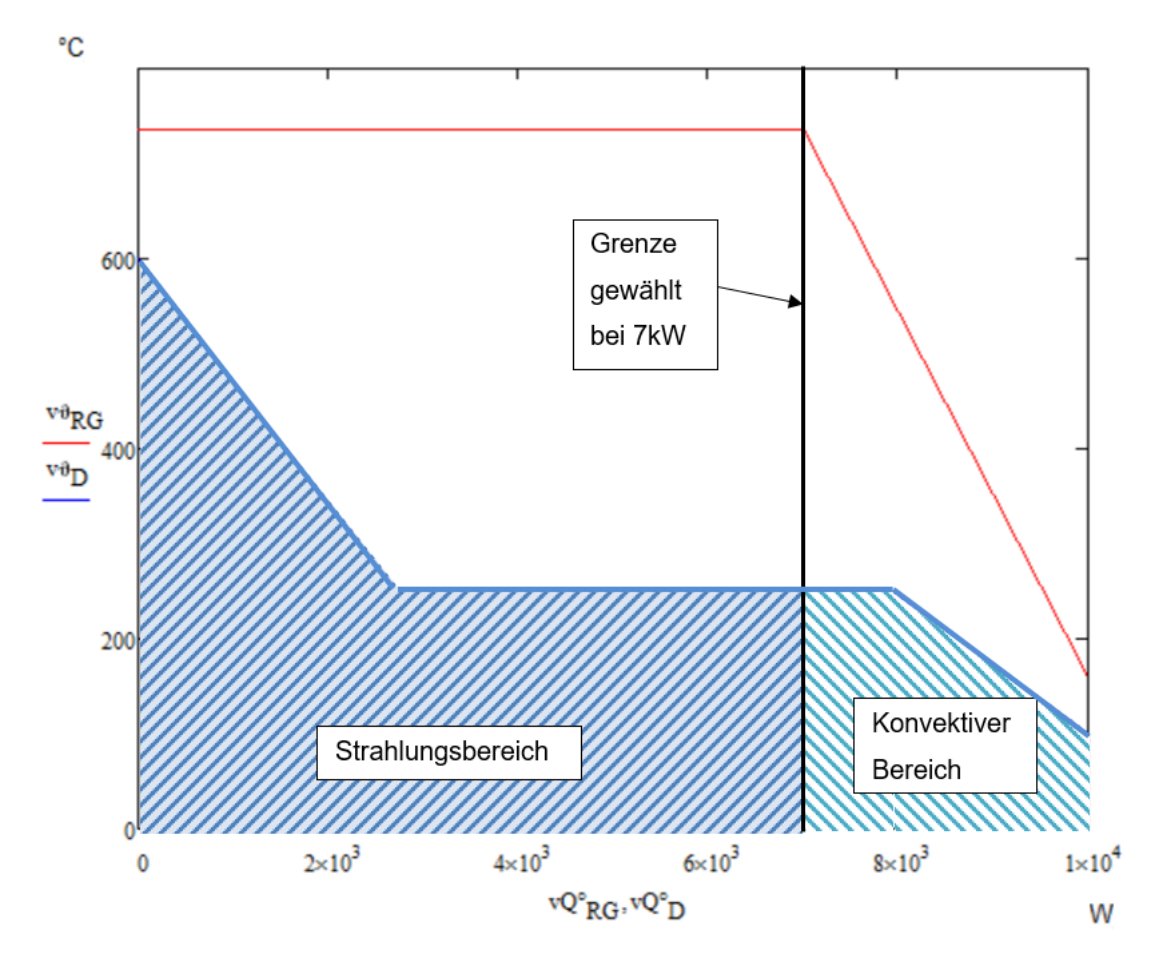

Abbildung 3-8 Wärme-Temperatur Diagramm des Dampferzeugers inkl. Grenze zwischen konvektivem und Strahlungs-Bereich

Diese zwei Aufteilungen des Dampferzeugers – Strahlung/Konvektion einerseits und Wassererwärmung/Verdampfung/Überhitzung andererseits – sind in Abbildung 3-9 übersichtlich dargestellt. Hierbei ist zu beachten, dass sich die Zonen - wie aufgezeigt ausprägen werden, die genauen Dimensionen der einzelnen Zonen sich allerdings erst im Laufe der späteren Berechnung ergeben und hier nicht maßstäblich sind.

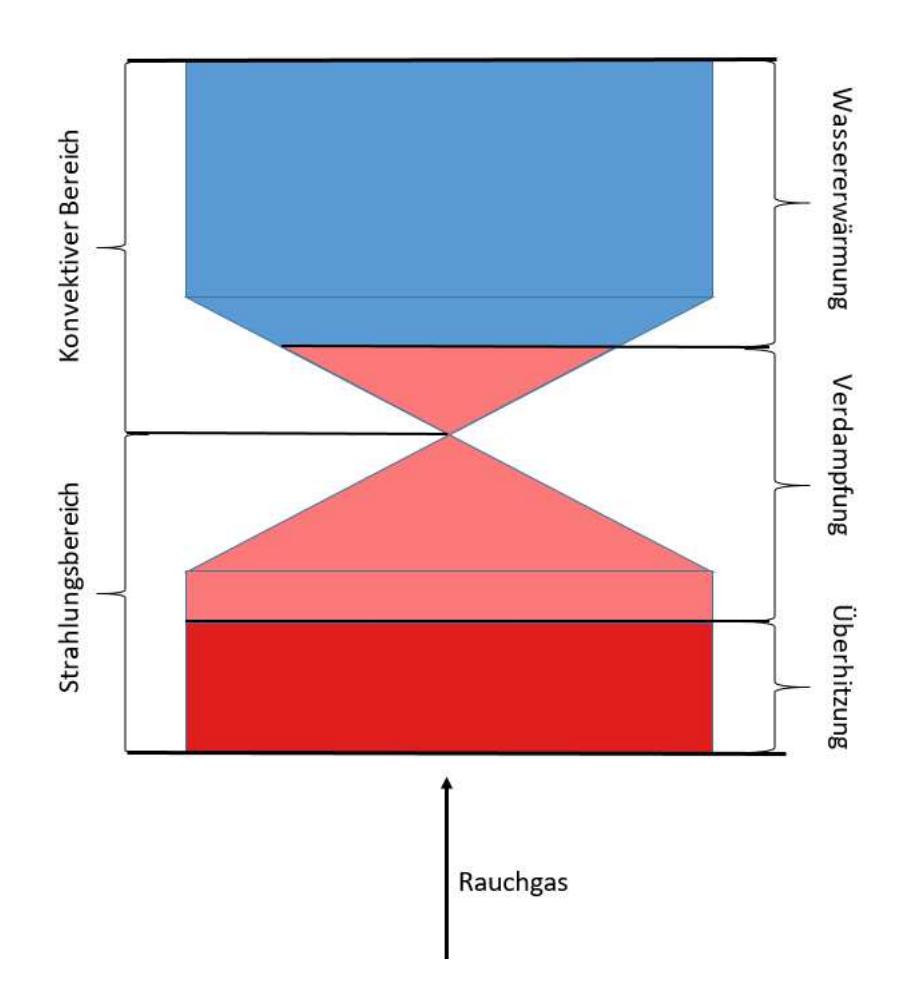

Abbildung 3-9 Zonenaufteilung innerhalb des Dampferzeugers

### **3.4.3 Dimensionierung des Dampferzeugers**

Der erste Schritt in der Auslegung des Dampferzeugers war die Wahl der Rohrspirale. Die Spirale besteht aus einem durchgehendem Rohr mit einem Innendurchmesser von  $d_i = 20$  mm und einer Wandstärke  $s = 3$  mm, woraus sich ein Außendurchmesser von  $d_a = 26$  mm ergibt. Die Längsteilung des Dampferzeugers, also der Abstand von Außenzylinderwand zu Innenzylinderwand, ist  $s_1 = 36$  mm. Da das Rohr mittig zwischen den Wänden (nur im konvektiven Bereich beidseitig Wände; im Strahlungsbereich nur auf Außenseite) platziert ist, beträgt der Abstand von Rohr zur jeweiligen Wand 5  $mm$ . Im Strahlungsbereich ist dieser Wandabstand ebenfalls beibehalten.

Die vertikale Teilung der Spirale beträgt  $s_2 = 40$  mm, womit bei dem Spiraldurchmesser von  $d_{DE} = 300$  mm ein Steigungswinkel  $\beta_{DE} = 2.43^{\circ}$ . In Abbildung 3-10 und Abbildung 3-11 sind diese Geometrieverhältnisse für ein besseres Verständnis gezeigt.

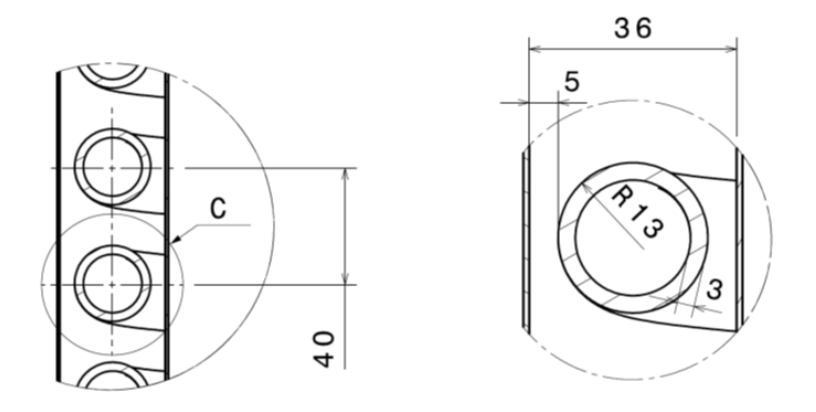

Abbildung 3-10 Erläuterung der Rohrdimensionen

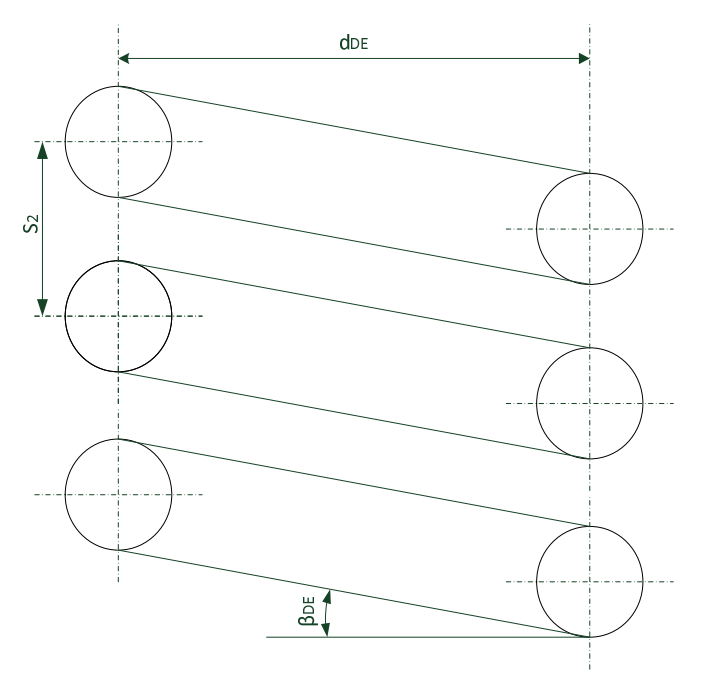

Abbildung 3-11 Erläuterung der Spiraldimensionen

Die Wände sind als Hafnerschamotte ausgelegt mit einer Dicke von 30 mm. Außerdem ist der Dampferzeuger mit Mineralwolle mit einer Dicke von 170 mm wärmegedämmt. Diese Außenschichten sind bei der Berechnung der Wärmeleitung nach außen berücksichtigt. Damit ist der innere Durchmesser der Schamotte  $d_{i,BR} = d_{DE} + s_1 =$ 336 mm, der Durchmesser zwischen Schamotte und Isolierung beträgt  $d_{ZW,BR} = d_{i,BR} +$ 2 ⋅ 30 mm = 396 mm und der Außendurchmesser der Isolierung des Dampferzeugers  $d_{a,BR} = d_{ZW,BR} + 2 \cdot 170$  mm = 736 mm.

Die Dimensionen eines Spiralkegelstumpfs sind in Tabelle 3-6 aufgelistet. Der Mittelteil des Dampferzeugers ist aus zwei gespiegelten aufeinandergesetzten Kegelstümpfen aufgebaut.

| Größe                        | <b>Dimension</b>      |
|------------------------------|-----------------------|
| Großer Spiraldurchmesser     | 300 mm                |
| Kleiner Spiraldurchmesser    | 120 mm                |
| Höhe                         | 120 mm                |
| Steigung                     | $53,13^{\circ}$       |
| Innere Oberfläche des Rohres |                       |
| (für Strahlungsberechnung    |                       |
| notwendig)                   | $0,087 \; \text{m}^2$ |

Tabelle 3-6 Geometrie des Kegelstumpfs

### **3.4.4 Berechnung des Strahlungsbereichs**

Für die Berechnung des Strahlungsbereichs des Wärmetauschers wurde ein Modell aufgestellt, um die komplexen Strahlungsverhältnisse zu simplifizieren.

Zunächst wird ein Modell gemäß Abbildung 3-12 aufgestellt. Dabei stellt die linke Seite die Außenwand (die Schamotte) dar. Das Modell ist rotationsymetrisch zu verstehen, wobei genau eine Spirale untersucht wird. Die Flamme, welche im Zentrum des Dampferzeugers angeordnet ist, strahlt normal auf das Rohr bzw. in den freien Raum zwischen den Rohren und füllt den gesamten Raum innerhalb der Spirale gleichmäßig aus. Dabei wird angenommen, dass die Flamme eine konstante Temperatur in diesem Bereich hat. Die Strahlung der Flamme teilt sich in die beiden Anteile  $\dot{Q}_{STR.W}$ , welcher zwischen den Rohren hindurch strahlt, und  $\dot Q_{STR,R}$ , welcher auf die Rohre wirkt, auf. Die beiden Wärmeströme  $\dot{Q}_{KON}$  und  $\dot{Q}_{STR,RW}$  sind Ströme von der Schamottewand nach außen bzw. von dieser zum Rohr.

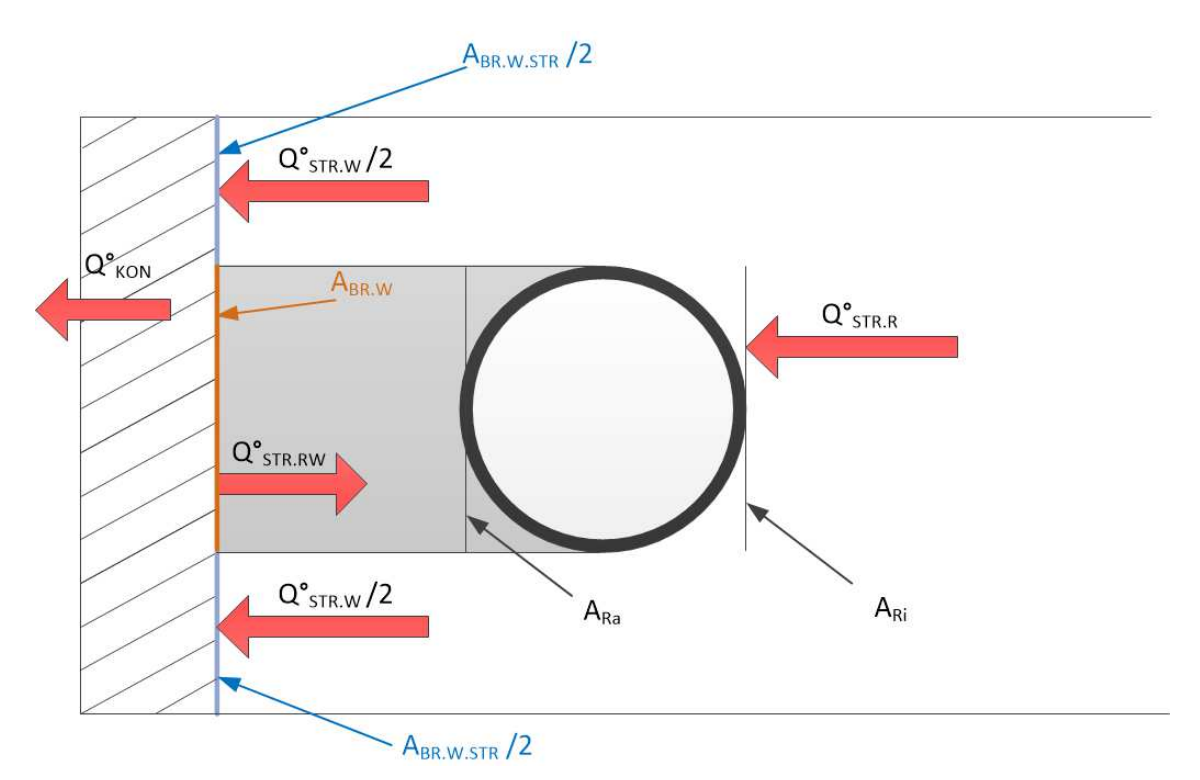

Abbildung 3-12 Strahlungsmodell eines Einzelrohres des Dampferzeugers

Essentiell für die korrekte Berechnung der Wärmestrahlungen ist die Feststellung der Flächen, die dem Strahlungsaustausch zugrunde liegen. Die Fläche der Schamottewand für ein einzelnes Rohr beträgt:

$$
A_{BR.W} = (d_{DE} + s_1) \pi s_2 = 0.042 \text{ m}^2
$$
 3-25

Diese ist die maßgebende Fläche für den Wärmeverlust nach außen, also Wärmeleitung und äußere Konvektion. Die von der Flamme sichtbare Strahlung ist nur ein Teil dieser Fläche, da, wie in Abbildung 3-12 ersichtlich, das Rohr einen Schatten auf die Wand wirft. Damit ist die Fläche der Wand eines einzelnen Rohres, welche für die Flamme sichtbar ist, wie folgt berechenbar:

$$
A_{BR.W.STR} = A_{BR.W} \frac{d_a}{s_2} = 0.015 \text{ m}^2
$$

Die Strahlung der Flamme auf das Rohr hingegen trifft auf die innere projizierte Fläche der Rohrspirale. Also die Zylindermantelfläche mit dem Durchmesser  $d_{DE} - d_a$  und der Höhe  $d_a$ . Bei der Strahlung von der Wand zurück zum Rohr ist die äußere projizierte Fläche zu berücksichtigen (siehe [12]), welche sich analog zur inneren Fläche mit Durchmesser  $d_{DE} + d_a$  und Höhe  $d_a$  berechnet.

$$
A_{Ri} = d_a (d_{DE} - d_a) \pi = 0.022 \text{ m}^2
$$
 3-27

$$
A_{Ra} = d_a (d_{DE} + d_a) \pi = 0.027 \,\mathrm{m}^2 \tag{3-28}
$$

Bei der Auslegung der Gesamtfläche des Dampferzeugers ist auf die unterschiedlichen Temperaturen des Mediums zu achten. Im Strahlungsbereich kommen die zwei Phasengebiete "Verdampfung" und "Überhitzung" vor. Die mittlere Temperatur der Verdampfung liegt bei  $\vartheta_{Vm}=250{,}36$  °C und bei der Überhitzung bei  $\vartheta_{\ddot{U}Hm}=\frac{\vartheta_{Vm}+\vartheta_{Daus}}{2}$  $\frac{1}{2}$  = 425,18°C. Für die Berechnung wird angenommen, dass die Temperaturverteilung des Mediums innerhalb des Rohres über dem Querschnitt konstant ist und dass die äußere Oberfläche des Rohres eine etwas höhere Temperatur aufweist (ungefähr 10 °C). Daraus folgt, dass die mittlere Temperatur für die Berechnung der Strahlungen im Abschnitt der Verdampfung  $\vartheta_{Vmw} = 260,36 \degree C$  und die Temperatur der Überhitzerrohroberfläche  $\vartheta_{\mathfrak{U}Hm} = 435,18 \degree C$  beträgt.

Nach [9] kann man für die Berechnung der Flammstrahlung näherungsweise von einem schwarzen Strahler ausgehen und die Abminderungsfaktoren für Feuerraumgröße und -bauart  $f_V$  und  $\bar{\varepsilon}$  anwenden. Ersterer wird mit 0,825 und Zweiterer mit 0,9 beziffert, beides ähnlich zur Öl- und Kohlenflammstrahlung (siehe [9]). Somit lässt sich die Flammstrahlung in Anlehnung an Gleichung 2-3 wie folgt beschreiben ( $\sigma$  stellt die Stefan-Boltzmann-Konstante dar):

$$
\dot{Q}_{STR} = C_S A (T_1^4 - T_2^4) \tag{3-29}
$$

$$
C_S = f_V \,\bar{\varepsilon} \,\sigma = 4.21 \cdot 10^{-8} \, \frac{\text{kg}}{\text{K}^4 \text{s}^3} \tag{3-30}
$$

Für die Strahlung von Schamottewand zum Rohr wird eine andere Strahlungsaustauschkonstante gebraucht. Diese bildet sich nach [12] Seite Kb9 wie folgt aus:

$$
C_{RW} = \varepsilon_{Rohr} \varepsilon_{Wand} \sigma \bar{\psi} = 3.27 \cdot 10^{-8} \frac{\text{kg}}{\text{K}^4 \text{s}^3}
$$

Die beiden Emissionszahlen  $\varepsilon_{Rohr}$  und  $\varepsilon_{Wand}$  liegen bei 0,79 bzw. bei 0,84. Der Beiwert  $\bar{\psi}$  berücksichtigt das Verhältnis der Fläche der Rohrspirale zu der der Wand und liegt bei 0,9.

Für die Berechnung des Wärmeverlustes nach außen - also  $\dot{Q}_{KON}$  – kann man eine angepasste Form der Gleichungen 2-9 und 2-10 für den Wärmedurchgang eines Rohres anwenden. Da die innere Oberflächentemperatur bereits bekannt bzw. dieser Teil des Gleichungssystems ist, kann man den Term  $\frac{1}{a_i}$  für den Wärmedurchgangskoeffizienten der Wärmeleitung und äußeren Konvektion  $k_{LK}$  aus Gleichung 3-10 entfernen. Für den Anteil der Wärmeleitung muss man berücksichtigen, dass zwei Schichten vorliegen: einmal die Schamotte und anschließend die Isolierung. Während das Schamottenmaterial eine Wärmeleitfähigkeit  $\lambda_1$  von 0,93  $\frac{W}{m\,K}$  inne hat, hat die Isolierung eine Wärmeleitfähigkeit von  $\lambda_2 = 0.04 \frac{W}{mK}$ .

Nun ist noch der äußere Wärmeüberganskoeffizient zu bestimmen. Dieser wird mit Hilfe der dimensionslosen Kennzahlen (siehe 2.1.3) und den gegeben Beziehungen auf den Seiten Fa4ff. von [12] für freie Konvektion um einen Zylinder berechnet. Diese Kennzahlen sind in den Gleichungen 3-32 bis 3-35 dargestellt.

$$
Pr_{außen} = \frac{\eta_{Luft}c_{p.Luff}}{\lambda_{Luft}} = \frac{1,819 \cdot 10^{-5} Pa s \cdot 1,005 \cdot 10^{3} \frac{J}{K kg}}{0,027 \frac{W}{m K}} = 0,688
$$
  

$$
Gr_{außen} = \frac{g l_{char}^{3}}{v_{Luft}^{2}} \beta \Delta T = \frac{9,807 \frac{m}{s} \cdot 1,156^{3} m^{3}}{(1,589 \cdot 10^{-5})^{2} \frac{m^{4}}{s^{2}}} \cdot 3,354 \cdot 10^{-3} \frac{1}{K} \cdot 25 K
$$

$$
= 5,034 \cdot 10^{9}
$$

$$
Ra_{au\&en} = Gr_{au\&en} Pr_{au\&en} = 3,462 \cdot 10^9
$$

$$
Nu_{außen} = f(Ra_{außen}, Pr_{außen}) = 174,684
$$

Mit der Nußelt-Zahl ergibt sich  $\alpha_a$  aus folgender Beziehung:

$$
\alpha_a = \frac{Nu_{a}h_{Luff}}{l_{char}} = 4.017 \frac{W}{m^2 K}
$$

Damit lässt sich die Wärmedurchgangszahl  $k_{LK}$  bezogen auf den inneren Durchmesser der Schamottewand  $d_{i,BR}$  wie folgt berechnen:

$$
k_{LK} = \frac{1}{\left(\frac{1}{\alpha_a} \frac{d_{i,BR}}{d_{a,BR}} + \frac{d_{i,BR}}{2\lambda_1} \ln\left(\frac{d_{ZW,BR}}{d_{i,BR}}\right) + \frac{d_{i,BR}}{2\lambda_2} \ln\left(\frac{d_{a,BR}}{d_{ZW,BR}}\right)} = 0.364 \frac{W}{m^2 K}
$$

Mit dieser Ausgangsbasis lassen sich nun sechs Energiebilanzen mit sechs Unbekannten aufstellen. Die Systemgrenzen werden im weiteren Verlauf dieses Kapitels weiter beschrieben. Es handelt sich dabei um folgende Teilsysteme des Dampferzeugers:

- I. Bilanz über die innere Schamottewand einer Spiralwindung im Bereich der Verdampfung
- II. Bilanz über die innere Schamottewand einer Spiralwindung im Bereich der Überhitzung
- III. Bilanz über die freie Schamottewand
- IV. Bilanz über gesamtes Überhitzerrohr
- V. Bilanz über Verdampferrohr im Bereich der Rohrspirale (exkl. Kegelbereich)
- VI. Bilanz über den gesamten Strahlungsbereich

## **3.4.4.1 Bilanz über die innere Schamottewand einer Spiralwindung im Bereich der Verdampfung**

Wenn man die Schamottewand hinter einem Einzelrohr im Verdampfungsbereich untersucht, kann man bei dem gewählten Modell prinzipiell zwischen drei Wärmeströmen unterscheiden, wie bereits vorher beschrieben (siehe Abbildung 3-13):

- 1. Die Strahlung von der Flamme an die Schamottewand  $\dot{Q}_{STR.W1}$
- 2. Die Strahlung von der Wand zurück ans Rohr  $\dot Q_{STR,RW1}$
- 3. Die Wärmeleitung und äußere Konvektion  $\dot{Q}_{KON.W1}$

Ersteres teilt sich jeweils zur Hälfte in die Bereiche oberhalb und unterhalb eines Rohres auf.

Der Wandbereich wird im Dampferzeuger in drei Teile unterteilt, gemäß der Modellunterteilung des Strahlungsbereiches (freie Fläche, Verdampfung und Überhitzung). Dadurch wird einerseits eine höhere Genauigkeit des Modells verwirklicht und andererseits lässt sich so ein Temperaturverlauf entlang der Höhe des Dampferzeugers abschätzen. Für die Berechnung wird die Temperatur allerdings entlang der Schamottewand in dem jeweiligen Bereich als konstant angenommen. Die Wandtemperatur im Bereich der Verdampfung wird als  $T_{W1}$  bezeichnet.

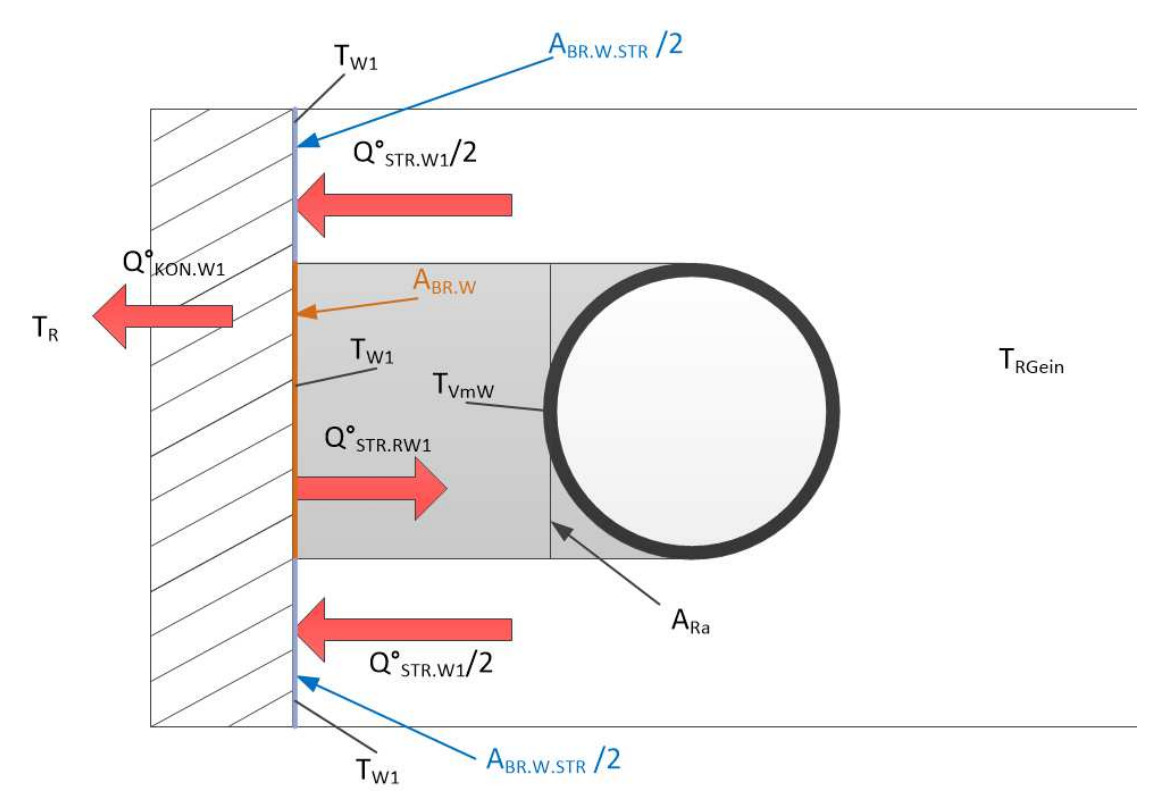

Abbildung 3-13 Schema der Systemgrenzen und zugehörigen Wärmeströme einer Rohrwindung im Verdampfungsbereich

Wenn man nun eine Energiebilanz auf der Oberfläche der Schamottewand innen aufstellt, so muss im stationären Zustand die Summe der eingehenden Wärmeströme gleich der Summe der abgehenden Wärmeströme sein. Dies ist in Gleichung 3-41 zu sehen: Die Flammstrahlung in diesem Bereich entspricht der Strahlung zurück an das Rohr und der Wärme, die per Wärmeleitung und Konvektion nach außen abgegeben wird. Die Faktoren  $k_{LK}$ ,  $C_S$  und  $C_{RW}$  werden gemäß Gleichungen 3-37, 3-30 und 3-31 verwendet. Die Temperatur  $T_{VmW}$  beträgt wie weiter oben beschrieben 260,36°C.

$$
\dot{Q}_{STR.W1} = A_{BR.W.STR} C_S (T_{RGein}^{4} - T_{W1}^{4})
$$
 3-38

$$
\dot{Q}_{KON.W1} = A_{BR.W} k_{LK} (T_{W1} - T_R) \tag{3-39}
$$

$$
\dot{Q}_{STR.RW1} = A_{Ra} C_{RW} (T_{W1}^{4} - T_{VmW}^{4})
$$
 3-40

$$
\dot{Q}_{STR.W1} = \dot{Q}_{KON.W1} + \dot{Q}_{STRRW1} \tag{3-41}
$$

## **3.4.4.2 Bilanz über die innere Schamottewand einer Spiralwindung im Bereich der Überhitzung**

Die Energiebilanz auf der Schamottewand im Überhitzerbereich lässt sich analog zu 3.4.4.1 aufstellen. In Abbildung 3-14 sind diese Wärmeströme dargestellt und in Gleichung 3-45 ist die entsprechende Energiebilanz zu finden. Die Temperatur der Wand ist mit  $T_{W2}$  bezeichnet und die mittlere Temperatur an der Oberfläche des Rohres mit  $T_{UHmW}$ . Letztere entspricht 435,18 °C.

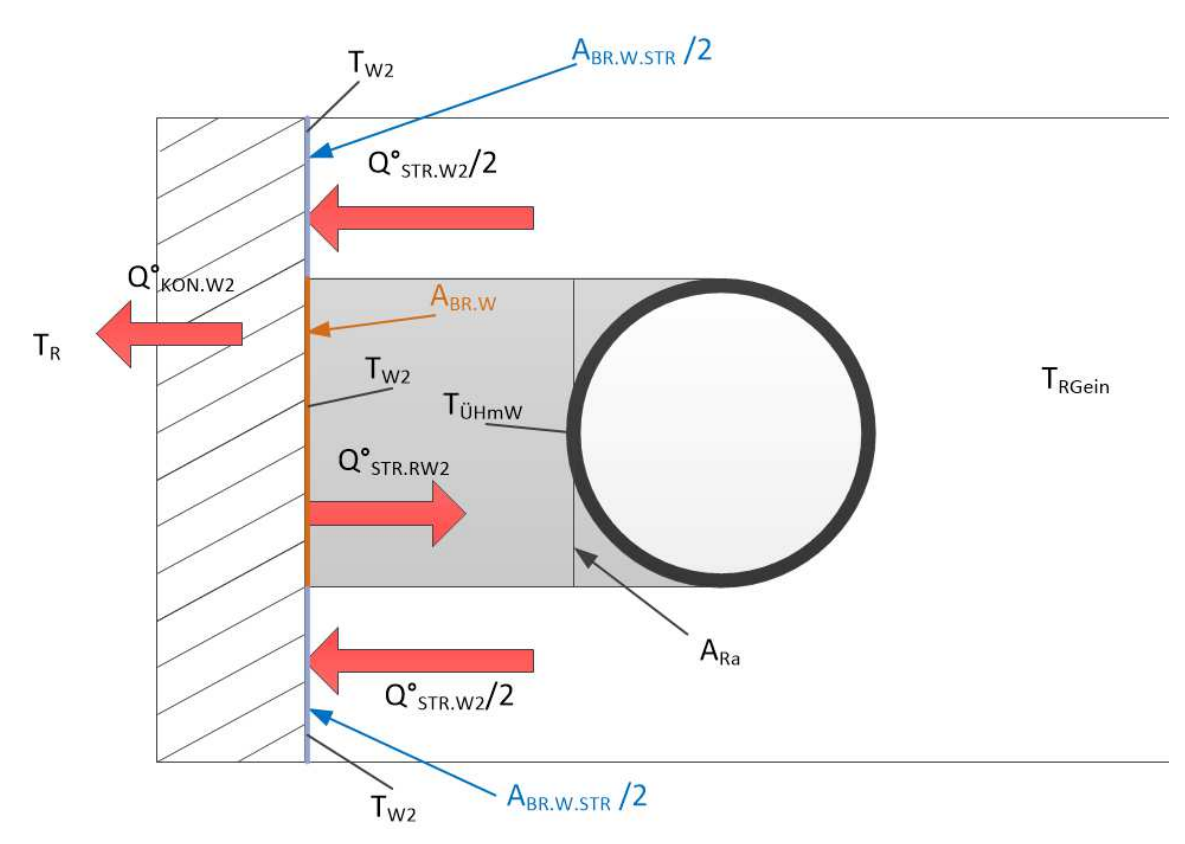

Abbildung 3-14 Schema der Systemgrenzen und zugehörigen Wärmeströme einer Rohrwindung im Überhitzungsbereich

$$
\dot{Q}_{STR.W2} = A_{BR.W.STR} C_S (T_{RGein}^4 - T_{W2}^4)
$$

$$
\dot{Q}_{KON.W2} = A_{BR.W} k_{LK} (T_{W2} - T_R)
$$
3-43

$$
\dot{Q}_{STR.RW2} = A_{Ra} C_{RW} (T_{W2}^{4} - T_{UHmW}^{4})
$$
 3-44

$$
\dot{Q}_{STR.W2} = \dot{Q}_{KON.W2} + \dot{Q}_{STR.RW2}
$$

### **3.4.4.3 Bilanz über die freie Schamottewand**

Da die Flamme eine gewisse Höhe für die vollständige Verbrennung benötigt und außerdem die Rohre nicht in direkten Kontakt mit dieser kommen sollen, gibt es

unterhalb der Rohrspirale noch eine freie Fläche  $A_{RR,f}$ . Diese entspricht der Zylindermantelfläche mit dem inneren Durchmesser der Schamotte  $d_{DE} + s_1$  und einer Höhe von 400 mm. Die Wandtemperatur in diesem Abschnitt ist mit  $T_{W3}$  beschrieben. In Abbildung 3-15 sind die zwei verbleibenden Wärmeströme  $\dot{Q}_{KON.W3}$  und  $\dot{Q}_{STR.W3}$  erörtert. Die Energiebilanz wird dann entsprechend Gleichung 3-48 aufgestellt.

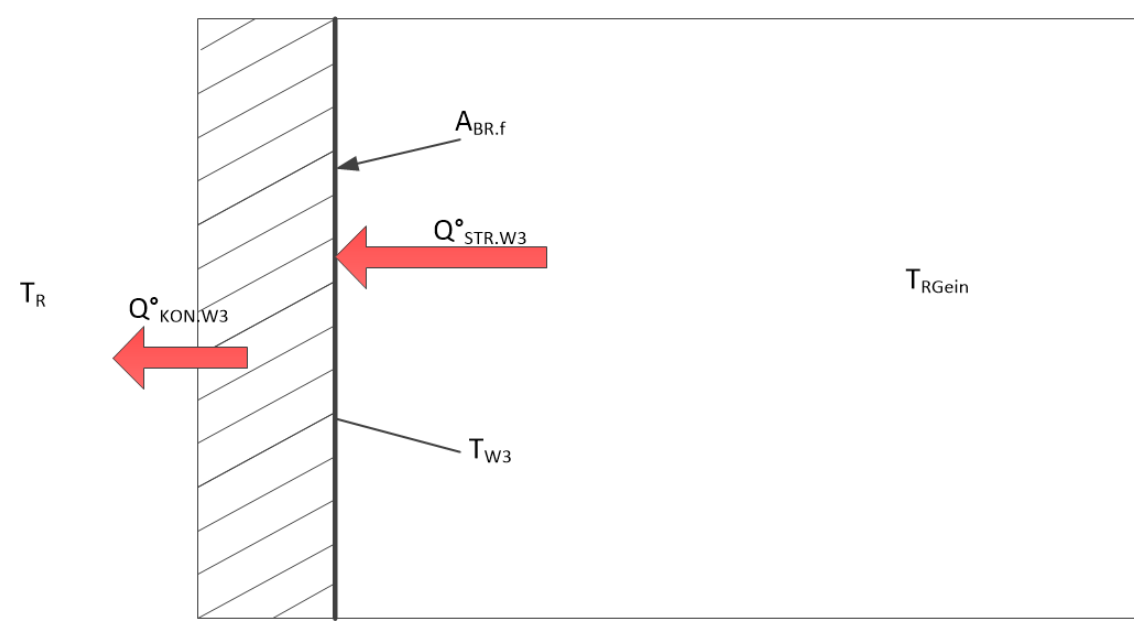

Abbildung 3-15 Schema der Systemgrenzen und zugehörigen Wärmeströme des freien **Schamottenbereichs** 

$$
\dot{Q}_{STR.W3} = A_{BR,f} C_S (T_{RGein}^4 - T_{W3}^4)
$$

$$
\dot{Q}_{KON.W3} = A_{BR,f} k_{LK} (T_{W3} - T_R)
$$
3-47

$$
\dot{Q}_{STR.W3} = \dot{Q}_{KON.W3} \tag{3-48}
$$

### **3.4.4.4 Bilanz über gesamtes Überhitzerrohr**

Weitere Bilanzen, die angesetzt werden können, sind die Bilanzen über die Rohrabschnitte der Überhitzung und der Verdampfung. Da die gesamte Energie, die für den jeweiligen Abschnitt benötigt wird, bekannt ist, kann der Zusammenhang zwischen einer Einzelwindung und der benötigten Anzahl an Windungen erstellt werden. Dafür wird im Überhitzerrohr die Variable  $n_{\text{UH}}$  eingeführt, die die benötigte Anzahl der Spiralwindungen angibt. In Abbildung 3-16 ist dieses Zusammenwirken in schematischer Ansicht verständlicher dargestellt.

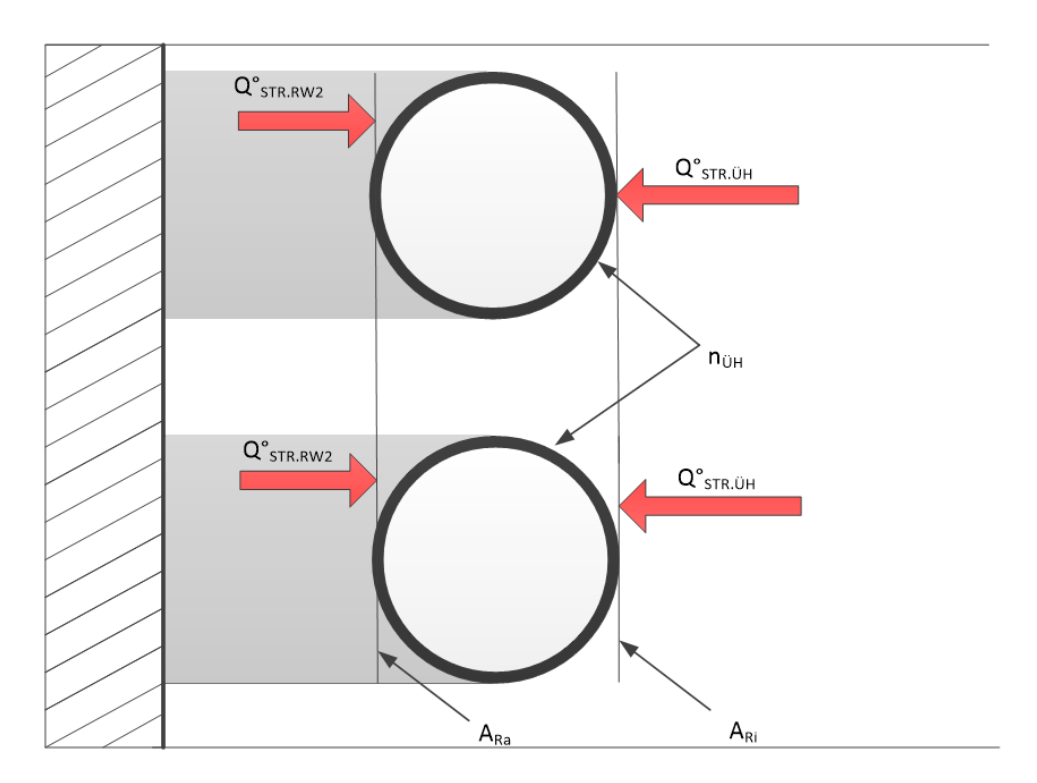

Abbildung 3-16 Schema der Systemgrenzen und zugehörigen Wärmeströme im Bereich der Überhitzung

Die gesamte Energie, die auf den Bereich der Überhitzung einwirkt, muss der Flammstrahlung und der Wandrückstrahlung pro Windung multipliziert mit dem Faktor  $n_{ijH}$  entsprechen. Die Energiebilanz über das gesamte Überhitzerrohr ist in Gleichung 3-50 zu sehen. Die Oberflächentemperatur des Rohres beträgt abermals  $T_{ijHmv}$ .

$$
\dot{Q}_{STR, \ddot{U}H} = A_{Ri} C_S (T_{RGein}^4 - T_{\ddot{U}HmW}^4)
$$

$$
\dot{Q}_{\dot{U}H} = n_{\ddot{U}H} \left( \dot{Q}_{STR.RW2} + \dot{Q}_{STR.\ddot{U}H} \right)
$$
 (3-50)

## **3.4.4.5 Bilanz über Verdampferrohr im Bereich der Rohrspirale (exkl. Kegelbereich)**

Die fünfte Energiebilanz folgt dem gleichen Prinzip wie die Vorhergehende. Analog zu dem Faktor  $n_{\text{ÜH}}$  wird hier der Faktor  $n_V$  eingeführt, der die Anzahl der Windungen im Verdampferbereich angibt. In Abbildung 3-17 ist dieses Schema dargestellt.

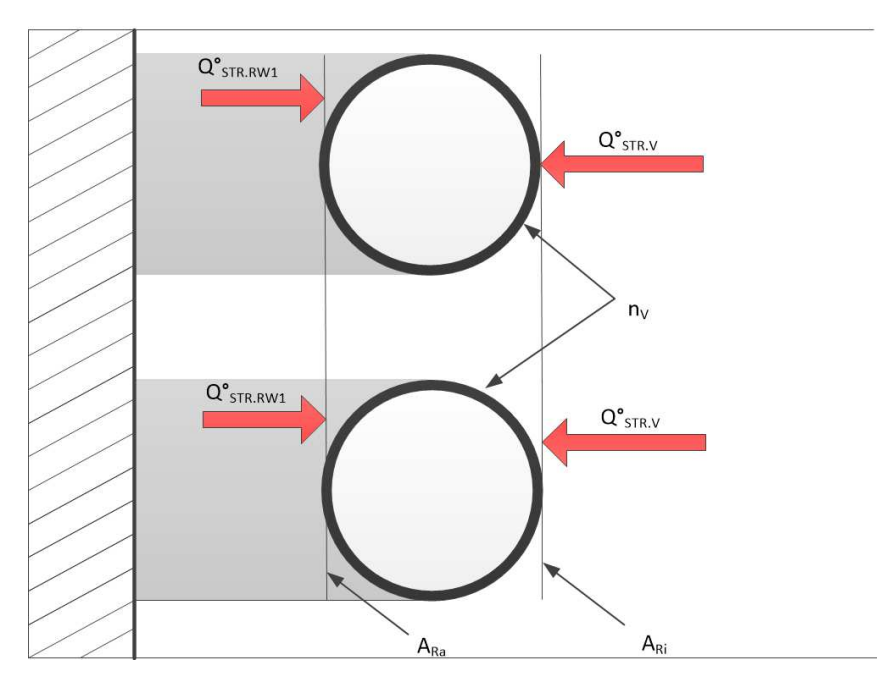

Abbildung 3-17 Schema der Systemgrenzen und der zugehörigen Wärmeströme im Bereich der Verdampfung exklusive des Kegelbereiches

Der hier verwendete Faktor für die Anzahl der Windungen exkludiert den Kegelstumpf, dessen Geometrie bereits feststeht. Die gesamte im Strahlungsbereich übertragene Energie  $\dot{Q}_{Grenze}$  setzt sich also aus den folgenden drei Teilen zusammen:

- $\bullet$  Überhitzung  $\dot{Q}_{\ddot{\text{U}}H}$
- $\bullet$   $\;$  Verdampfung (exklusive Kegel)  $\dot Q_V$
- Kegelbereich (ebenfalls Verdampfung)  $\dot{Q}_K$

Somit lässt sich die Energiebilanz gemäß Gleichung 3-54 notieren. Sowohl der Kegel als auch die restlichen Verdampfungswindungen weisen die Oberflächentemperatur  $T_{Vmv}$ auf.

$$
\dot{Q}_{STR.V} = A_{Ri} C_S \left( T_{RGein}^4 - T_{VmW}^4 \right) \tag{3-51}
$$

$$
\dot{Q}_V = n_V \left( \dot{Q}_{STR,RW1} + \dot{Q}_{STR.V} \right) \tag{3-52}
$$

$$
\dot{Q}_K = A_{STR.K} C_S (T_{RGein}^4 - T_{Vmw}^4)
$$

$$
\dot{Q}_{Grenze} = \dot{Q}_V + \dot{Q}_K + \dot{Q}_{\ddot{U}H}
$$

### **3.4.4.6 Bilanz über den gesamten Strahlungsbereich**

Die letzte noch fehlende Energiebilanz ist die über den gesamten Strahlungsbereich. Die gesamte Energie, die diesem zugeführt wird, muss im stationären Betrieb auch wieder abgegeben werden. Alle hierfür relevanten Wärmeströme sind in Abbildung 3-18 eingetragen. Diese Abbildung ist, wie auch die vorherigen, als rotationsymetrisch zu verstehen.

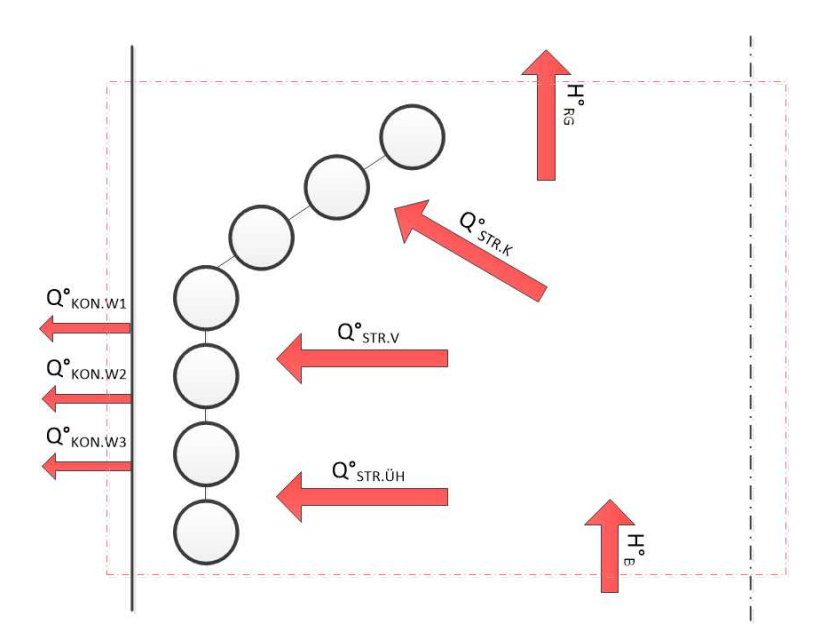

Abbildung 3-18 Schema der Systemgrenzen und der zugehörigen Wärmeströme des gesamten **Strahlungsbereichs** 

Die zugeführte Energie  $H_B$  entspricht dem unteren Heizwert  $LHV$  multipliziert mit dem zugehörigen Brennstoffmassenstrom  $\dot{m}_{BS}$ . Die Energie, die mit den Massenströmen mitgeführt wird, wird auf die Referenztemperatur  $T_R$  von 25 °C bezogen. Da angenommen wird, dass sowohl der Brennstoff als auch die Verbrennungsluft mit  $T_R$  den Brennraum erreichen, scheinen diese Terme in der Energiebilanz nicht auf. Das Rauchgas verlässt den Brennraum allerdings mit der Temperatur  $T_{RGein}$ , womit diese Energie in Form des Terms  $H_{RG}$  berücksichtigt werden muss.  $H_{RG}$  setzt sich aus dem Rauchgasmassenstrom  $\dot{m}_{RG}$ , der mittleren Wärmekapazität zwischen  $T_{RGein}$  und  $T_R$ sowie der Temperaturdifferenz  $T_{RGein} - T_R$  zusammen.

In Summe wird über die Strahlung der Flamme, die Wärme  $\dot{Q}_{Grenze}$  an das Rohr in der Form von  $\dot{Q}_V, \dot{Q}_K$  und  $\dot{Q}_{UH}$  abgegeben. Des Weiteren verlassen die Wärmeströme  $\dot{Q}_{KON.W1}, \dot{Q}_{KON.W2}$  und  $\dot{Q}_{KON.W3}$  das betrachtete System. All diese Überlegungen sind in der letzten Energiebilanz (Gleichung 3-57) zusammengefasst.

$$
\dot{H}_B = \dot{m}_{BS} \ LHV \tag{3-55}
$$

$$
\dot{H}_{RG} = \dot{m}_{RG} \, c_{pRG} \, (T_{RGein} - T_R) \tag{3-56}
$$

$$
\dot{H}_B = \dot{H}_{RG} + \dot{Q}_{Grenze} + A_{BR,f} k_{LK} (T_{W3} - T_R) + n_V A_{BR,W} k_{LK} (T_{W1} - T_R) \qquad 3-57
$$
  
+  $n_{UH} A_{BR,W} k_{LK} (T_{W2} - T_R)$ 

#### **3.4.4.7 Ergebnisse des Gleichungssystems**

Zusammenfassend kann gesagt werden, dass für dieses Modell des Strahlraums mithilfe der sechs Energiebilanzen (siehe Seite 48) ein Gleichgewicht gefunden werden kann. Diese Energiebilanzen sind in den Gleichungen 3-41, 3-45, 3-48, 3-50, 3-54 und 3-57 niedergeschrieben. Insgesamt stehen sechs Gleichungen sechs Unbekannte ( $\vartheta_{RGein}$ ,  $\vartheta_{W1}$ ,  $\vartheta_{W2}$ ,  $\vartheta_{W3}$ ,  $n_{UH}$  und  $n_V$ ) gegenüber, wodurch das Gleichungssystem gelöst werden kann. Die Ergebnisse sind wie folgt:

$$
\vartheta_{RGein} = 735 \, \text{°C} \tag{3-58}
$$

$$
\vartheta_{W1} = 556 \, \text{°C} \tag{3-59}
$$

$$
\vartheta_{W2} = 596 \, \text{°C} \tag{3-60}
$$

$$
\vartheta_{W3} = 733 \,^{\circ}\mathrm{C} \tag{3-61}
$$
\n
$$
n_{\mathrm{I} \parallel H} = 2.65 \tag{3-62}
$$

$$
n_V = 0.67 \tag{3-63}
$$

Die Temperatur des Rauchgases nach der Verbrennung  $\vartheta_{RGein}$  beträgt 735 °C, was niedrig genug ist, damit es nicht zu Materialproblemen mit dem Stahl der Rohrspirale kommt.

Außerdem kann man einen Temperaturverlauf an der Schamottewand sehen. Während die freie Fläche im stationären Betrieb eine Wandtemperatur  $\vartheta_{W3}$  von 733 °C aufweist, welche sehr nahe an der Flammtemperatur  $\vartheta_{RGein}$  von 735 °C liegt, besitzt die Wand im Bereich der Überhitzung eine Temperatur  $\vartheta_{W2}$  von 596 °C. Im Bereich der Verdampfung ist diese Wandtemperatur nochmals niedriger mit  $\vartheta_{W1}$  556 °C. Dies erklärt sich einerseits durch die geringere Fläche, die für den Wärmeaustausch via Strahlung zur Verfügung steht und andererseits durch die niedrigere Oberflächentemperatur des Rohres.

Die Anzahl der Rohre im Überhitzungsbereich  $n_{\text{UH}}$  ist 2,65 und die entsprechende Anzahl im Bereich der Verdampfung ist 0,67. Dies bedeutet, dass weniger als eine "freie" Rohrspirale nach dem Kegelstumpf vonnöten ist, da der Großteil der Wärmeübertragung im Kegel des Strahlungsbereichs bzw. im konvektiven Bereich stattfindet.

### **3.4.5 Konvektiver Bereich**

Nachdem das Rauchgas den Strahlungsbereich verlassen hat, tritt es in den konvektiven Bereich ein. Die Wärmeübertragung kann hier rein konvektiv berechnet werden, da es durch die Geometrie des Kegels zu keiner direkten Wärmestrahlung zwischen Flamme und Dampferzeugerrohr kommt. Die Strahlung zwischen Rohr und Schamotte kann vernachlässigt werden. Da die gesamte übertragene Wärme von Rauchgas zu Wasser  $\dot{Q}_{DE}$  10 Kilowatt betragen soll und im Strahlungsbereich bereits eine Wärmemenge  $\dot{Q}_{\text{Greuze}}$  von 7 Kilowatt übertragen wurde, verbleiben für den konvektiven Bereich 3 Kilowatt. Durch Überprüfung der Enthalpiedifferenz  $\Delta H_{RG}$  zwischen Ein- und Austritt des konvektiven Bereichs wird dies bestätigt:

$$
h_{RGein}(\vartheta_{RGein}, \xi_{RG}) = 162,99 \frac{\text{kJ}}{\text{kg}}
$$

$$
h_{RGaus}(\vartheta_{RGaus}, \xi_{RG}) = 793,09 \frac{\text{kJ}}{\text{kg}}
$$

$$
\Delta H_{RG} = \dot{m}_{RG} (h_{RGaus} - h_{RGein}) = 2888 \text{ W}
$$

Die spezifischen Enthalpien des Rauchgases hängen von dessen Temperatur sowie dessen elementarer Massenzusammensetzung  $\xi_{RG}$  (siehe

Tabelle 3-5) ab. Dieses Ergebnis validiert die Plausibilität des Strahlungsmodells.

#### **3.4.5.1 Rauchgasseitiger Wärmeübergangskoeffizient**

Für das Rauchgas muss keine Unterscheidung zwischen den einzelnen Phasengebieten des Wassers eingeführt werden, da es hiervon nicht beeinflusst wird. Nichtsdestotrotz verkleinert sich die Geschwindigkeit in etwa um den Faktor 3, bedingt durch die Dichteänderung in Folge der Temperaturveränderung.

Da sich damit auch die dimensionslosen Kennzahlen über den Verlauf des konvektiven Bereichs stark ändern, wird der Wärmeübergangskoeffizient  $\alpha_{RG}$  an den Stellen Eintritt sowie Austritt ermittelt und anschließend gemittelt. Der Zusammenhang zwischen Reynolds-, Prantl- und Nußeltzahl wird mit Hilfe von [12] gemäß Seite Gg1 – Berechnung des Wärmeübergangskoeffizienten in einem Rohrbündel – ermittelt.

Die Bestimmung der dimensionslosen Kennzahlen (siehe 2.1.3) liefert folgende Ergebnisse für den Eintritt des Rauchgases in den konvektiven Bereich:

$$
Pr_{RGein} = \frac{\eta_{RGein}c_{p,RGein}}{\lambda_{RGein}} = \frac{4,656 \cdot 10^{-5} Pa s \cdot 1,209 \cdot 10^3 \frac{J}{K kg}}{0,08 \frac{W}{m K}} = 0,705
$$
 3-67

$$
Re_{RGein} = \frac{w_{RGein} l_{char.RGein}}{\psi_{RGein} v_{RGein}} = \frac{3,261 \frac{\text{m}}{\text{s}} \cdot 0,041 \text{ m}}{0,433 \cdot 1,561 \cdot 10^{-4} \frac{\text{m}^2}{\text{s}}} = 1971
$$

$$
Nu_{RGein} = f(Re_{RGein}, Pr_{RGein}) = 48,93
$$

$$
\alpha_{RGein} = \frac{Nu_{RGein} \lambda_{RGein}}{l_{char.RGein}} = 95,62 \frac{W}{m^2 K}
$$

Für die Berechnung von  $\alpha_{RG}$  beim Austritt aus dem Dampferzeuger kann, unter Berücksichtigung der veränderten Stoffwerte, analog zu den Gleichungen 3-67 bis 3-70 vorgegangen werden:

$$
Pr_{RGaus} = \frac{\eta_{RGaus}c_{p,RGaus}}{\lambda_{RGaus}} = \frac{2,316 \cdot 10^{-5} \text{ Pa s} \cdot 1,014 \cdot 10^{3} \frac{\text{J}}{\text{K kg}}}{0,034 \frac{\text{W}}{\text{m K}}} = 0,689
$$
 3-71

$$
Re_{RGaus} = \frac{w_{RGaus} l_{char.RGaus}}{\psi_{RGaus} v_{RGaus}} = \frac{1,15 \frac{\text{m}}{\text{s}} \cdot 0,041 \text{ m}}{0,433 \cdot 2,738 \cdot 10^{-5} \frac{\text{m}^2}{\text{s}}} = 3963 \tag{3-72}
$$

$$
Nu_{RGaus} = f(Re_{RGaus}, Pr_{RGaus}) = 72,322
$$

$$
\alpha_{RGaus} = \frac{Nu_{RGaus} \lambda_{RGaus}}{l_{char.RGaus}} = 60,43 \frac{W}{m^2 K}
$$

Aus Gleichung 3-70 und 3-74 folgt der gemittelte Wärmeübergangskoeffizient  $\alpha_{RG}$  für das Rauchgas im gesamten konvektiven Bereich:

$$
\alpha_{RG} = \frac{\alpha_{RGein} + \alpha_{RGaus}}{2} = 78,02 \frac{W}{m^2 K}
$$

### **3.4.5.2 Dampfseitiger Wärmeübergangskoeffizient**

Die Berechnung des dampfseitigen Wärmeübergangskoeffizienten wird mit Hilfe der Beziehungen von [12] für die Wärmeübertragung bei laminarer Strömung eines einphasigen Mediums durch ein Rohr mit konstanter Wärmestromdichte gemäß Seite Ga1 durchgeführt. Der innere Wärmeübergangskoeffizient im Bereich der Verdampfung kann vernachlässigt werden (siehe 3.4.5.3), es wird lediglich die Ermittlung für die rein flüssige Phase des Fluids benötigt. Dies entspricht Bereich II aus Abbildung 3-19.

$$
Pr_W = \frac{\eta_W c_{p.W}}{\lambda_W} = \frac{2,832 \cdot 10^{-4} \text{ Pa s} \cdot 4,208 \cdot 10^3 \frac{\text{J}}{\text{K kg}}}{0,68 \frac{\text{W}}{\text{m K}}} = 1,752
$$
 3-76

$$
Re_W = \frac{w_W l_{char.W}}{v_W} = \frac{0.01 \frac{\text{m}}{\text{s}} \cdot 0.02 \text{ m}}{2.949 \cdot 10^{-7} \frac{\text{m}^2}{\text{s}}} = 691.081
$$

$$
Nu_W = f(Re_W, Pr_W) = 4,802
$$

$$
\alpha_W = \frac{Nu_W \,\lambda_W}{l_{char.W}} = 163,24 \,\frac{W}{m^2K} \tag{3-79}
$$

### **3.4.5.3 Wärmedurchgangskoeffizienten**

Die Berechnung der Wärmeübertragung im Bereich des "konvektiven Teils" wird für eine erhöhte Genauigkeit ebenfalls in zwei Teile, entsprechend den Phasen des Mediums, aufgeteilt. Dies ist einerseits bedingt durch die unterschiedlichen mittleren Temperaturdifferenzen und andererseits durch den Fakt, dass der innere Wärmeübergangskoeffizient im Bereich der Verdampfung vernachlässigt werden kann, da er ungefähr um zwei Potenzen höher ist, als der äußere Koeffizient in diesem Bereich. In Abbildung 3-19 ist diese Aufteilung veranschaulicht. Für die Berechnung des Wärmedurchgangskoeffizienten gilt für beide Bereiche der äußere Wärmeübergangskoeffizient  $\alpha_{BG}$  (Gleichung 3-75) und die Wärmeleitfähigkeit  $\lambda_{DE}$  = 50 $\frac{W}{m\,K}$ . Der innere Wärmeübergangskoeffizient  $\alpha_W$  wird nur für den Bereich der Wassererwärmung herangezogen, da er im Bereich des Siedens um ein vielfaches größer als der äußere Wärmeübergangskoeffizient ist und somit vernachlässigt werden kann. Außerdem lässt sich er sich rechnerisch nur mit relativ großer Ungenauigkeit bestimmen.

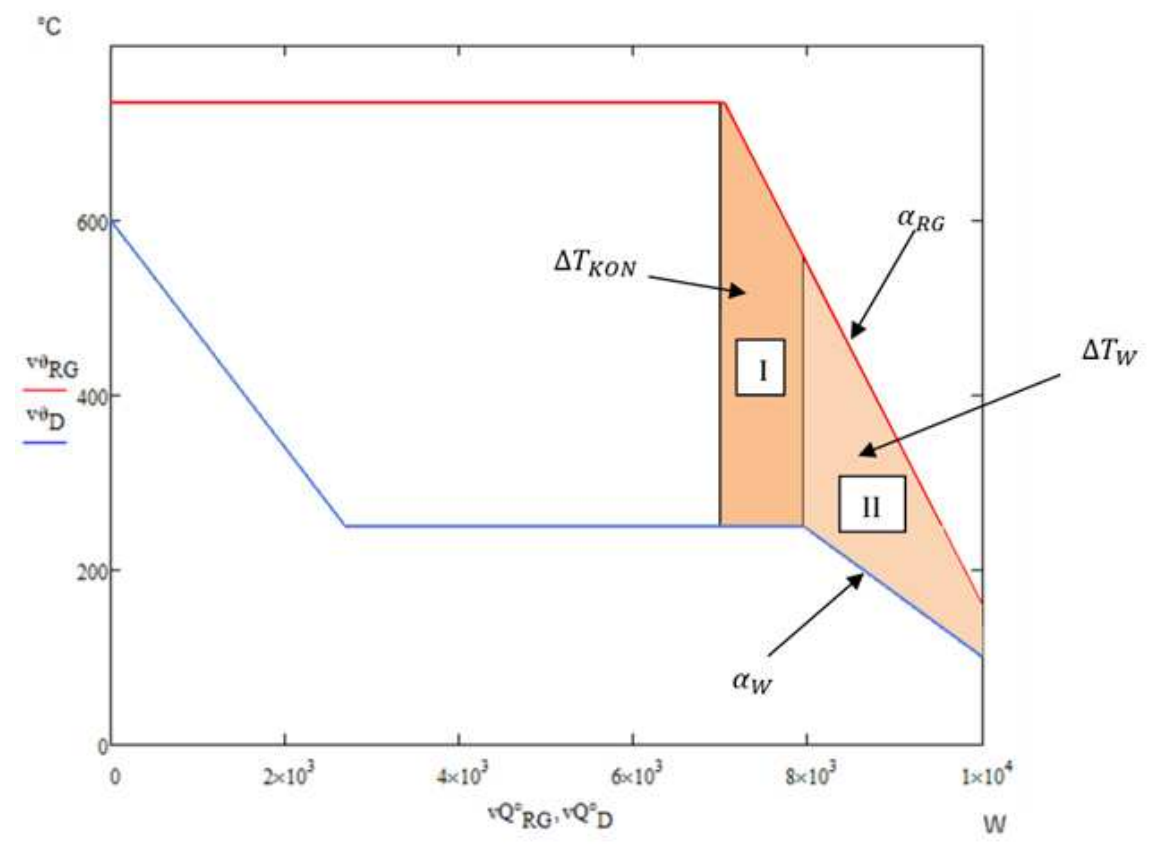

Abbildung 3-19 Aufteilung der Berechnung des konvektiven Bereichs

Der Wärmedurchgangskoeffizient gemäß Gleichung 2-11 lässt sich nun wie folgt für die beiden Bereiche anschreiben:

$$
k_W = \frac{1}{\left(\frac{1}{\alpha_W} + \frac{d_i}{\lambda_{DE}}\ln\left(\frac{d_a}{d_i}\right) + \frac{d_i}{d_a}\frac{1}{\alpha_{RG}}\right)} = 100,89 \frac{W}{m^2 K}
$$

$$
k_{KON} = \frac{1}{\left(\frac{d_i}{\lambda_{DE}}\ln\left(\frac{d_a}{d_i}\right) + \frac{d_i}{d_a}\frac{1}{\alpha_{RG}}\right)} = 62{,}354 \frac{W}{m^2 K}
$$

#### **3.4.5.4 Wärmeübertragungsfläche des konvektiven Bereichs**

Für die Berechnung der Wärmeübertragungsfläche wird zunächst die mittlere Temperaturdifferenz benötigt. Diese kann entsprechend der Definition (siehe Gleichung 2-19) kalkuliert werden. Für den Bereich II aus Abbildung 3-19 errechnet sich die mittlere Temperaturdifferenz  $\Delta T_W$  wie in Gleichung 3-84 erläutert. Dabei ist die Temperatur  $\vartheta_{RGV}$ die Temperatur des Rauchgases an der Stelle des Phasenübergangs des Wassers und  $\vartheta_{\textit{DES}}$  die Siedetemperatur des Wassers beim gegebenem Druck  $p_{\textit{DE}}$ .

$$
\vartheta_{RGV} = \vartheta_{RGein} - \frac{\dot{Q}_{UH} + \dot{Q}_V - \dot{Q}_{Grenze}}{\Delta H_{RG}} (\vartheta_{RGein} - \vartheta_{RGaus}) = 552,49 \text{ °C}
$$

$$
\vartheta_{DES} = 250,36 \,^{\circ}\mathrm{C} \tag{3-83}
$$

$$
\Delta T_W = \frac{(\vartheta_{RGV} - \vartheta_{DES}) - (\vartheta_{RGaus} - \vartheta_{Dein})}{\ln(\frac{\vartheta_{RGV} - \vartheta_{DES}}{\vartheta_{RGaus} - \vartheta_{Dein}})} = 149.9 \,^{\circ}\text{C}
$$

Für den Bereich I wird dies analog berechnet:

$$
\Delta T_{KON} = \frac{(\vartheta_{RGein} - \vartheta_{DES}) - (\vartheta_{RGV} - \vartheta_{DES})}{\ln(\frac{\vartheta_{RGein} - \vartheta_{DES}}{\vartheta_{RGV} - \vartheta_{DES}})} = 386,33 \text{ °C}
$$
\n
$$
\frac{3.85}{}
$$

Mit den nun bekannten Wärmedurchgangskoeffizienten, den mittleren Temperaturdifferenzen und den übertragenen Wärmemengen kann die, für den Wärmeaustausch benötigte, innere Rohroberfläche ermittelt werden. Die Berechnung erfolgt nach Umgestaltung der Gleichung 2-10 in die Form von Gleichung 3-86.

$$
A_i = \frac{\dot{Q}}{k_i \,\Delta T_i} \tag{3-86}
$$

Für den Bereich I ergibt sich somit eine benötigte innere Oberfläche von:

$$
A_{KON} = \frac{\dot{Q}_{\text{UH}} + \dot{Q}_V - \dot{Q}_{\text{Grenze}}}{k_{KON} \Delta T_{KON}} = 0.024 \text{ m}^2
$$

Und für Bereich II:

$$
A_W = \frac{\dot{Q}_W}{k_W \,\Delta T_W} = 0.219 \,\mathrm{m}^2
$$

Dies entspricht, dem Kegelstumpfbereich nachgelagert, einer freien zylindrischen Windungsanzahl  $n_W$  von 1,88.

## **3.5 Kolbenmaschine**

Nach Verlassen des Dampferzeugers wird der überhitzte Wasserdampf in die Kolbenmaschine geleitet. Der Dampf überträgt dort seine thermische Energie durch adiabate Expansion in mechanischer Form. Durch den zyklischen Betrieb der Kolbenmaschine wird ein Drehmoment auf eine Welle übertragen, welche in weiterer Folge einen Generator antreibt, der elektrische Energie erzeugt.

Die hier durchgeführte Betrachtung ist lediglich eine grobe thermodynamische Konzipierung der Kolbenmaschine. Eine genauere Auslegung, insbesondere eine bautechnische, muss zu einem späteren Zeitpunkt der Entwicklung erfolgen. Die Systemgrenze bei der Betrachtung der Kolbenmaschine im Zusammenhang mit dem gesamten Kreisprozess ist in Abbildung 3-20 dargestellt.

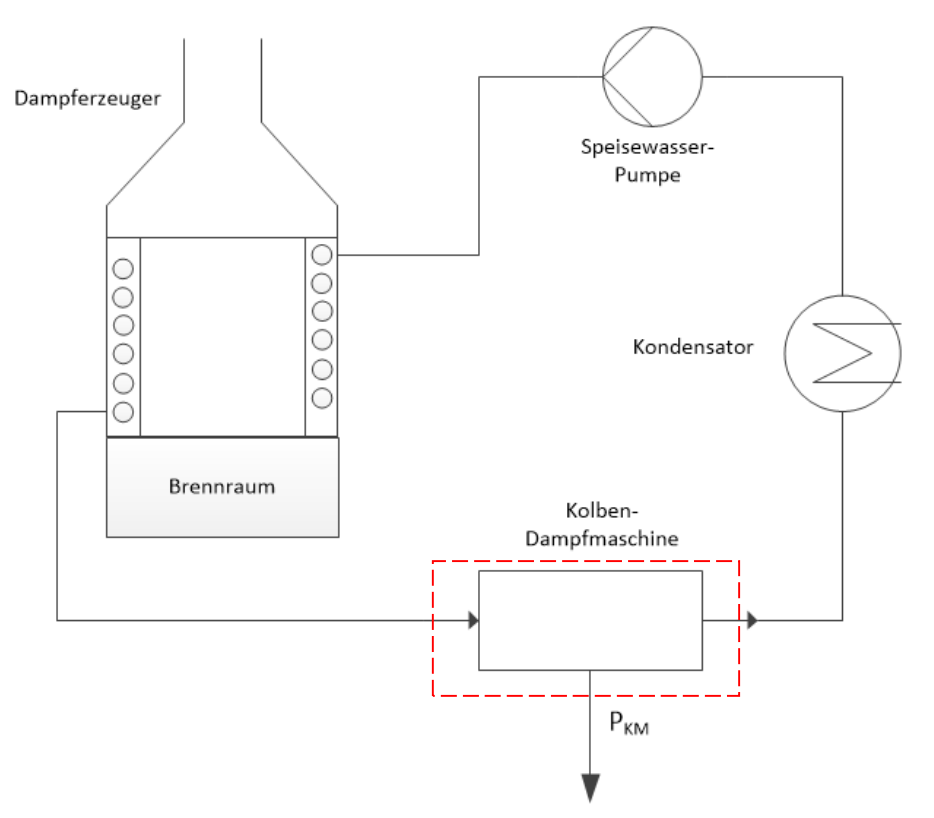

Abbildung 3-20 Systemgrenzen der Kolbenmaschine

#### **3.5.1 Auslegung der Kolbengeometrie**

Bei der Auslegung der Kolbenmaschine wird in einem ersten Schritt von der gewünschten Drehzahl  $n_{KM}$  ausgegangen. Da die Verbindung zwischen Kolbenmaschine bzw. Schwungrad zum Generator aus ökonomischen Überlegungen getriebelos vorgesehen ist, stellt die Drehzahl des Generators den Ausgangspunkt der Konzipierung dar. Diese soll für einen geräuscharmen Betrieb ungefähr 500 min-1 betragen.

Gleichzeitig muss die Kolbenmaschine den Dampfmassenstrom durchsetzen. Diese Beziehung ist in Gleichung 3-89 definiert.

$$
\dot{m}_D = \frac{n_{KM} V_{KM}}{v_{Koein}} \tag{3-89}
$$

Hierbei beschreibt  $V_{KM}$  das benötigte Hubvolumen der Kolbenmaschine beim Kondensatordruck  $p_{KO}$ . Das spezifische Volumen des Dampfes nach der Expansion bzw. bei Eintritt in den Kondensator  $v_{Koein}$  beträgt 1,7  $\frac{m^3}{kg}$ . Außerdem ist das Verhältnis von Hublänge  $l_{KM}$  zu Durchmesser des Hubzylinders  $d_{KM}$  aus geometrischen Gründen mit 2 gewählt (Gleichung 3-90). Somit lässt sich das Volumen des Hubraums gemäß Gleichung 3-91 anschreiben.

$$
\frac{l_{KM}}{d_{KM}} = 2
$$

$$
V_{KM} = d_{KM}^2 \frac{\pi}{4} l_{KM} = 2 d_{KM}^3 \frac{\pi}{4}
$$

Der Durchmesser des Hubzylinders lässt sich somit mit den Gleichungen 3-89 und 3-91 wie folgt ermitteln:

$$
d_{KM} = \sqrt[3]{\frac{2 \dot{m}_D v_{Koein}}{n_{KM} \pi}} = 74 \text{ mm}
$$

Aus geometrischen Gründen wird der Durchmesser  $d_{KM}$  mit 75 mm gewählt. Daraus resultieren die benötigte Hublänge  $l_{KM}$  und das Hubvolumen  $V_{KM}$ :

$$
l_{KM} = 2 d_{KM} = 150 \text{ mm}
$$
 3-93

# 3.5 Kolbenmaschine

$$
V_{KM} = d_{KM}^2 \frac{\pi}{4} l_{KM} = 0.663 \text{ L}
$$

Da aus bautechnischen Gründen ein gewisser Totraum entsteht, also Volumen, das nicht aus dem Zylinder hinausgeschoben werden kann, muss dieser ebenfalls berücksichtigt werden. Dieser Totraum hängt von der Bauweise der Ventile ab und wird für eine erste Berechnung mit 2% des Hubvolumens angesetzt.

$$
l_{tot} = 2\% l_{KM} = 3 \text{ mm}
$$
 3-95

$$
l_{ges} = l_{KM} + l_{tot} = 153 \text{ mm}
$$

Des Weiteren muss noch die Länge berechnet werden, bei welcher das Ventil geschlossen wird. Der Dampf dringt mit einer höheren Dichte bzw. niedrigerem spezifischen Volumen in den Zylinder ein. Mit dem Verhältnis der spezifischen Volumina kann die Länge, mit der der Dampf bei Druck  $p_{DE}$  den Hubraum vor der Expansion füllt, berechnet werden.

$$
l_{einlass} = l_{KM} \frac{v_{Deaus}}{v_{Koein}} = 8.9 \text{ mm}
$$

Es ist zu bedenken, dass der eingelassene Dampf ebenfalls den Totraum ausfüllt, der expandierte Dampf nach Ausschub allerdings im Totraum verbleibt. Nachdem der Dampf die Länge  $l_{einlass}$  erfasst hat, muss das Öffnungsventil geschlossen werden. In Abbildung 3-21 sind die geometrischen Verhältnisse der Kolbenmaschine nachempfunden.

3.5 Kolbenmaschine

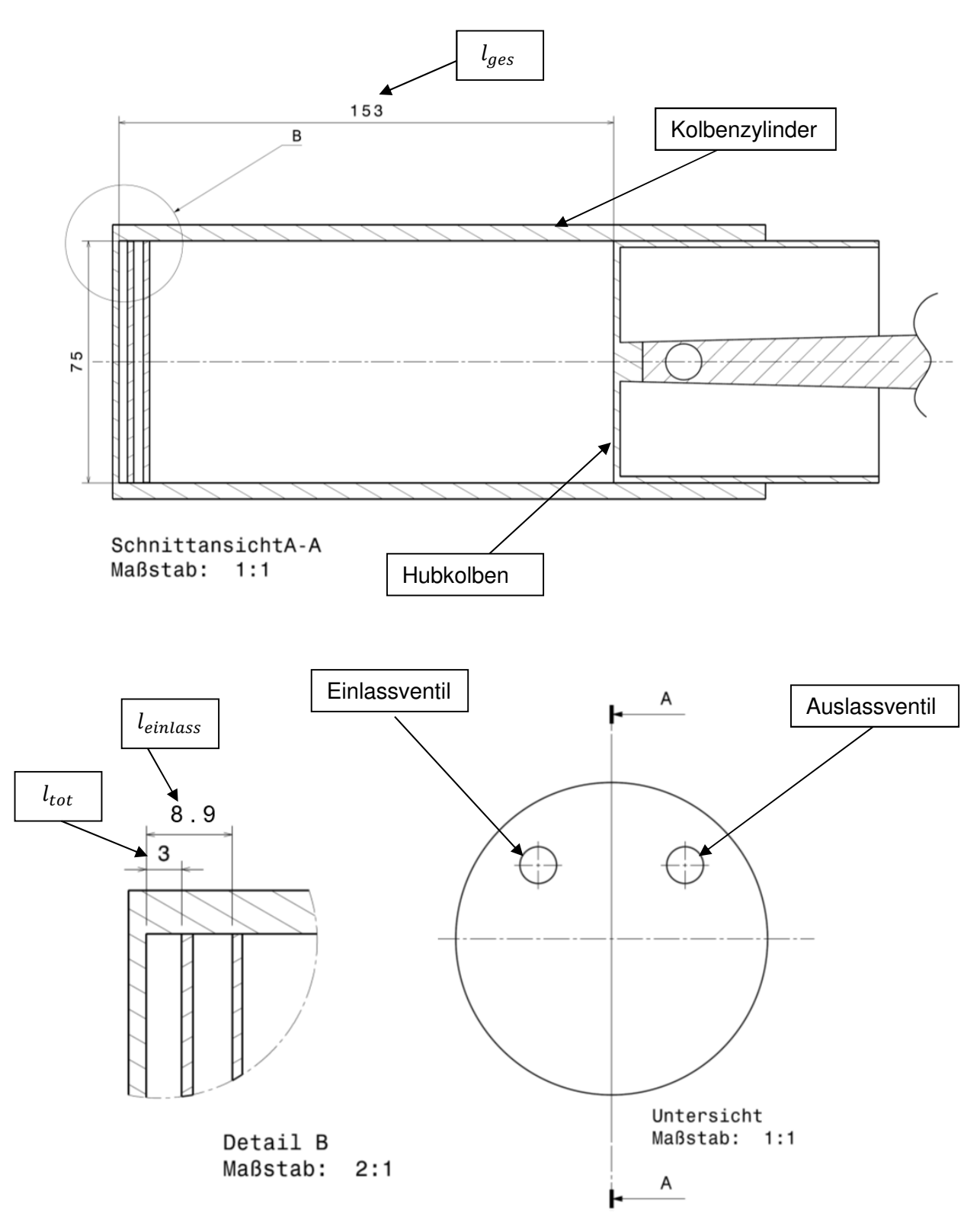

Abbildung 3-21 Konzept der Kolbenmaschine

### **3.5.2 P,V-Diagramm**

Durch Auftragen der Betriebsdrücke über das Volumen können die Betriebszustände veranschaulicht werden. Zu beachten ist, dass das Volumen innerhalb des Kolbenzylinders nur von der momentanen Stellung des Kolbens abhängt, da der Durchmesser konstant ist. Somit kann die x-Achse aus Abbildung 3-22 auch als Stellung des Kolbens interpretiert werden.

Die rote Linie in Abbildung 3-22 kennzeichnet den vereinfachten Kreisprozess der Kolbenmaschine. Dabei ist der Eintritt des Dampfes vom Dampferzeuger in die Kolbenmaschine durch Punkt 1 im P,V-Diagramm repräsentiert. Der Dampf strömt isobar bei geöffnetem Einlassventil mit dem Dampferzeugerdruck  $p_{DE}$  bis zu dem Punkt 2 ein. Punkt 2 entspricht gleichzeitig auch der Kolbenstellung  $l_{e\text{inlass}}$ . An diesem Punkt verschließt das Ventil und der Dampf beginnt zu expandieren, ausgelöst durch den niedrigeren Druck auf der Rückseite des Kolbens. Diese isentrop angenommene Expansion setzt sich solange fort, bis der Dampf den gewünschten Kondensatordruck  $p_{KO}$  erreicht. Dieser Punkt 3 entspricht der maximalen Auslenkung von  $l_{ges}$ .

Ab dem Punkt 3 öffnet sich das Auslassventil und der Dampf wird durch die rotatorische Trägheit der Schwungscheibe aus dem Zylinder "geschoben". Am Punkt 4 hat der Dampf, abgesehen von dem aufgrund des Totraums verbliebenen Dampfes, vollständig den Zylinder verlassen. An dieser Stellung des Kolbens  $l_{tot}$  schließt sich idealerweise das Auslassventil bei gleichzeitiger Öffnung des Einlassventils, wodurch der Zyklus sich schließt und wieder von Punkt 1 beginnt.

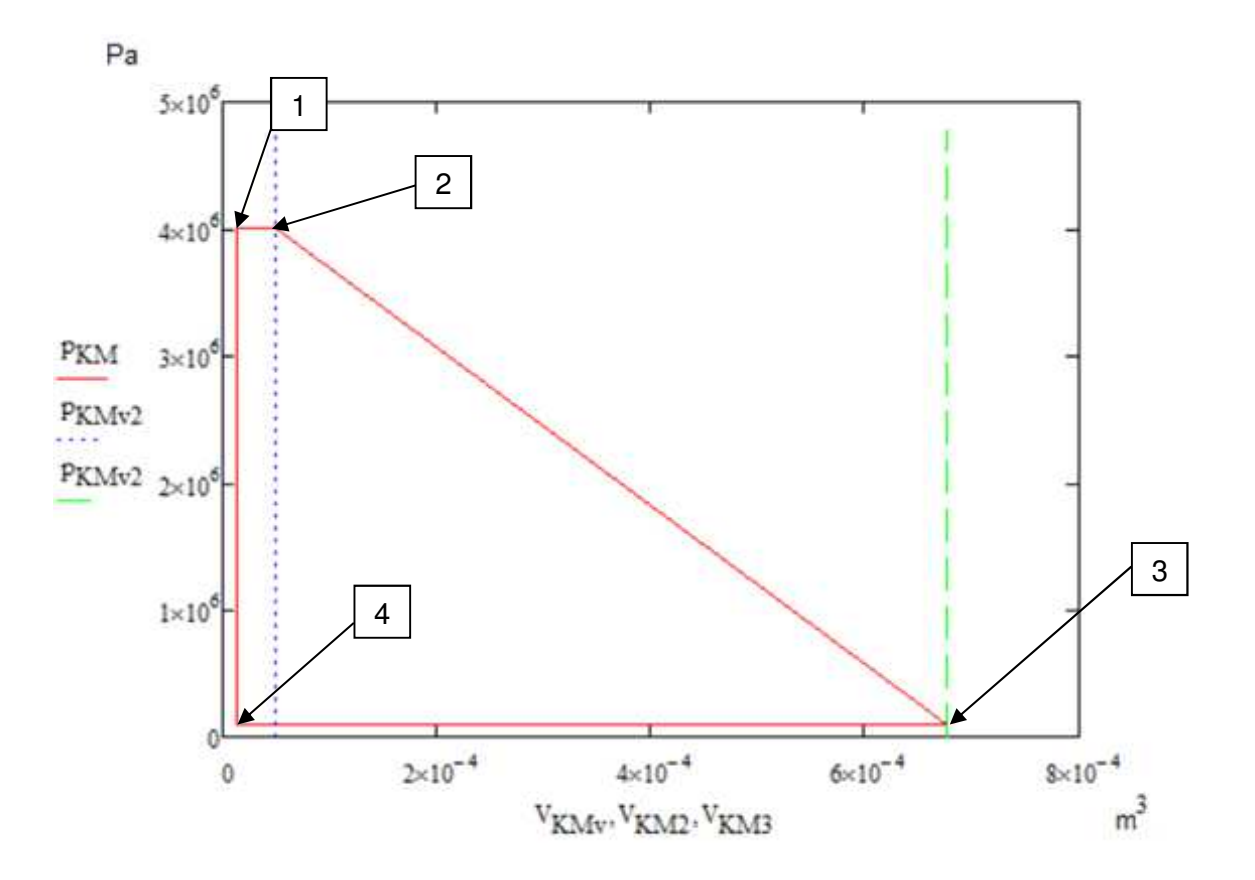

Abbildung 3-22 Druck-Volumen Diagramm der Kolbenmaschine (simplifiziert)

In Abbildung 3-22 ist das Schema des Arbeitsprinzips der Kolbenmaschine vereinfacht dargestellt. Aufgrund der technischen Funktionsweise des Ein- und Auslassventils sowie der Formkurve einer isentropen Expansion ist diese Darstellung nur zu einem gewissen Grad genau. Die tatsächliche Ausprägung stellt sich gemäß Abbildung 3-23 ein. Die vertikalen Linien entsprechen dabei denen aus Abbildung 3-22.

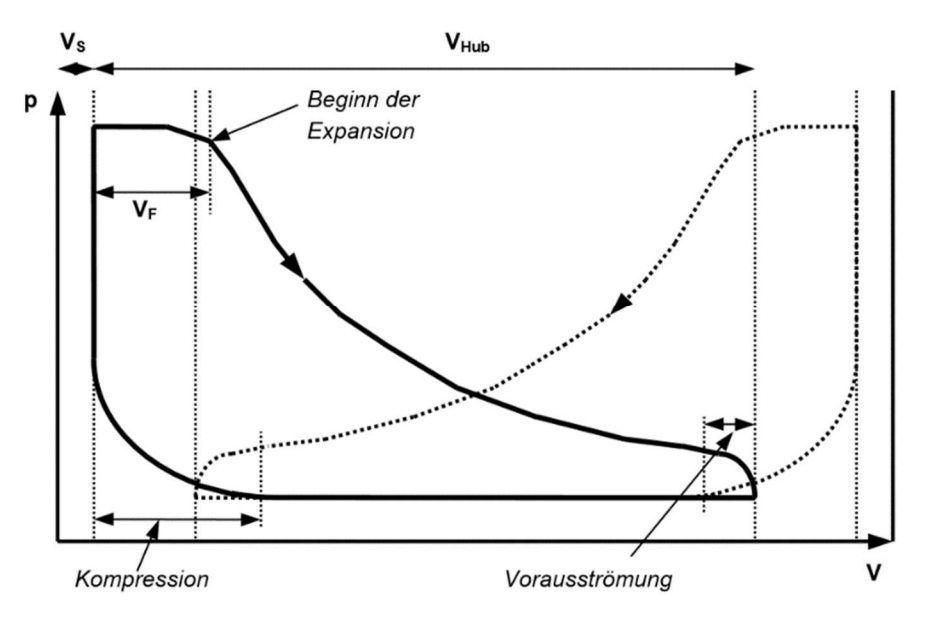

Abbildung 3-23 Tatsächliche Ausprägung des Druck-Volumen-Diagrammes der Kolbenmaschine [16]

Die Kolbenmaschine produziert mechanische Arbeit, die bei der isentropen Betrachtung der Enthalpieänderung des Fluids entspricht. Der isentrope Wirkungsgrad hängt von der Bauart sowie der Qualität der Dampfkolbenmaschine ab und ist als erste Annäherung mit 90% angenommen. Dies ist ein praxisnaher Wert. Die Ergebnisse der Berechnung der Arbeit und Leistung der Kolbenmaschine sind in den Gleichungen 3-100 bis 3-102 zu finden.

$$
h_{Koein} = 2679 \frac{\text{kJ}}{\text{kg}}
$$

$$
h_{DEaus} = 3675 \frac{\text{kJ}}{\text{kg}}
$$

$$
w_{KM} = h_{DEaus} - h_{Koein} = 995,55 \frac{\text{kJ}}{\text{kg}}
$$

$$
P_{KMS} = \dot{m}_D \, w_{KM} = 3060 \, \text{W} \tag{3-101}
$$

$$
P_{KM} = \eta_{KM} W_{KMS} = 2754 W
$$
 3-102

## **3.6 Kondensator**

Der Kondensator hat die Aufgabe, den entspannten Wasserdampf, der die Kolbenmaschine mit dem Druck  $p_{K0}$  verlässt, wieder in die flüssige Phase zu transformieren. Dabei wird eine große Menge an Wärmeenergie frei (siehe Gleichung 3-105). Diese ist im Sinne des Funktionsprinzips einer Kraft-Wärme-Kopplung dafür vorgesehen, eine Einrichtung (voraussichtlich Einfamilienhaus) zu heizen, um so einen möglichst hohen Gesamtwirkungsgrad zu verwirklichen. Da unternehmerischplanerische Aktivitäten wie z.B. die Definition des Absatzmarktes erst erfolgen, ist nicht genau klar wie der Wärmeabnehmer aussieht bzw. welche Schnittstelle es für die Übertragung der Wärme vom Kondensator zum Abnehmer gibt. In Abbildung 3-24 ist deswegen auch die Systemgrenze des Kondensators bewusst vor dem Wärmespeicher des Abnehmers gezogen.

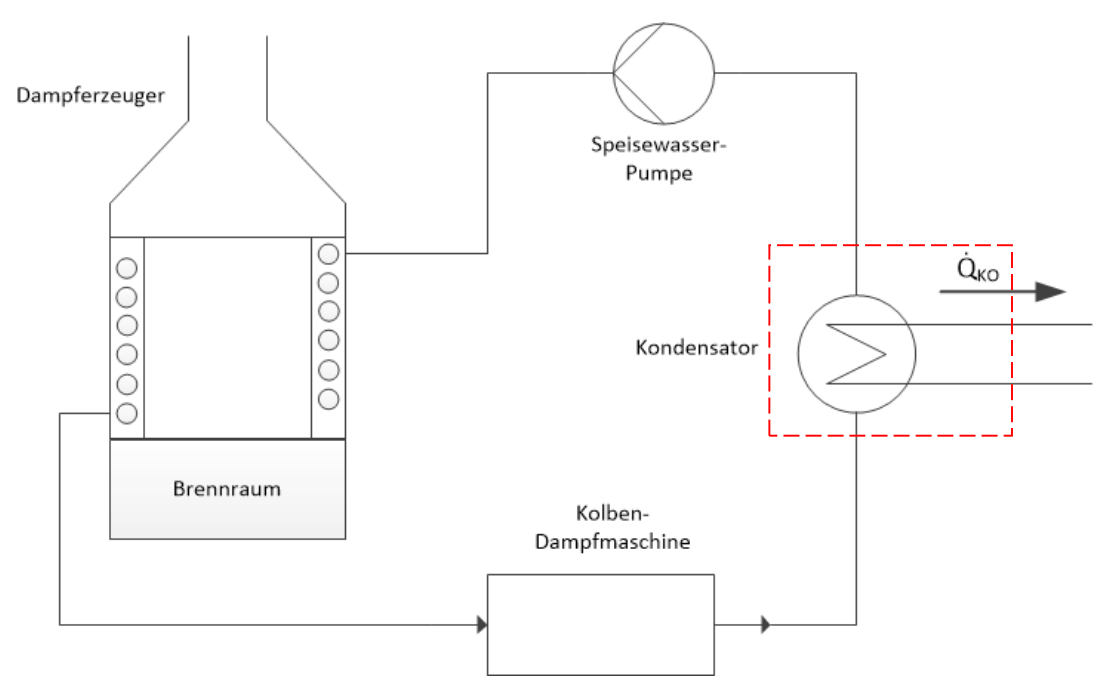

Abbildung 3-24 Systemgrenzen der Kondensators

Die gesamte im Kondensator abgeführte Wärme entspricht der Enthalpiedifferenz des Mediums multipliziert mit dem Dampfmassenstrom:

$$
h_{Koein} = 2679 \frac{\text{kJ}}{\text{kg}}
$$

$$
h_{KOaus} = 417,44 \frac{\text{kJ}}{\text{kg}}
$$

## 3.6 Kondensator

$$
\dot{Q}_{KO} = \dot{m}_D \left( h_{KOein} - h_{KOaus} \right) = 6952 \, \text{W} \tag{3-105}
$$

Als erste Auslegung des Kondensators ist ein einzelnes Kondensatorrohr vorgesehen, bei dem der Dampf auf der Innenseite kondensiert. Das gesamte Rohr ist in einem Becken platziert, das den Wärmespeicher der späteren Heizung darstellt. Es ist nur ein einzelnes Rohr vorgesehen, da keine großen Wärmeübertragungsflächen nötig sind. Dieses Rohr ist ident mit dem Rohr des Dampferzeugers (siehe 3.4.3) und ebenfalls spiralförmig gewickelt, allerdings mit dem Spiraldurchmesser  $d_{KO,R}$  von 150 mm.

Die Berechnung der dimensionslosen Kennzahlen gemäß 2.1.3 wird mit den Formeln des VDI-Wärmeatlas [12] auf Seite Ja6 ff. für die Filmkondensation reiner Dämpfe in einem waagerechten Rohr ausgeführt. Besonders zu beachten ist die besondere Form der charakteristischen Länge, welche aus der Kondensatschicht der Filmkondensation hervorgeht.

$$
l_{charKoi} = \sqrt[3]{\frac{v_F^2}{g}} = \sqrt[3]{\frac{8,71 \cdot 10^{-14} \frac{\text{m}^4}{\text{s}^2}}{9,807 \frac{\text{m}}{\text{s}^2}}} = 2,07 \cdot 10^{-5} \text{ m}
$$
\n
$$
m_p
$$
\n
$$
3.107
$$

$$
Re_{Koi} = \frac{\dot{m}_D}{l_{charKoi} \eta_{Koi}} = 2{,}217
$$

$$
Pr_{Koi} = \frac{\eta_{Koi}c_{p.Koi}}{\lambda_{Koi}} = \frac{2,829 \cdot 10^{-4} \text{ Pa s} \cdot 4,216 \cdot 10^{3} \frac{\text{J}}{\text{K kg}}}{0,678 \frac{\text{W}}{\text{m K}}} = 1,76 \qquad 3.108
$$

$$
Nu_{Koi} = f(Re_{Koi}, Pr_{Koi}) = 4,802
$$
 3-109

$$
\alpha_{Koi} = \frac{Nu_{Koi} \lambda_{Koi}}{l_{charKoi}} = 24850 \frac{W}{m^2 K}
$$

Die Berechnung des außenseitigen Wärmeübergangskoeffizienten wird ebenfalls wie die vorherigen Wärmeübertragungsberechnungen mit Hilfe von dimensionslosen Kennzahlen ausgeführt und richtet sich in diesem Fall nach den Vorgaben von [12] auf Seite Fa4 für den Wärmeübergang durch freie Konvektion an umströmten Körpern. Dabei wird für die Berechnung der Grashof-Zahl angenommen, dass die Temperatur des Wassers des Wärmespeichers sich in Folge der Wärmeübertragung von 60° auf 70 °C erhöht. Damit stellt sich eine Temperaturdifferenz  $\Delta T$  zur Oberfläche des Rohres von

## 3.6 Kondensator

ungefähr 30°C ein. Die äußere charakteristische Länge  $l_{CharKOa}$  ist die (iterativ bestimmte) Länge des Kondensatorrohres.

$$
Pr_{KOa} = \frac{\eta_{KOa}c_{p,KOa}}{\lambda_{KOa}} = \frac{4,33 \cdot 10^{-4} Pa s \cdot 4,185 \cdot 10^{3} \frac{J}{K \text{ kg}}}{0,655 \frac{W}{m \text{ K}}} = 2,77
$$
 3-111

$$
Gr_{Koa} = \frac{g l_{CharKoa}^3}{v_{Luft}^2} \beta \Delta T = \frac{9,807 \frac{\text{m}}{\text{s}^2} \cdot 4,9^3 \text{ m}^3}{(4,42 \cdot 10^{-7})^2 \frac{\text{m}^4}{\text{s}^2}} \cdot 5,304 \cdot 10^{-4} \frac{1}{\text{K}} \cdot 30 \text{ °C}
$$
  
= 9,404 \cdot 10^{13}

$$
Ra_{KOa} = Gr_{KOa} Pr_{KOa} = 2,602 \cdot 10^{14}
$$

$$
Nu_{Koa} = f(Ra_{Koa}, Pr_{Koa}) = 7{,}944 \cdot 10^3
$$

Mit der Nußelt-Zahl ergibt sich  $\alpha_a$  gemäß Gleichung 3-115:

$$
\alpha_{Koa} = \frac{Nu_{Koa} \lambda_{Koa}}{l_{charKoa}} = 1063 \frac{W}{m^2 K}
$$

Daraus folgt ein Wärmedurchgangskoeffizient:

$$
k_{KO} = \frac{1}{\left(\frac{1}{\alpha_{KOa}}\frac{d_i}{d_a} + \frac{d_i}{2\lambda_{DE}}\ln\left(\frac{d_a}{d_i}\right) + \frac{1}{\alpha_{KOi}}\right)} = 121.43 \frac{W}{m^2K}
$$

Der Kondensator benötigt für die Wärmeübertragung die innere Oberfläche  $A_{KO}$ entsprechend Gleichung 3-117. Dabei bezeichnet  $\Delta T_{KO}$  die mittlere Temperaturdifferenz des Kondensators, wie in 2.1.4 definiert. Diese Formel ist eine Form von Gleichung 2-10.

$$
A_{KO} = \frac{\dot{Q}_{KO}}{\Delta T_{KO}} \left( \frac{1}{\alpha_{Koa}} \frac{d_i}{d_a} + \frac{d_i}{2\lambda_{DE}} \ln \left( \frac{d_a}{d_i} \right) + \frac{1}{\alpha_{Koi}} \right) = 0.31 m^2
$$

Diese Oberfläche entspricht einer Rohrlänge von ~5 m und - bei dem gegebenen Steigungswinkel - einer Höhe von 420 mm bzw. einer Wicklungszahl von 10,3.

## **3.7 Speisewasserpumpe**

Die Speisewasserpumpe ist das am wenigsten untersuchte Bauelement der gesamten Maschine, da sie ein konventionelles Bauteil ist und keine genauere thermodynamische Untersuchung benötigt. Es werden hier lediglich ihre Eckdaten aufgelistet. Das Wasser verlässt den Kondensator in flüssiger Form mit einer Temperatur  $T_{KOaus}$  von 99,61°C. Die Pumpe muss das Wasser vom Kondensatordruck  $p_{KO}$  wieder auf den Dampferzeugerdruck  $p_{DE}$  bringen. Dabei besitzt sie, vorläufig angenommen, einen Wirkungsgrad von 85%. Für die Druckerhöhung wird folgende Leistung benötigt:

$$
h_{KOaus} = 417,44 \frac{\text{kJ}}{\text{kg}}
$$

$$
h_{DEein} = 421.51 \frac{\text{kJ}}{\text{kg}}
$$

$$
w_{SWPs} = h_{DEein} - h_{KOaus} = 4.07 \frac{\text{kJ}}{\text{kg}}
$$

$$
P_{SWPs} = \dot{m}_D \, w_{SWPs} = 12{,}52 \, \text{W}
$$

$$
P_{SWP} = \frac{P_{SWPs}}{\eta_{SWP}} = 14,73 \text{ W}
$$

Der Zusammenhang zwischen der Speisewasserpumpe und dem Rest der Anlage ist in Abbildung 3-1 ersichtlich.

## **3.8 Wirkungsgradberechnung**

Der Wirkungsgrad beschreibt das Verhältnis von genutzter zu zugeführter Energie. Er ist dimensionslos und ist immer abhängig von den gewählten Systemgrenzen. In diesem Kapitel werden vier verschiedene Wirkungsgrade berechnet, deren Abgrenzungen in Abbildung 3-25 definiert sind.

- Der Kesselwirkungsgrad
- Thermischer Wirkungsgrad des Kreisprozesses
- Der Gesamtwirkungsgrad
- Der kombinierte KWK-Wirkungsgrad

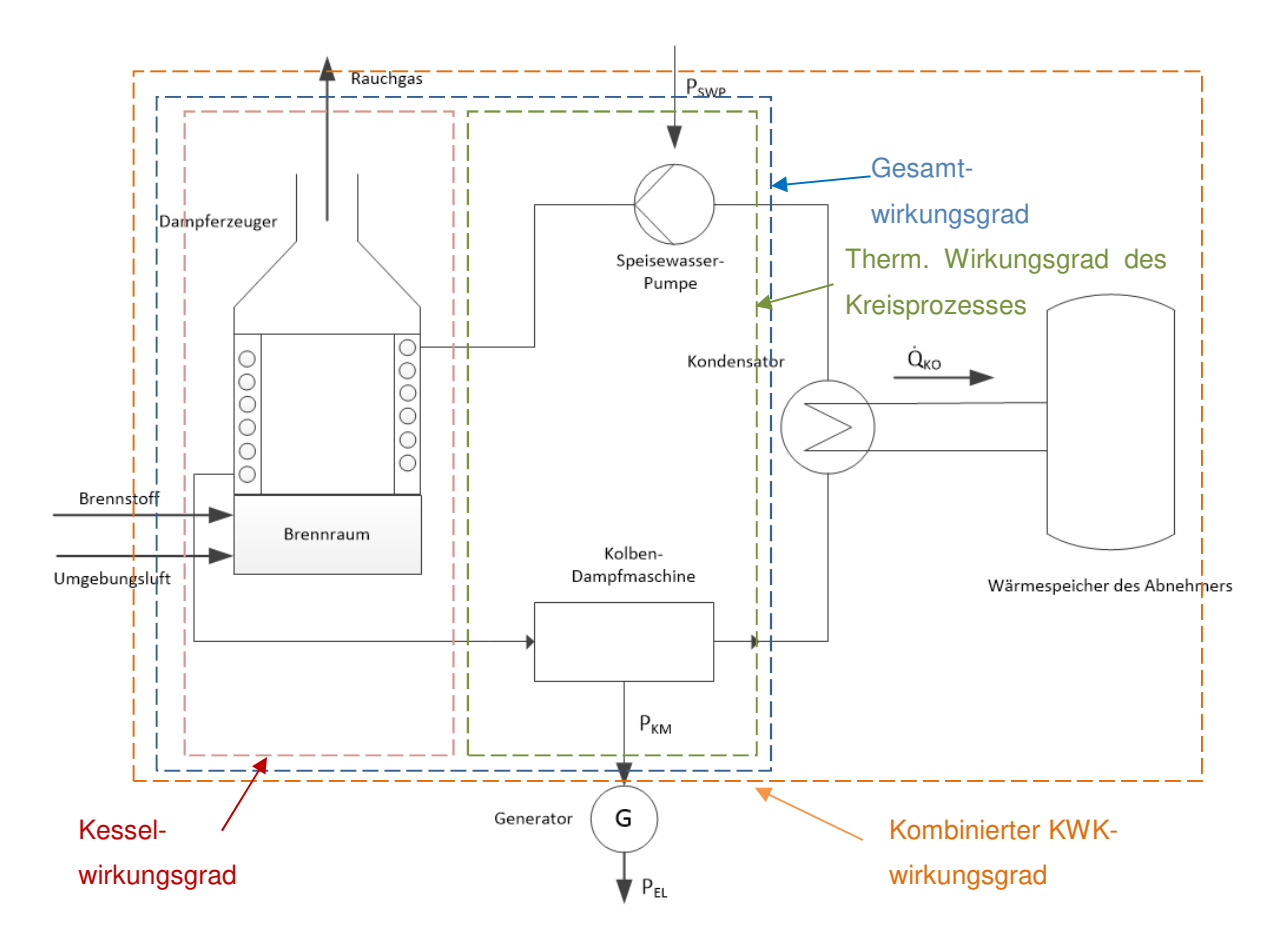

Abbildung 3-25 Abgrenzung der Wirkungsgrade
#### **3.8.1 Kesselwirkungsgrad**

Der Kesselwirkungsgrad bemisst den Prozentsatz der thermischen Energie der Verbrennung, der in den Dampfprozess übertragen werden kann. Die größten Verluste in diesem Zusammenhang sind die Rauchgasverluste, also die Wärmemenge, die den Dampferzeuger mit dem Rauchgas durch den Kamin verlässt. Sie lassen sich wie folgt berechnen:

$$
l_{RG} = \frac{\mu_G c_{p,RG} (\vartheta_{RGaus} - \vartheta_R)}{LHV} = 0.057
$$
 3-123

Außerdem sind noch die konvektiven Wärmeverluste berücksichtigt, die sich aber durch die gute Wärmedämmung in Grenzen hält. Die Berechnung der konvektiven Wärmeverluste des Dampferzeugers konzentriert sich auf den Strahlungsbereich (siehe Abbildung 3-9), da hier höhere Temperaturen vorherrschen als im konvektiven Bereich. Da die Wandtemperaturen im Strahlungsbereich  $\vartheta_{W1}$ ,  $\vartheta_{W2}$ ,  $\vartheta_{W3}$  (siehe Gleichungen 3-59 bis 3-61) sowie die jeweiligen Oberflächen und die Wärmedurchgangszahl zwischen Wand und freier Umströmung außen  $k_{LK}$  (Gleichung 3-37) bereits bekannt sind, kann der Wärmestrom nach außen, gemäß Gleichung 3-124, berechnet werden. Dieser Verlust muss für die Wirkungsgradberechnung auf die Wärmeleistung des Dampferzeugers  $\dot{Q}_{DE}$  bezogen werden.

$$
\dot{Q}_{V. KON} = n_V A_{BR.W} k_{LK} (T_{W1} - T_R) + n_{UH} A_{BR.W} k_{LK} (T_{W2} - T_R)
$$
  
+  $A_{BR.f} k_{LK} (T_{W3} - T_R)$   
 $\dot{Q}_{V. KON} = 137,7 \text{ W}$   
 $l_{KON} = \frac{\dot{Q}_{V. KON}}{\dot{Q}_{DE}} = 0,014$  3-125

Die Verluste durch Unverbranntes werden vernachlässigt, ebenso die Verluste durch Wärmeverluste der Asche, da diese verhältnismäßig klein sind im Vergleich zu den berücksichtigten Verlusten. Damit ergibt sich der Kesselwirkungsgrad wie folgt:

$$
\eta_K = 1 - l_{KON} - l_{RG} = 0.929 = 92.9\,\%
$$

#### **3.8.2 Thermischer Wirkungsgrad des Kreisprozesses**

Der Prozesswirkungsgrad beschreibt die Umwandlung der thermisch aufgenommenen Energie im Dampferzeuger in die mechanische Arbeit der Kolbenmaschine und der Speisewasserpumpe.

Bei der Bestimmung eines rechtslaufenden Prozesswirkungsgrades ist der Carnot-Wirkungsgrad bzw. Carnot-Faktor ein Indikator für den theoretisch maximal erreichbaren Wert. Dieser wird in Kapitel 3.8.2.1 errechnet. Er ist technisch jedoch nicht verwirklichbar, weshalb man einen rechtslaufenden Kreisprozess zum Vergleich heranzieht.

Bei Dampfkraftanlagen verwendet man prinzipiell den Clausius-Rankine-Prozess als Vergleichsprozess. Das T,s-Diagramm von diesem ist in Abbildung 3-26 abgebildet. Der Prozess ist gekennzeichnet durch isobare Wärmezufuhr und -abfuhr im Dampferzeuger (Verbindung 2-3 in Abbildung 3-26) bzw. im Kondensator (4-1) und isentrope Entspannung und Verdichtung in der Kolbenmaschine (3-4) bzw. Speisewasserpumpe  $(1-2)$ .

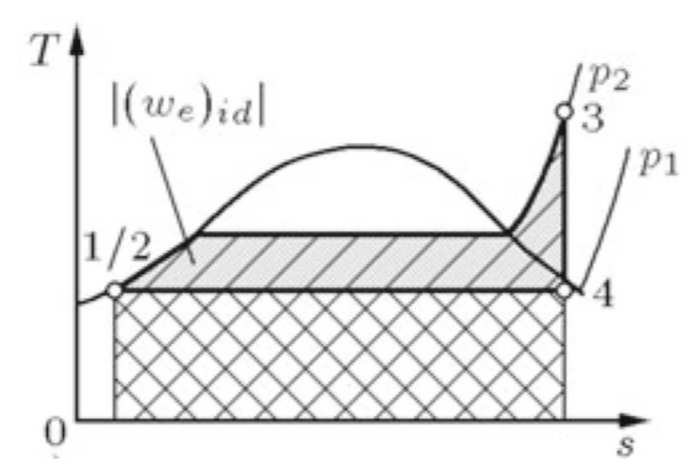

Abbildung 3-26 Temperatur-Entropie-Diagramm des Clausius-Rankine-Prozesses [11]

Der Punkt 4 liegt dabei nicht zwangsläufig im Zweiphasengebiet. Bei der vorliegenden Maschine befindet sich der Dampf nach der Expansion in der Kolbenmaschine im überhitzten Zustand.

Der Wirkungsgrad des Clausius-Rankine-Prozesses errechnet sich gemäß Gleichung 3-127. Dabei ist zu beachten, dass die Arbeit der Speisewasserpumpe dem System zugeführt wird und sie deshalb bei der Berechnung des Wirkungsgrades negativ berücksichtigt werden muss.

### 3.8 Wirkungsgradberechnung

$$
\eta_{CR} = \frac{-w_t}{q_{23}} = \frac{(h_3 - h_4) - (h_2 - h_1)}{h_3 - h_2} \tag{3-127}
$$

Ergänzend zu der Wirkungsgradberechnung nach Gleichung 3-127 sind noch Wirkungsgrade für die Kolbenmaschine sowie für die Speisewasserpumpe berücksichtigt. Nach erster Recherche werden praxisnahe Schätzungen für den Wirkungsgrad der Kolbenmaschine von 90% und für den der Speisewasserpumpe von 85% angenommen. Diese Werte können in späteren Projektphasen präzisiert werden, wenn Daten der jeweiligen Komponentenhersteller bekannt sind. Es ergibt sich somit ein Prozesswirkungsgrad von 27,39% für die vorliegende Maschine gemäß Gleichung 3-133.

$$
\eta_{KM} = 0.9 \tag{3-128}
$$

$$
\eta_{SWP} = 0.85 \tag{3-129}
$$

$$
w_{KM} = h_4 - h_3 = 2679 \frac{kJ}{kg} - 3675 \frac{kJ}{kg} = -995,55 \frac{kJ}{kg}
$$

$$
w_{SWP} = h_2 - h_1 = 422 \frac{kJ}{kg} - 417 \frac{kJ}{kg} = 4 \frac{kJ}{kg}
$$

$$
q_{23} = h_3 - h_2 = 3253 \frac{\text{kJ}}{\text{kg}}
$$

$$
\eta_p = \frac{-w_{KM} \cdot \eta_{KM} - \frac{W_{SWP}}{\eta_{SWP}}}{q_{23}} = 0,2739 = 27,39\%
$$
\n
$$
3.133
$$

#### **3.8.2.1 Carnot-Wirkungsgrad**

Der Carnot-Prozess ist ein reversibler Prozess, der so definiert ist, dass die Wärme  $Q_{zu}$ von der Wärmequelle bei konstanter Temperatur  $T_{01}$  reversibel zugeführt und bei  $Q_{ab}$ von der Wärmesenke bei konstanter Temperatur  $T_{\text{S}e}$  reversibel abgeführt wird. Demnach ist der thermische Wirkungsgrad des Carnot-Prozesses nur von den Temperaturen der Wärmequelle und -senke abhängig. Er ist in Abbildung 3-27 in Diagramm b) als Rechteck EFGH veranschaulicht. Dieses Rechteck umschreibt den untersuchten beliebigen Prozess 1C2D. Der reale Prozess kann keinen höheren Wirkungsgrad als den Carnot-Wirkungsgrad besitzen.

# 3.8 Wirkungsgradberechnung

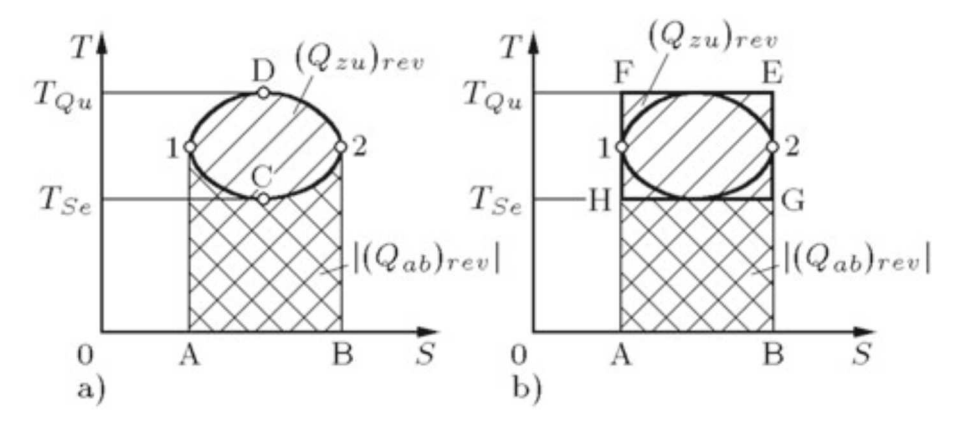

Abbildung 3-27 Darstellung eines idealen Kreisprozesses (a) mit dem umschreibenden Carnot-Prozess (b) [11]

Der Wirkungsgrad des Carnot-Prozess ist daher gemäß Gleichung 3-134 definiert:

$$
\eta_c = 1 - \frac{T_{Se}}{T_{Qu}} \tag{3-134}
$$

Bei der vorliegenden Maschine entspricht die mittlere Temperatur der Wärmesenke ziemlich genau der Kondensationstemperatur  $T_{K0}$  von 372,76°K. Die mittlere Temperatur der Wärmezufuhr ist aufwendiger zu bestimmen, da bei der Wassererwärmung, -verdampfung und -überhitzung verschiedene Temperaturen auftreten. Durch Integration der Temperatur über den gesamten Bereich gemäß Gleichung 3-136 lässt sich die mittlere Temperatur der Wärmequelle finden:

$$
T_{Zufuhr.m} = \frac{\int T \, ds}{s_{DEaus} - s_{DEein}}\tag{3-135}
$$

$$
\int T ds = h_{Daus} - h_{Dein} = 3253 \frac{\text{kJ}}{\text{kg}}
$$

$$
s_{aus} - s_{ein} = 7.37 \frac{\text{kJ}}{\text{kg K}} - 1.3 \frac{\text{kJ}}{\text{kg K}} = 6.07 \frac{\text{kJ}}{\text{kg K}}
$$

$$
T_{\text{Zufuhr.m}} = 536,16 \text{ °K}
$$

Damit ergibt sich der Carnot-Wirkungsgrad:

$$
\eta_c = 1 - \frac{T_{KO}}{T_{Zufuhr.m}} = 30,48\,\%
$$
\n<sup>3-139</sup>

Der zuvor berechnete Wirkungsgrad von 27,39% von Gleichung 3-133 überschreitet den Carnot-Wirkungsgrad von 30,48% nicht, was die Plausibilität der Berechnung bestätigt.

#### **3.8.3 Gesamtwirkungsgrad**

In den vorangehenden Kapiteln wurden einzeln der Kessel und anschließend der Dampfprozess untersucht. Will man nun den gesamten Wirkungsgrad der Anlage bestimmen, muss man das Produkt der jeweiligen Wirkungsgrade berechnen. Damit erfährt man, zu welchem Anteil der Heizwert des Brennstoffes in mechanische Arbeit umgewandelt werden kann. In Gleichung 3-140 ist der Gesamtwirkungsgrad der Anlage berechnet.

$$
\eta_{ges} = \eta_K \eta_p = 25.45\,\%
$$

Dieser Wirkungsgrad berücksichtigt die größten auftretenden Verluste bereits. Er lässt sich durch Messungen zu einem späteren Zeitpunkt noch genauer bestimmen

#### **3.8.4 Kombinierter KWK-Wirkungsgrad**

Da die hiesige Maschine dem Funktionsprinzip der Kraft-Wärme-Kopplung folgt (siehe 2.2), wird der Brennstoff de facto zu einem noch größeren Anteil ausgenutzt als in Gleichung 3-140 errechnet. Zur Berechnung des Prozesswirkungsgrades mit KWK wird die im Kondensator abgegebene Wärme  $q_{41}$  noch nutzenseitig berücksichtigt.

$$
\eta_{KWK} = \frac{-w_t + q_{41}}{q_{23}} = \frac{(h_3 - h_4) - (h_2 - h_1) + (h_4 - h_1)}{h_3 - h_2}
$$
 3-141

Damit ergibt sich ein kombinierter KWK-Wirkungsgrad von 90,03 %, gemäß Gleichung 3-144.

$$
q_{41} = h_4 - h_1 = 2679 \frac{\text{kJ}}{\text{kg}} - 417 \frac{\text{kJ}}{\text{kg}} = 2262 \frac{\text{kJ}}{\text{kg}}
$$

$$
\eta_{KWK} = \frac{-w_{KM} \cdot \eta_{KM} - \frac{w_{SWP}}{\eta_{SWP}} + q_{41}}{q_{23}} = 96,92\,\%
$$
\n<sup>3-143</sup>

$$
\eta_{ges,KWK} = \eta_K \eta_{KWK} = 90,03\,\%
$$
\n
$$
3.144
$$

# **4 Fazit und Ausblick**

Kraft-Wärme-Kopplung bietet eine der ressourceneffizientesten Technologien zur Produktion von Strom und Wärme und sie kann so dabei helfen, die Klimaziele, die in der Einleitung ausgeführt sind, zu erreichen. Insbesondere, wenn sich die Verwendung von erneuerbaren Energien für die hier entwickelte Maschine durchsetzt, erhöht sich der erzielte Effekt.

Im Zuge dieser Masterarbeit wurden die Hauptkomponenten für eine solche KWK-Maschine thermodynamisch und konstruktionstechnisch berechnet. Der Dampfkraftprozess folgt der Anordnung des Clausius-Rankine-Kreisprozesses mit den einzelnen Bauelementen Dampferzeuger, Kolbenmaschine, Kondensator und Speisewasserpumpe. Zwei Besonderheiten stellen die Bauform des Dampferzeugers und die Verwendung einer Dampfkolbenmaschine dar:

Der Dampferzeuger ist als Zwangdurchlauferhitzer ohne Dampfkessel (Trommel) ausgeführt. Dadurch ist die Maschine kostengünstiger, da ein Dampfkessel restriktiveren gesetzlichen Vorlagen entsprechen muss. Üblicherweise wird in diesem Vergleichsprozess eine Dampfturbine anstelle der Kolbenmaschine verwendet. Diese ist aufgrund ihres Betriebsverhalten allerdings erst ab einer Größe von mehreren Megawatt rentabel. Die Anwendung der Kolbenmaschine für Applikationen mit geringer Leistung (Einfamilienhaus) könnte die Renaissance einer Technologie bedeuten, die vor über einem Jahrhundert Motor der industriellen Revolution war.

Nun gilt es, einerseits die durchgeführten Kalkulationen zu validieren bzw. auf ihnen aufzubauen und andererseits andere anfällige Komponenten (insbesondere die Regelungstechnik; siehe auch Abbildung 5-1) auf die Anlage abzustimmen. Dabei wird ein Hauptaugenmerk zukünftiger Arbeiten in der Fertigung eines Prototypen liegen, um diese Maschine zur Marktreife zu bringen.

# **5.1 Abbildungsverzeichnis**

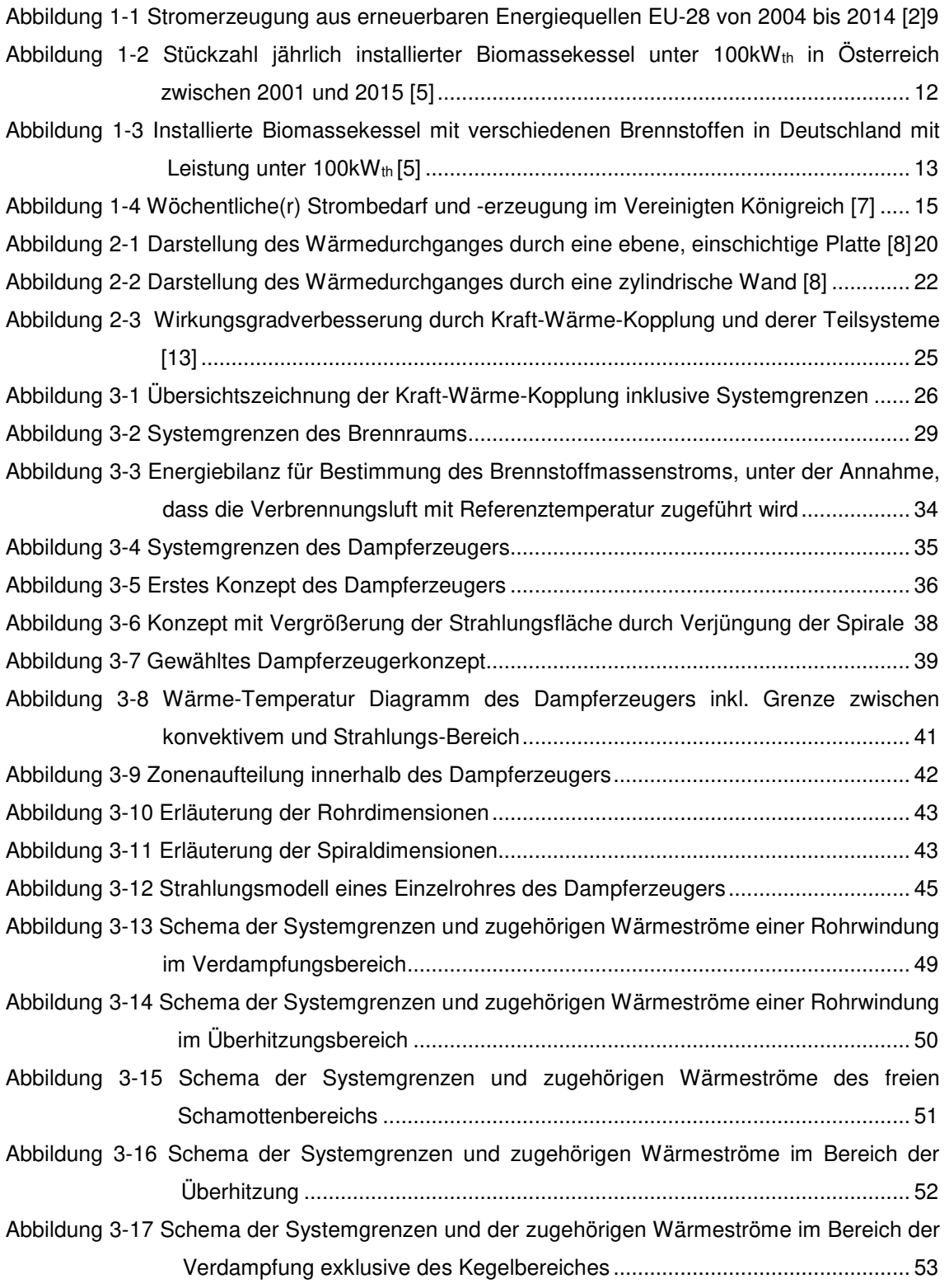

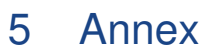

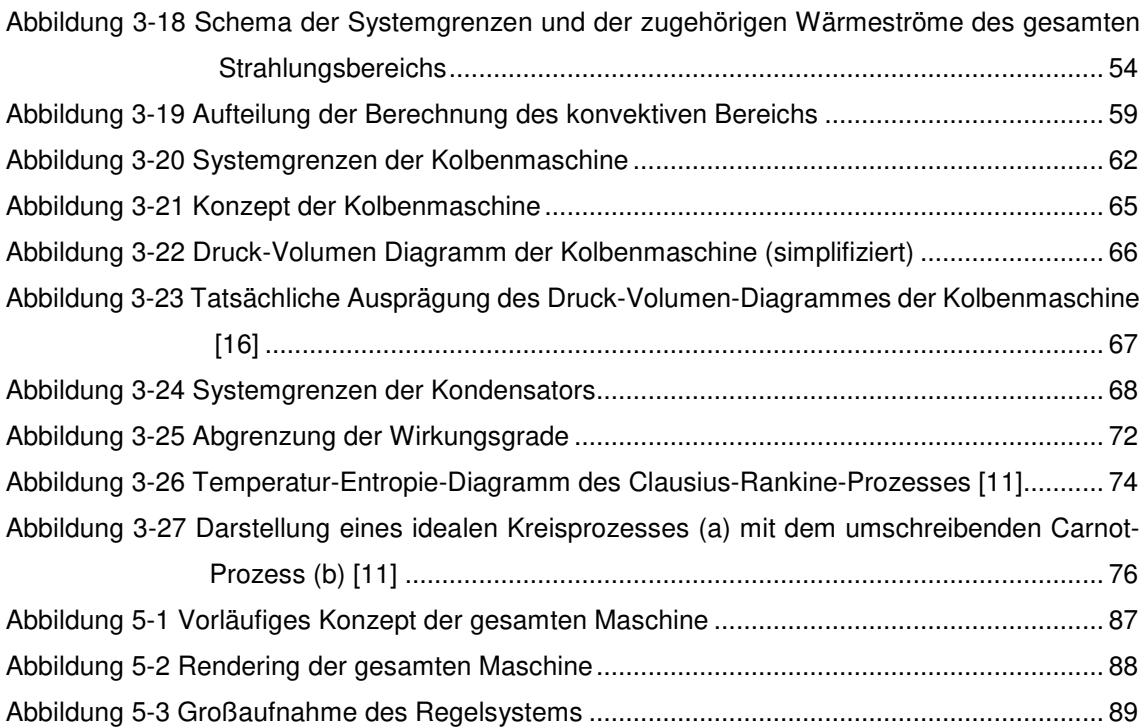

# **5.2 Tabellenverzeichnis**

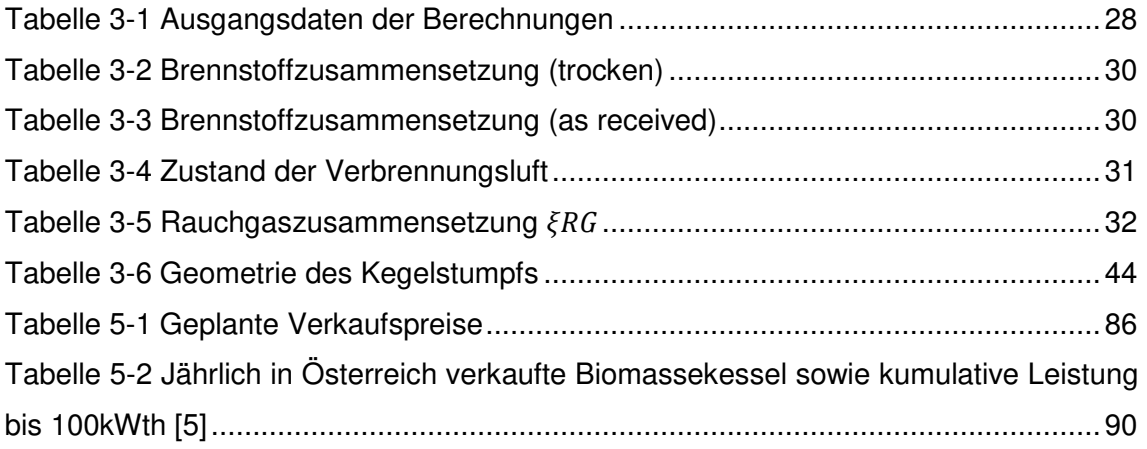

### **5.3 Literaturverzeichnis**

- [1] European Comission, "Rahmen für die Kilma- und Energiepolitik bis 2030," 2016. [Online]. Available: https://ec.europa.eu/clima/policies/strategies/2030\_de. [Accessed: 13-Mar-2017].
- [2] Eurostat, "Statistik der erneuerbaren Energien," 2016. [Online]. Available: http://ec.europa.eu/eurostat/statisticsexplained/index.php/Renewable\_energy\_statistics/de#Strom. [Accessed: 13- Mar-2017].
- [3] C. Heller, T. Gallauner, H. Fallmann, T. Krutzler, H. Wiesenberger, K. Seuss, A. Storch, G. Stranner, A. Zechmeister, and I. Schindler, Ambitioniertere Klimaziele bis 2020. Vienna: Umweltbundesamt GmbH, 2011.
- [4] Institut für Wärme und Öltechnik, Die Bedeutung von Heizöl im Raumwärmemarkt. Vienna, 2013.
- [5] P. Biermayr, M. Eberl, R. Ehrig, H. Fechner, C. Kristöfel, K. Leonhartsberger, F. Maringer, S. Moidl, C. Schmidl, C. Strasser, W. Weiss, and E. Wopienka, Innovative Energietechnologien in Österreich - Marktentwicklung 2015. Vienna: Bundesministerium für Verkehr, Innovation und Technologie, Berichte aus der Energie- und Umweltforschung 06/2016, 2016.
- [6] G. Strobl, "Verbot von Ölheizungen rückt näher," Der Standard, 2016. [Online]. Available: http://derstandard.at/2000047118857/Verbot-von-Oelheizungenrueckt-naeher. [Accessed: 06-Apr-2017].
- [7] MyGridGB, "Electricity grid UK," 2016. [Online]. Available: http://www.mygridgb.co.uk/last-7-days/. [Accessed: 15-Mar-2017].
- [8] M. Haider, "Skriptum zur Vorlesung Angewandte Thermodynamik," Wien Tech. Univ. Wien, Inst. für Energietechnik und Thermodyn., 2012.
- [9] M. Haider, "Skriptum zur Vorlesung Wärmetechnische Anlagen 1," Wien Tech. Univ. Wien, Inst. für Energietechnik und Thermodyn., pp. 1–34, 2015.
- [10] K.-H. Grote and J. Feldhusen, *Dubbel*. Berlin, Heidelberg: Springer Berlin Heidelberg, 2014.
- [11] E. Doering, H. Schedwill, and M. Dehli, Grundlagen der technischen Thermodynamik. 2012.
- [12] V. D. I.- Gesellschaft, VDI-Wärmeatlas. Springer Berlin Heidelberg (Wiesbaden), 2005.
- [13] Zweckverband-TAD, "Kraft-Wärme-Lopplung," 2016. [Online]. Available: http://www.zv-tad.de/mhkw/kraft-warmekopplung/. [Accessed: 03-Apr-2017].
- [14] "Phyllis2, database for biomass and waste, https://www.ecn.nl/phyllis2 Energy research Centre of the Netherlands," p. 600.
- [15] Österreichisches Normungsinstitut, "ÖNORM M7135 Presslinge aus naturbelassenem Holz oder naturbelassener Rinde - Pellets und Briketts - Anforderungen und Prüfbestimmungen," Vienna, 2000.
- [16] K. Brinkmann, "Moderne Dampfmaschinen," Kasseler Symp. Energie-Systemtechnik, 2001.

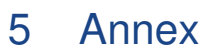

# **5.4 Symbolverzeichnis**

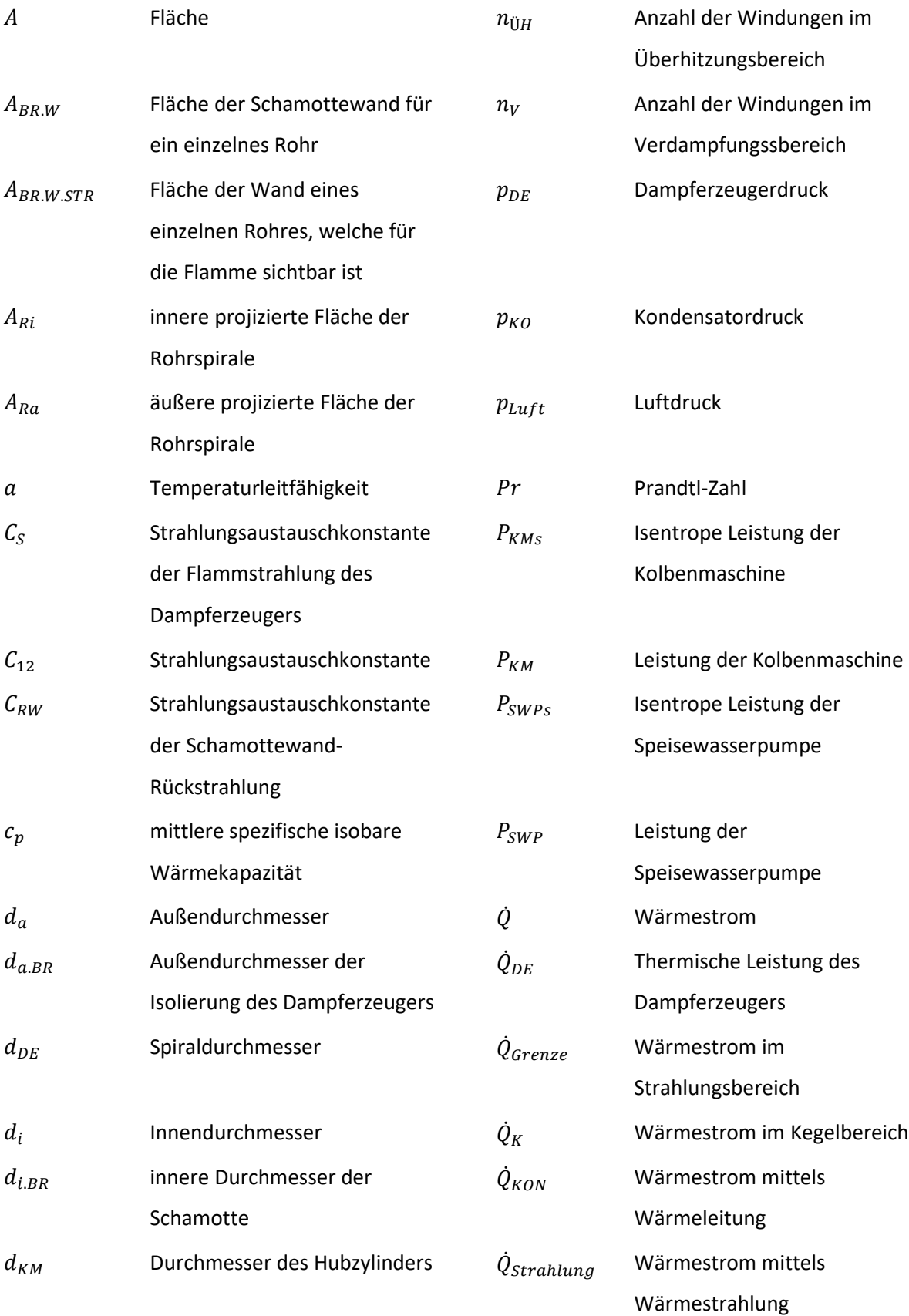

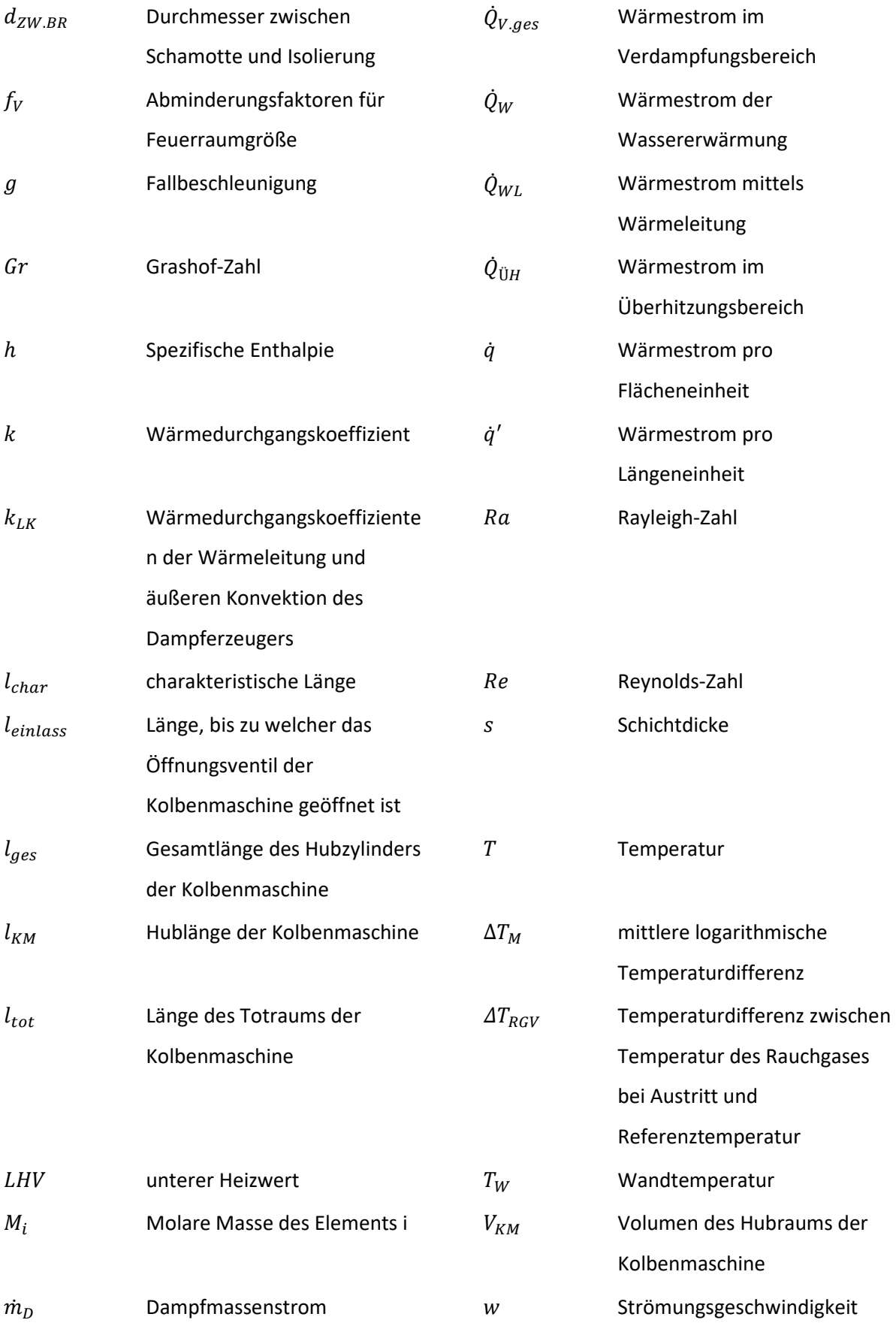

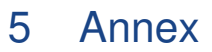

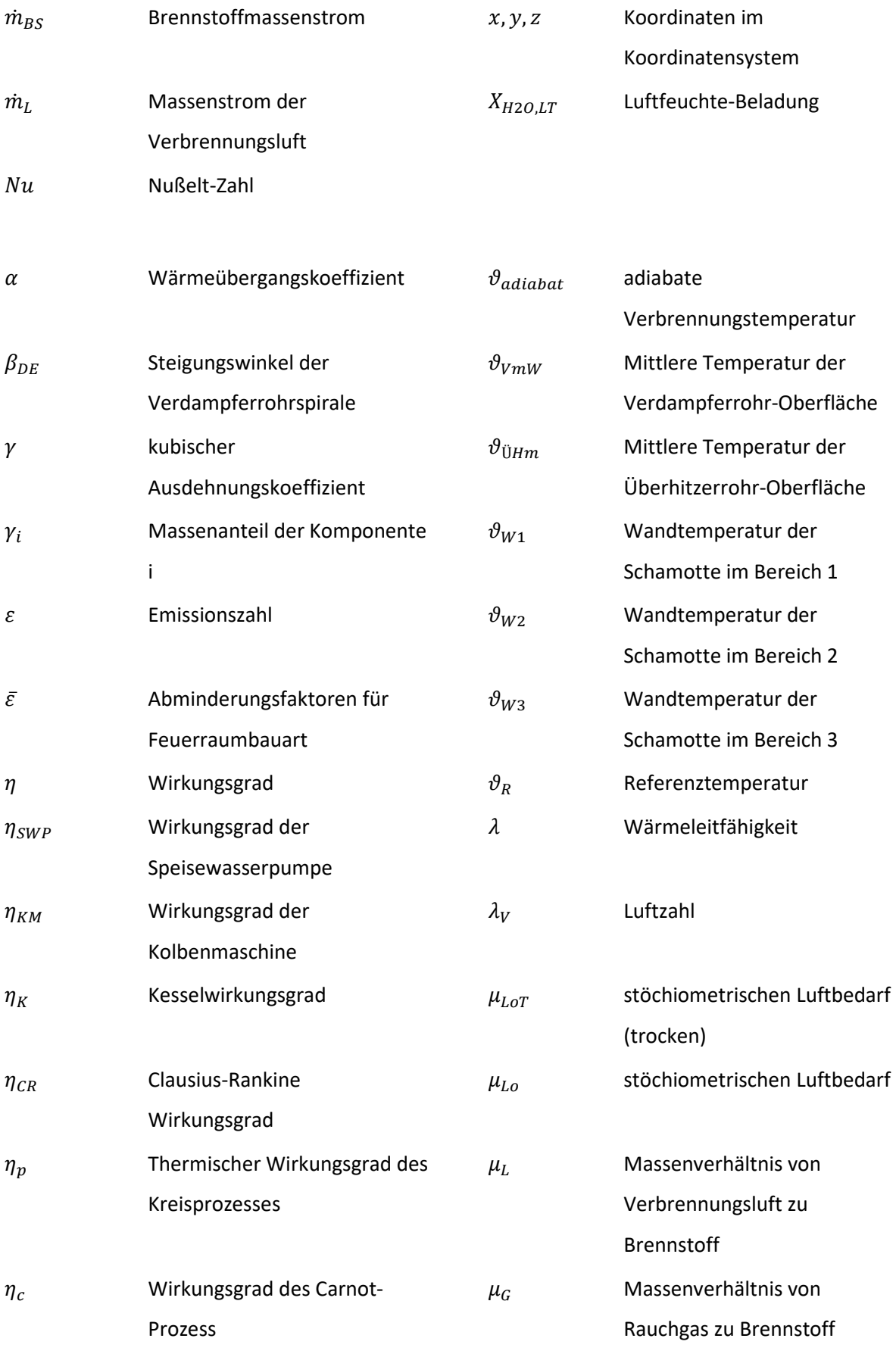

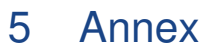

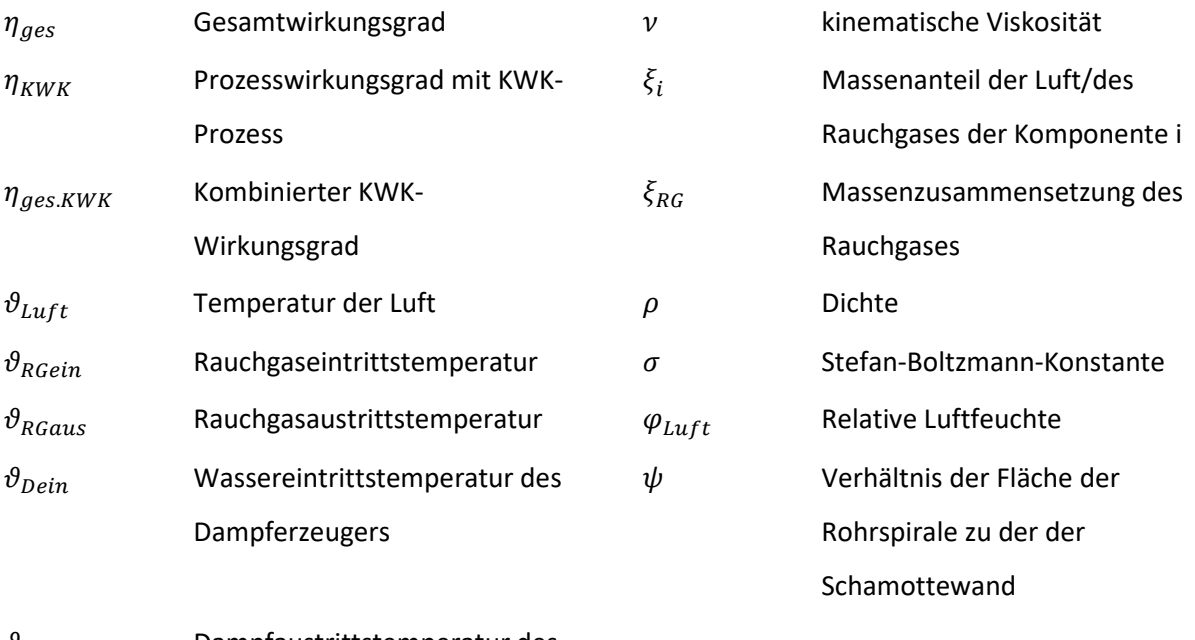

 $\vartheta_{Daus}$  Dampfaustrittstemperatur des Dampferzeugers

# **5.5 Geplante Preise**

Die folgenden Preise sind erste Abschätzung von Herr Lumper, die bei einer hohen Stückzahl geplant sind. Die Daten sind rein informativer Natur und werden sich zu späteren Zeitpunkten präzisieren. Die Leistungen sind ebenfalls nur Richtwerte.

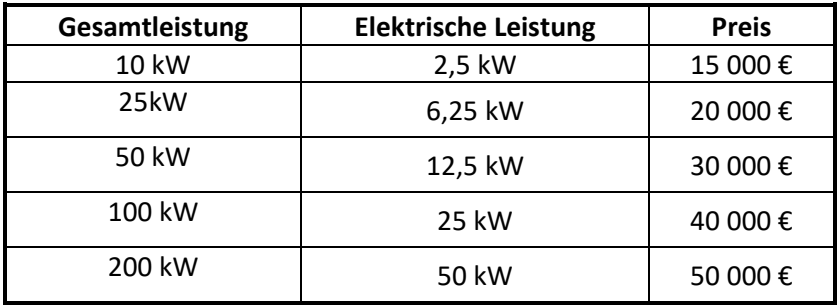

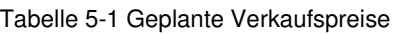

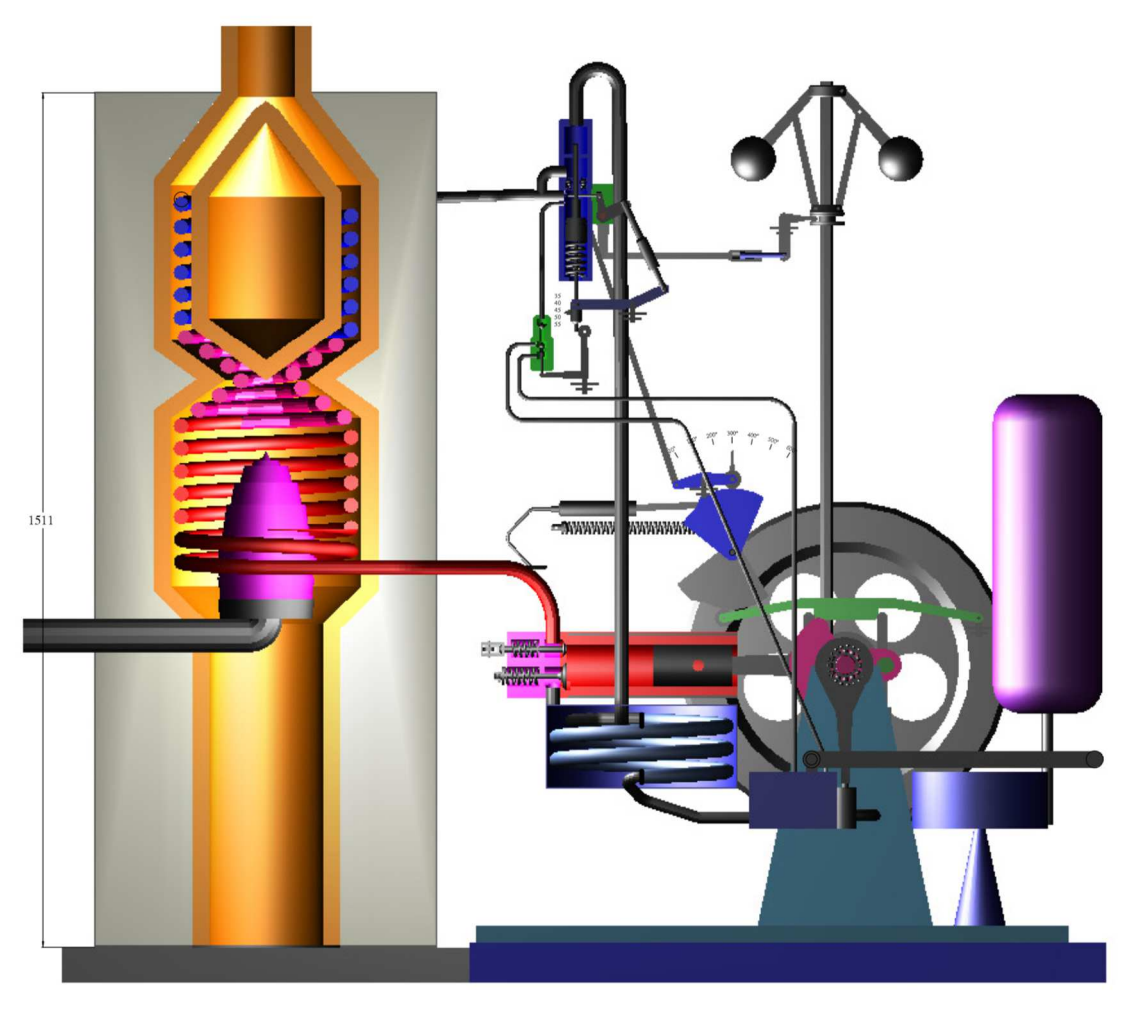

# **5.6 Konzeptzeichnungen**

Abbildung 5-1 Vorläufiges Konzept der gesamten Maschine

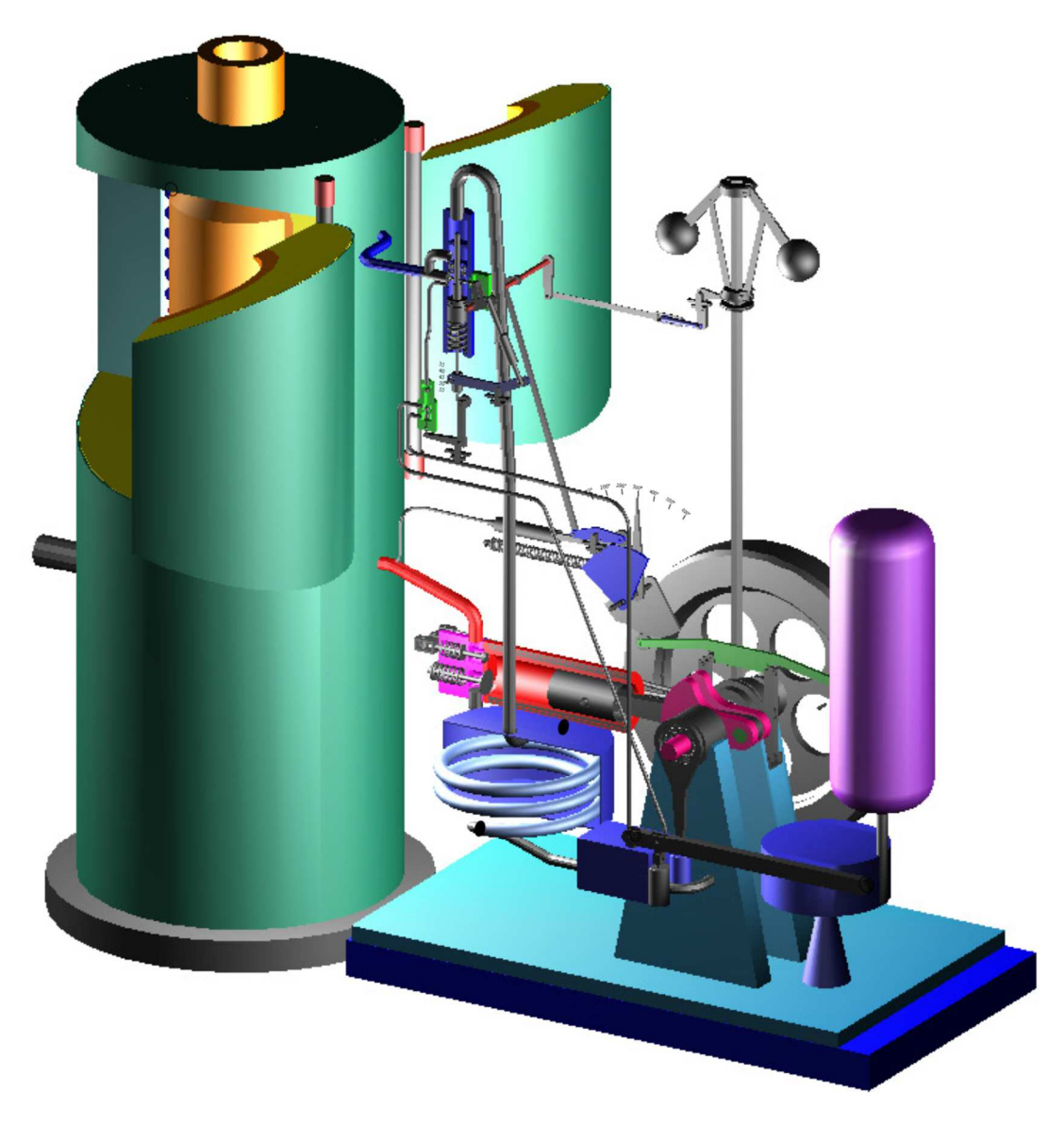

Abbildung 5-2 Rendering der gesamten Maschine

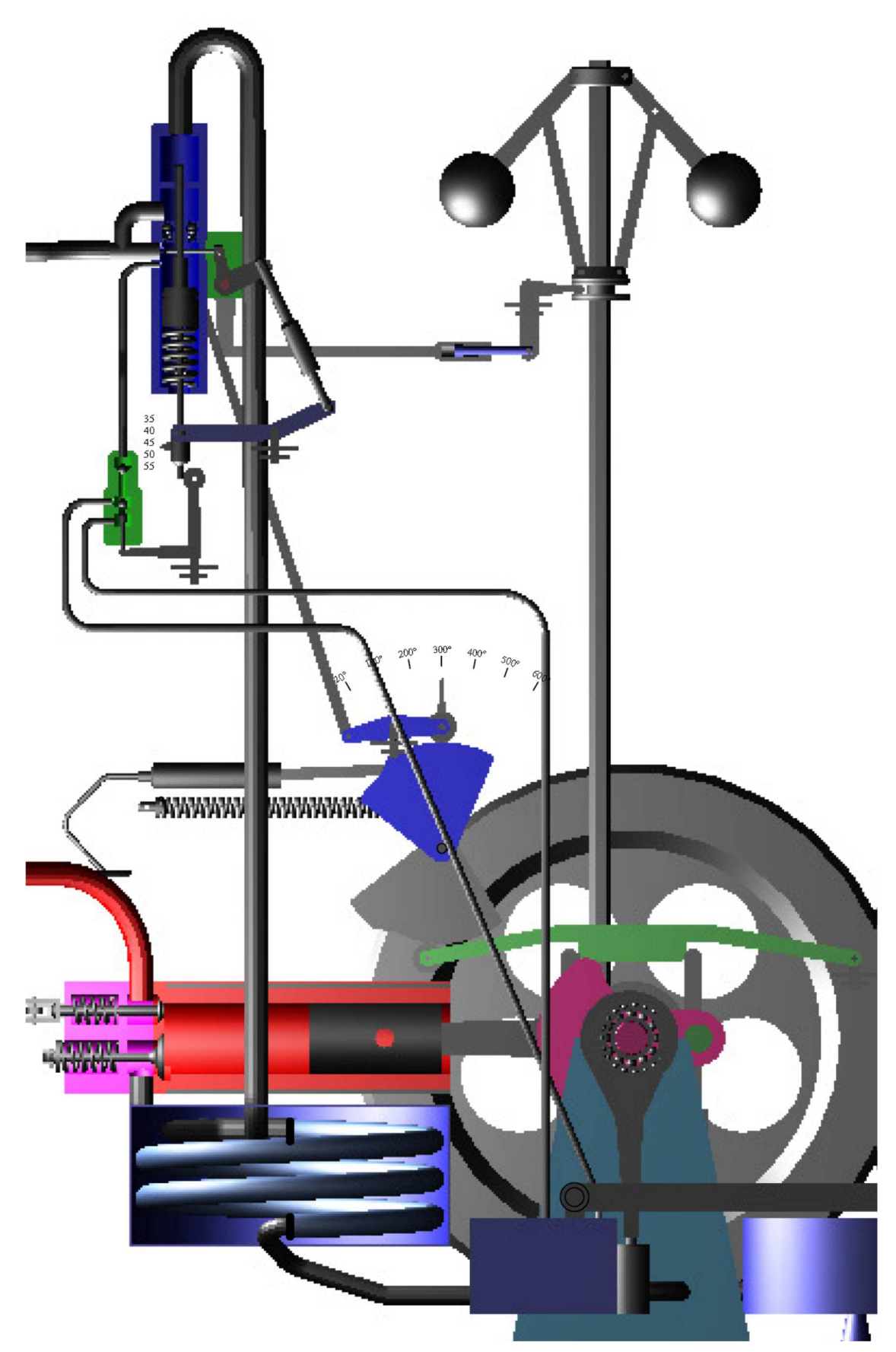

Abbildung 5-3 Großaufnahme des Regelsystems

### **5.7 Tabellen**

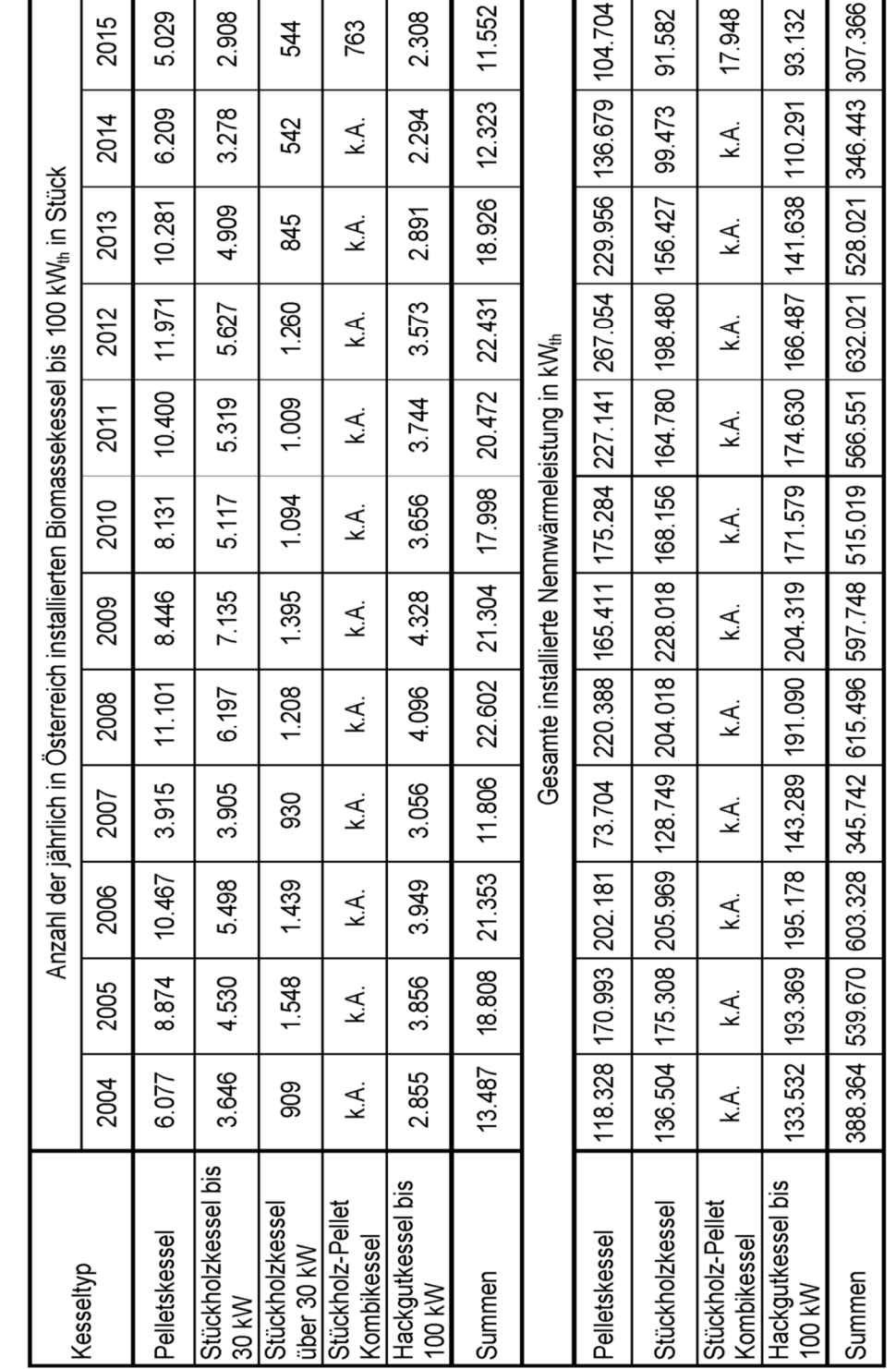

Tabelle 5-2 Jährlich in Österreich verkaufte Biomassekessel sowie kumulative Leistung bis 100kWth [5]